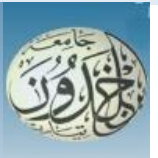

 REPUBLIQUE ALGERIENNE DEMOCRATIQUE ET POPULAIRE MINISTERE DE L'ENSEIGNEMENT SUPERIEURE ET DE LA RECHERCHE **SCIENTIFIQUE** 

## **UNIVERSITE IBN KHALDOUN - TIARET**

# MEMOIRE

Présenté à :

FACULTÉ MATHEMATIQUES ET INFORMATIQUE DÉPARTEMENT D'INFORMATIQUE

Pour l'obtention du diplôme de :

## MASTER

Spécialité : Génie informatique

Par :

## **GHALI Mohamed Amine et BENBRAHIM Amel**

Sur le thème

## **Microcontrôleurs optimisés pour les enregistreurs de données**

Soutenu publiquement le 03 /07 / 2019 à Tiaret devant le jury composé de :

Mr *GHAFFOUR Yacine* Grade Université MAA Président Dr *DAOUD Bachir* Grade Université MAA Encadreur Mr *JAAFRI Laouni* Grade Université MAA Examinateur

**s**

## Remerciements

 *Ce modeste travail n'aurait jamais vu le jour, sans la volonté du bon DIEU, Le Tout Puissant. On ne sait pas comment exprimer notre éternelle reconnaissance envers le bon DIEU, Le Plus Généreux, qui nous a offert santé, force, courage et volonté jusqu'au dernier moment. En premier lieu on vous remercie infiniment Allah en secret et en public pour ça et pour tous Tes bienfaits cachés et apparents qui nous sont indénombrables.* 

 *Au terme de ce travail, on tient à exprimer notre profonde gratitude et nos sincères remerciements à notre encadreur Mr DAOUAD BACHIR qui a accepté de nous diriger et nous guider tout au long de ce travail, on le remercie pour sa disponibilité, ses compétences qu'il a mis à notre service, et pour son extrême gentillesse. Un grand merci à Mr AIT HAMOU OUSSAMA et Mr NEGGAR ILYES pour leur aide et leur coût de main pour réaliser ce travail.* 

 *Nos profonds remerciements vont aussi à nos familles en particulier parents, frères et sœurs qui nous ont soutenus tout au long de notre cursus d'étude. Ainsi à tous nos professeurs qui ont collaboré dans notre formation au cours de ces dernières années, pour leur aide et leur soutien. On vous en sera très reconnaissants.* 

 *On tient aussi à remercier les membres du jury le président Mr GHAFFOUR YACINE et l'examinateur Mr JAFERI LAOUNI pour avoir bien voulu évaluer ce travail.* 

 *Les travaux synthétisés dans ce document n'auraient jamais existé sans le concours de nombreuses personnes. C'est donc avec un grand plaisir que nous tenons à exprimer nos sincères reconnaissances à tous ceux et celles qui, d'une façon ou d'une autre, ont contribué aux résultats présentés dans ce mémoire.*

# *Dédicaces*

*Toutes les lettres ne sauraient trouver les mots qu'il faut…*

*Tous les mots ne sauraient exprimer la gratitude, l'amour, le respect, la reconnaissance…*

*Aussi, c'est tout simplement que*

*Je dédie ce modeste travail…*

#### *À la mémoire de mon défunt cher papa*

*J'aurais tant aimé qu'il soit présent. Son absence est un vide très profond qu'il me faudra surmonter tous les jours. J'espère que, du monde qui est sien maintenant, il apprécie cet humble geste comme preuve de reconnaissance de la part d'une fille qui a toujours prié pour le salut de son âme. Puisse Dieu, le tout puissant, l'avoir en sa sainte miséricorde.*

#### *À ma très chère maman*

*Aucune dédicace ne saurait exprimer l'amour, l'estime, le dévouement et le respect que j'ai toujours eu pour toi maman. Rien au monde ne vaut les efforts fournis jour et nuit pour mon éducation et mon bien être. Puisse Dieu, le tout puissant, te préserver et t'accorder santé, longue vie et bonheur.*

#### *À mes deux adorables frères TOUFIK et CHEHRAZED LOUIZA*

*Cher frère, Chère sœur, Merci énormément, pour votre présence, pour votre amour qui me rend si paradisiaque et qui donne du goût et du sens à notre vie de famille.*

*Que ce modeste travail vous témoigne ma sincère affection et que Dieu vous garde toujours à mes côtés.*

#### *À ma famille maternelle*

*Mes chers oncles, mes chères tantes, leurs petite famille, mes chers cousins et chères cousines chacun par son prénom, votre amour, votre affection, votre confiance en moi, vos encouragements et vos prières sont ce qui m'ont poussé à avancer, à suivre la voie de l'excellence et d'être ce que je suis aujourd'hui.*

*À mes deux petites chéries HANA et LYNA que j'adore*

*Merci pour votre amour et existence dans ma vie*

*À tous les gens qui m'aiment*

*Merci pour votre amour mes chers*

#### *À tous mes amis et à toi mon binôme*

*Merci pour ton soutien au cours de ces deux années*

*À tous ceux et celle qui, par un mot, m'ont donné la force de continuer.* 

*Amel*

# *Dédicaces*

*« Tel un trois m'a porté par les flots qui scionnent les mères, personne ne peut dépasser ces limites sans cette brise qui le pouce toujours en avant qu'on appelle communément la famille »*

*Avant tout, je tiens à dédier ce travail à mes parents comme un humble présent à leur grandeur d'âme et leur patience dans mes moments durs, à leur joie dans les beaux moments et rendre hommage à leur courage et persévérance envers les aléas de la vie.*

*Aussi à mes frères et mes sœurs qui représentent le sang, la fraternité reste l'écoute, la force et la voix de la raison*

*A mes nièces et à mon neveu qui sont la joie de la vie et sa douceur*

*A ma promotion avec qui on a vu passer ce cursus à une telle vitesse qu'on a du mal à croire que c'était une réalité*

*Et enfin à mon binôme qui a toujours su supporter les difficultés de la tâche réalisée*

*Mohamed Amine* 

#### <span id="page-4-0"></span>**Résumé**

 Le sang a toujours fasciné les humains et il est connu que sa perte accompagne souvent la perte de vie.

 La plupart d'entre nous accorde peu d'importance à ce liquide qui coule dans nos veines pourtant il est primordial d'y accorder plus d'attention étant donné qu'il fait partie de nous et que c'est un élément vital de notre corps et il ne mérite pas du tout d'être négligé.

 La carte du groupage sanguin c'est comme une carte d'identité ; elle comporte des renseignements concernant notre sang et la moindre des choses est de connaître ces quelques renseignements très utiles sur soi-même et pour cela on a décidé de trouver un moyen permettant aux gens de connaitre leur groupage facilement.

 Ce travail consiste à réaliser une simulation d'un enregistreur de données à base d'un microcontrôleur PIC pour optimiser un travail manuel vers un travail semi-automatique qui permet l'enregistrement de tous les groupages sanguins effectués par un biologiste au sein d'un laboratoire, tout en facilitant la procédure du test effectué et la saisie des données des patients ainsi que leurs groupages sur un support de stockage de données.

 La façon classique est faite en écriture manuscrite vers un fichier informatique créé directement par cet appareil comme pour l'application d'un système embarqué qui pourra être déployé et utilisé à grande échelle.

#### **تلخيص**

 ال طالما انبهر اإلنسان بعنصر من العناصر المكونة لجسمه أال وهو الدم ومن المعروف أنه غالبًا ما يرافق فقدان الدم فقد الحياة.

 فمعظمنا ال يولي أهمية كبيرة لهذا السائل الذي يجري في عروقنا مع أنه من الضروري أن يحظ باهتمام أكبر، فهو جزء من أجسادنا وعنصر حيوي منها، ال يجب أبدا إهماله واالستهانة به. تعتبر بطاقة فصيلة الدم بمثابة بطاقة التعريف فهي تتضمن بعض المعلومات حول دّمنا وال بــــدّ من معرفة هذه المعلومات المفيدة والخاصة بنا، ولذلك فقد ارتأينا من خالل عملنا أن نبحث عن طريقة تسمح لنا بمعرفة فصيلة الدم بطريقة سهلة.

" وذلك لتطوير واستبدال **PIC** يتمثل عملنا في القيام بعملية محاكاة لجهاز تسجيل بيانات يعتمد على جهاز التحكم الدقيق " العمل اليدوي بعمل شبه أوتوماتيكي يسمح بتسجيل جميع الزمر الدموية المنجزة من طرف البيولوجي في المخبر مع تسهيل عملية الاختبار المُنجز و حجز البيانات الخاصة بالمر ضي وكذا ز مر هم على مستوى قاعدة لتخز بن البيانات ِ

 وتتم الطريقة التقليدية لذلك بواسطة الكتابة اليدوية ثم نحو ملف على مستوى الحاسوب يتم إنشاؤه مباشرة بواسطة هذا الجهاز مثل تطبيق نظام مدمج الذي يمكن نشر استخدامه على نطاق واسع.

#### **Abstract**

 Blood has always fascinated humans. It is widely known that the excessive loss of blood often leads to the loss of life.

 Most of us give little importance to the vital liquid that runs through our veins, yet it is important to pay more attention to it as it is part of us and a vital part of our body. We don't have the luxury of neglecting it.

 The blood group card is like an identity card; it includes information about our blood and the least thing we can do is to know some useful information about oneself. That's why we decided to find a way for people to know their blood type easily.

 This piece of work consists of performing a simulation of a data logger based on a PIC microcontroller to optimize manual work and move towards a semi-automatic approach that allows the recording of all the blood groupings made by a biologist in a laboratory while facilitating the performance of the test and the entry of patient data and their groupings on a data storage medium.

 A conventional way is to manually enter the data into a computer file created directly by this device similarly to the execution of an embedded system that can be activated and used on a large scale.

## **Table des matières**

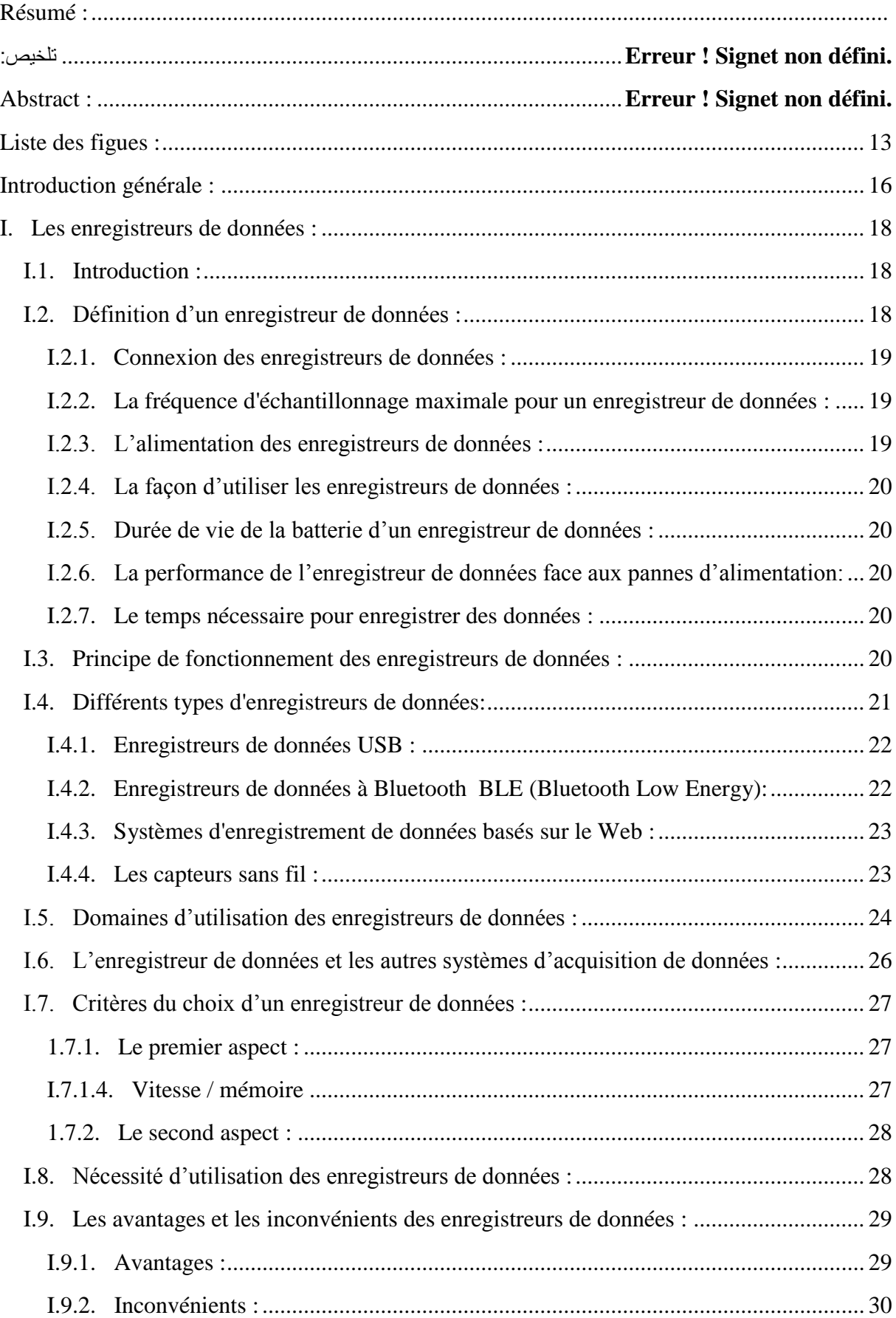

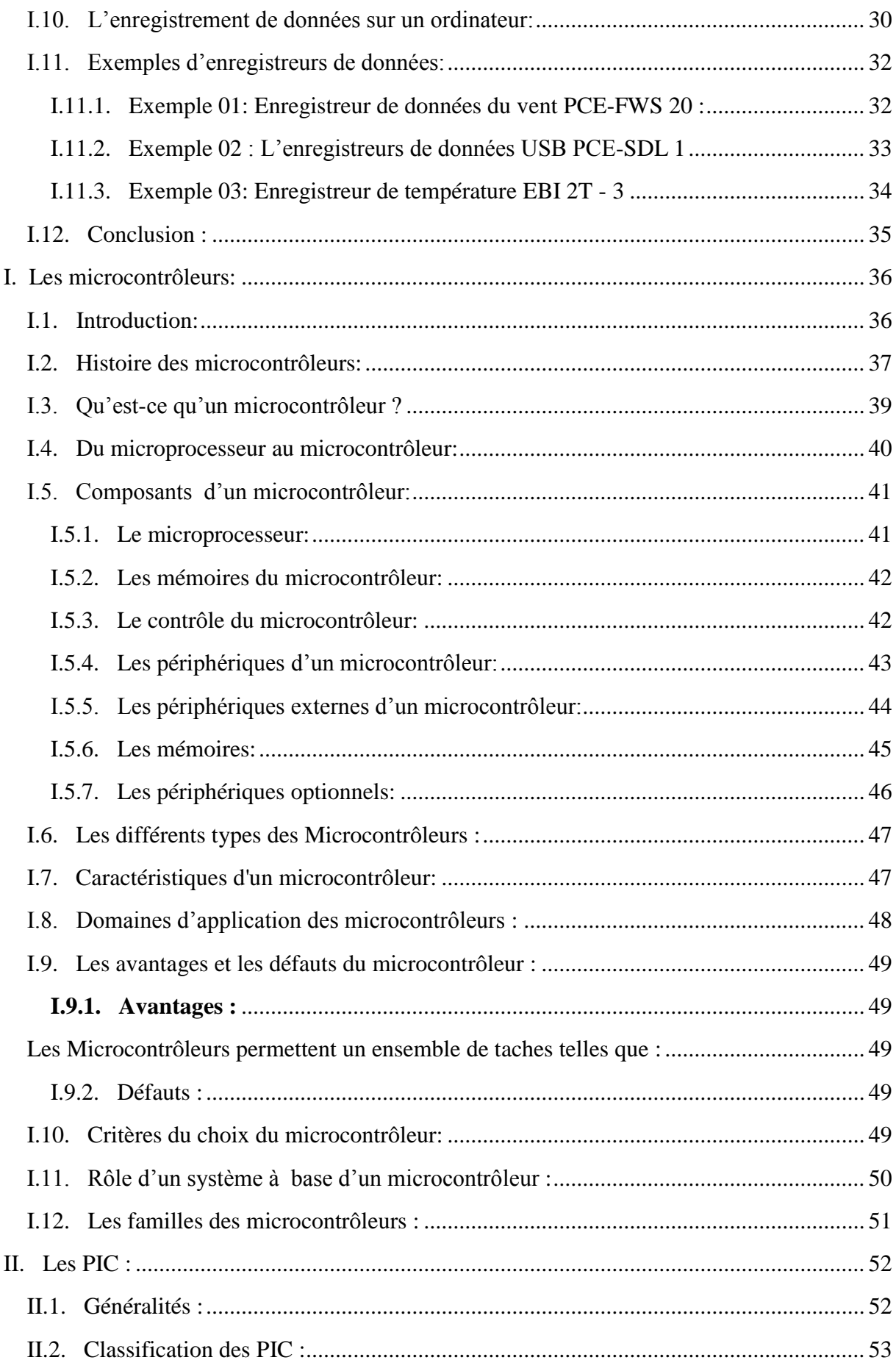

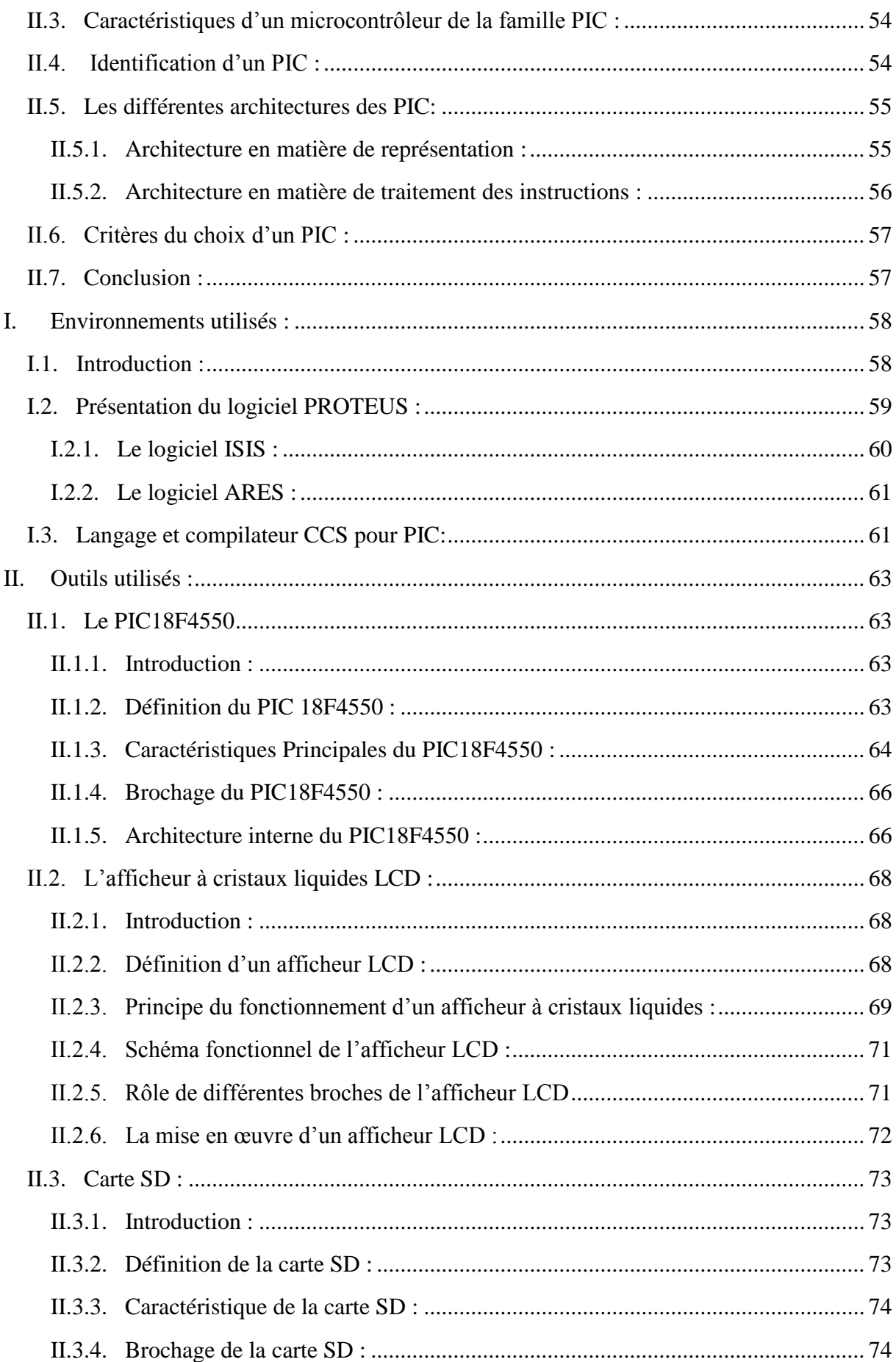

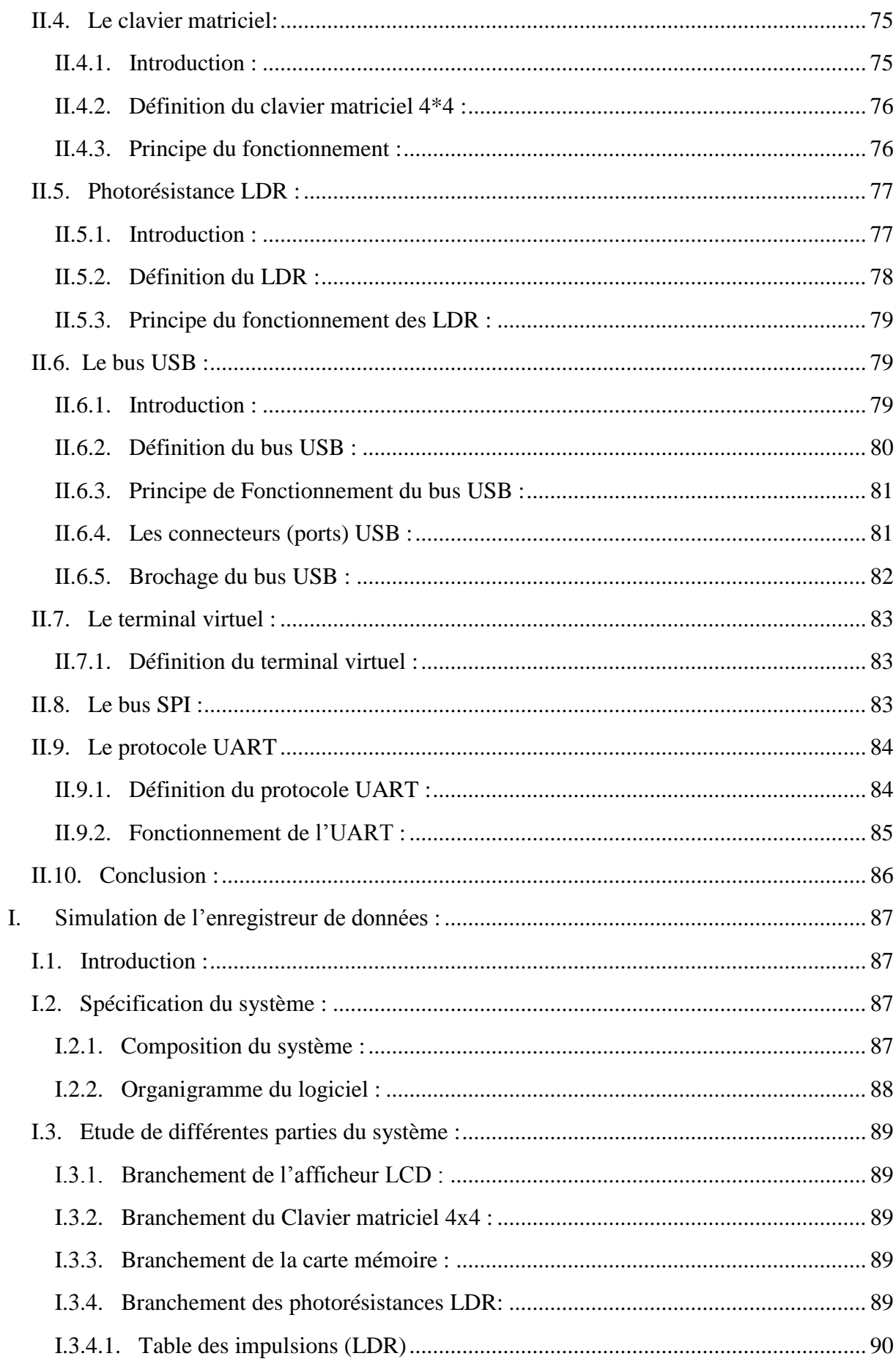

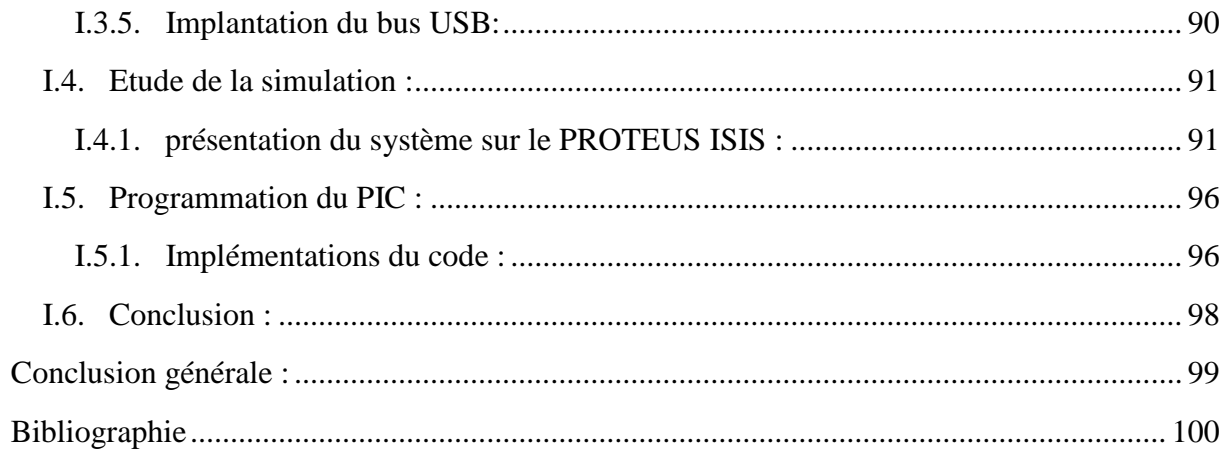

## <span id="page-12-0"></span>**Liste des figues :**

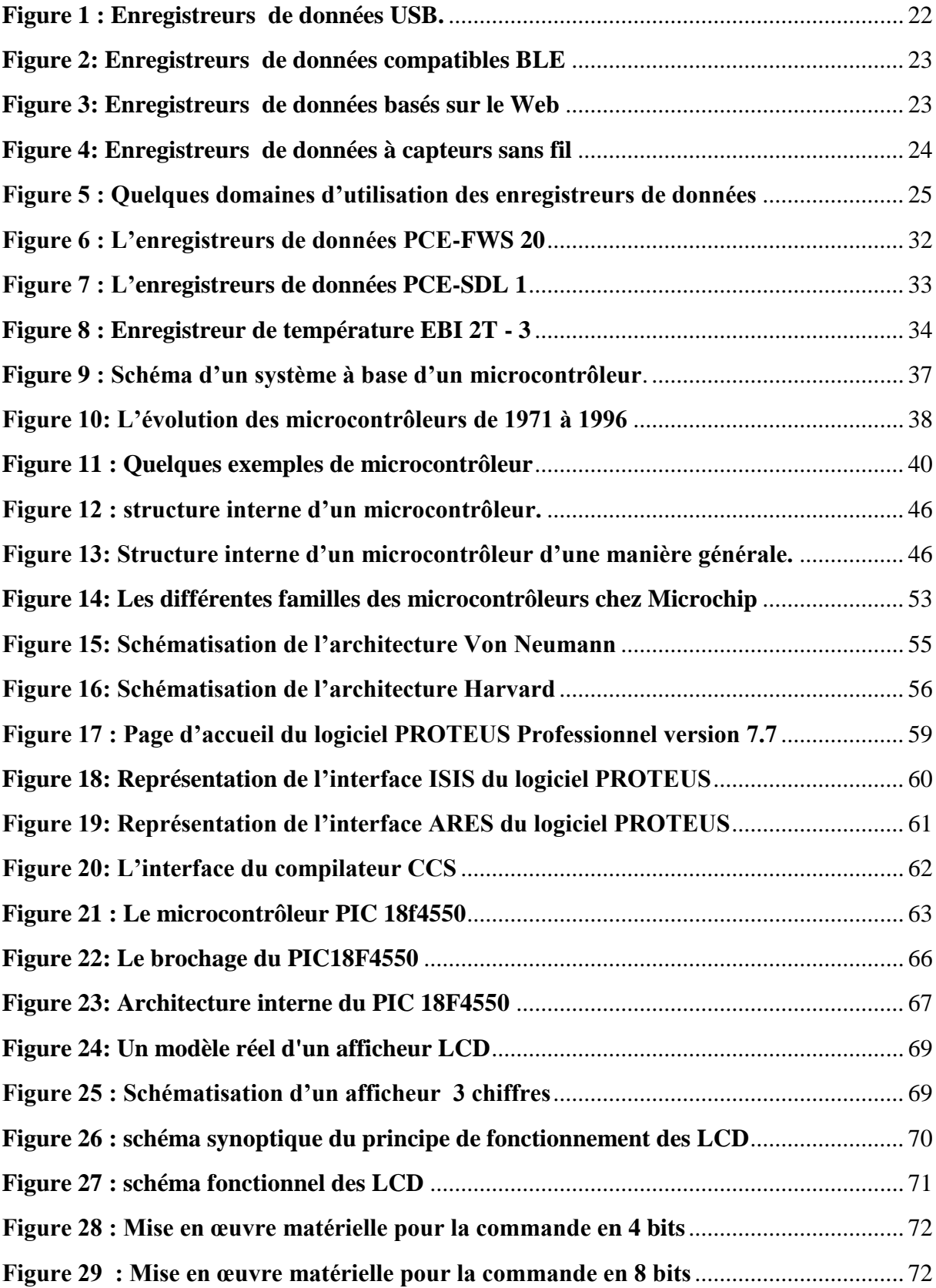

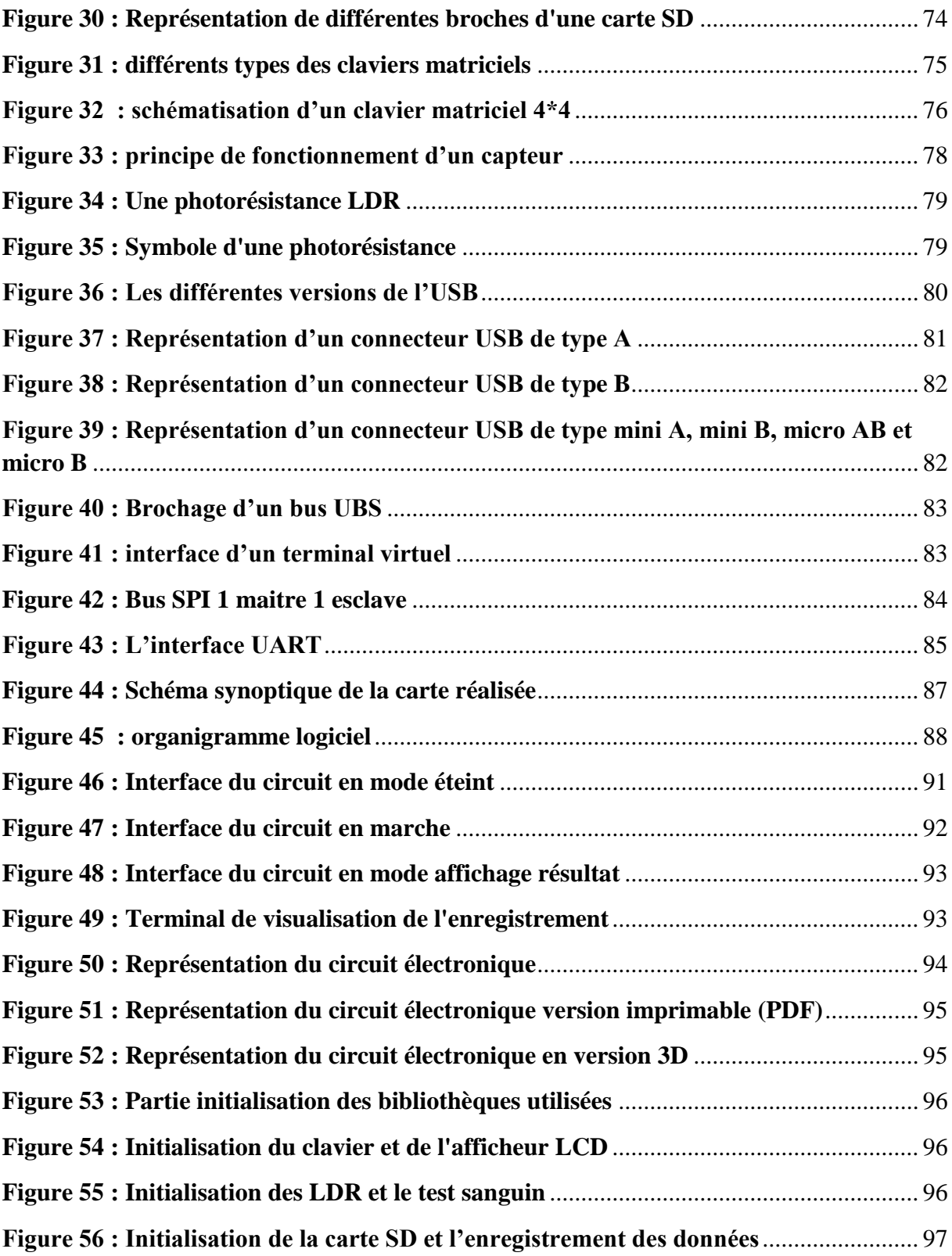

**Liste des tableaux :**

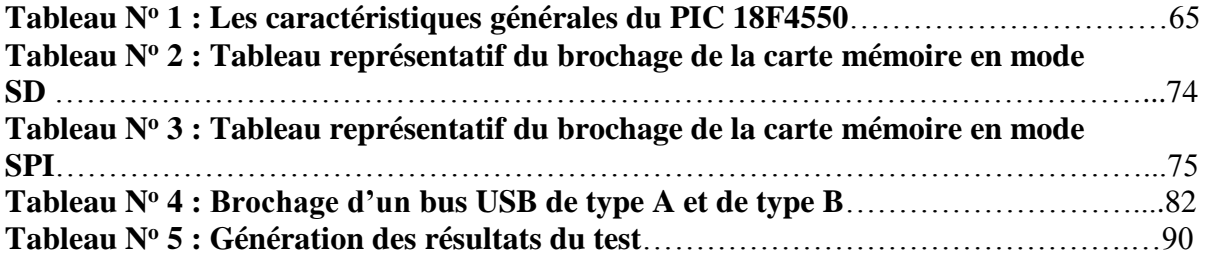

#### <span id="page-15-0"></span>**Introduction générale :**

 L'humanité par instinct a toujours voué un culte particulier pour les évolutions technologiques et cela se concrétise par la création et l'optimisation de l'outil permettant de faciliter leurs tâches et travaux.

 En cherchant un certain confort dans leur démarches quotidiennes et le plus grand exemple qui montre cette quête, de bien être se distinguer dans l'ère moderne par des systèmes informationnels, c'est pour cela en suivant l'exemple et les traces laissés de nos aïeux, nous avons fixé comme objectif l'optimisation d'un travail manuel fait par les biologistes dans des labos médicaux présenté sous forme d'un test sanguin suivi d'un enregistrement des patients ayant fait ce test par un enregistreur de données à base d'un microcontrôleur de la famille PIC qui facilite l'acquisition des données relatives au test sur une durée de temps qui est définie par le contexte de l'utilisation de ce dernier.

 Pour atteindre le résultat de cette réalisation, il faut passer par un ensemble d'étapes cruciales, qui vont définir la méthodologie suivie dans ce travail:

 Selon ce contexte, nous avons pris l'initiative d'essayer de réaliser un enregistreur de données capable de détecter le groupe sanguin humain et de l'afficher en temps réel, de plus, l'enregistreur de données est capable d'être connecté avec l'ordinateur (interface de communication entre hardware et software) pour faire l'acquisition et l'analyse des données et des statistiques.

 C'est dans ce cadre que s'inscrit notre projet, qui consiste à concevoir un système qui répond à cette problématique.

Ce manuscrit comporte quatre chapitres principaux.

#### **Chapitre 1: Aperçu général sur les enregistreurs de données**

 Dans lequel on définit un aperçus général sur les enregistreurs de données dont on essaye de bien détailler les enregistreurs de données, leurs fonctionnements et leurs domaines d'utilisations. Ainsi leurs avantages d'enregistrement de données sur ordinateur, et on terminera par quelques exemples des enregistreurs de données.

#### **Chapitre 2: Généralités sur les microcontrôleurs PIC**

Il a été consacré au principal outil utilisé pour la réalisation de l'enregistreur de données dont on a essayé d'expliquer d'une manière générale le microcontrôleur en passant par quelques détails tel que son fonctionnement, son architecture, la différence entre lui et un microprocesseur ainsi ses différentes familles de microcontrôleurs.

#### **Chapitre 3: Environnement et outils de développement**

Il a été consacré à l'environnement et aux outils informatiques utilisés pour la réalisation et la simulation de notre système (enregistreur de données).

 On a opté pour la simulation le PROTEUS ISIS, pour la compilation le CCS compiler, quant aux outils, le choix a été fait sur le PIC 18F4550 accompagné d'un ensemble de périphériques tels qu'un afficheur à cristaux liquides LCD, un clavier matriciel 4\*4, des photorésistances LDR, une carte SD, un bus USB ainsi qu'un terminal virtuel.

#### **Chapitre 4: Conception et simulation**

 C'est la partie avec laquelle nous avons clôturé notre travail, elle porte sur la vue réelle et le résultat final atteint.

 Dans ce chapitre, nous avons simulé l'utilisation de l'enregistreur de données voulue et nous avons montré l'optimisation réalisée.

#### <span id="page-17-0"></span>**I. Les enregistreurs de données :**

#### <span id="page-17-1"></span>**I.1. Introduction Générale :**

 Dans l'industrie, mais aussi dans les bâtiments publics et privés, il peut être nécessaire de mesurer certaines valeurs dans l'air comme la température, l'humidité, le taux du CO₂, du O<sup>2</sup> et encore celui du CO en donnant des indications sur la qualité de l'air. Pour pouvoir garantir un climat ambiant confortable, vous devez garder l'évolution de ces valeurs à l'œil le plus régulièrement possible. Un enregistreur de données est utile dans ce cas-là.

 Un enregistreur de données est un dispositif compact alimenté par batterie, équipé d'un microprocesseur interne, d'un stockage de données, d'un ou de plusieurs capteurs qui servent à recevoir les informations et d'une mémoire pour les stocker puis les transférer à un ordinateur afin de les analyser.

 Un enregistreur de données peut être déployé dans une variété d'environnements pour sauvegarder des mesures à intervalles réguliers. Il contrôle et enregistre automatiquement les paramètres environnementaux au fil du temps, il est présent dans presque tous les domaines sans avoir besoin à la présence continue du personnel de contrôle sur les lieux.

 En fonction de l'enregistreur de données particulier, les mesures peuvent inclure la température et l'humidité relative à l'air, le courant et la tension, le taux de sucre dans le sang et bien plus.

L'enregistreur de données est aussi très intéressant pour l'usage privé.

#### <span id="page-17-2"></span>**I.2. Définition d'un enregistreur de données :**

 Un enregistreur de données dit Data Logger en anglais est un composant essentiel des systèmes d'acquisition de données, présenté sous forme d'un dispositif électronique qui permet la surveillance et l'enregistrement automatique de certains paramètres dans un environnement précis au fil du temps, ce qui permet de les mesurer, les documenter, les analyser et les valider.

## CHAPITRE I : Aperçue générale sur les enregistreurs de données

 Un enregistreur de données est un mécanisme électronique programmable qui permet d'enregistrer des grandeurs de mesure individuelle et des séries de mesure sur une longue période.

Ainsi capable de :

- Numériser une grande variété de capteurs de mesure.
- Effectuer des calculs programmés.
- Convertir des données en d'autres unités de mesure.
- Transmettre les données, les analysées et les partagées tout en créant un rapport entre elles puis les stockées en mémoire.

 Les grandeurs sont automatiquement mesurées, numérisées, enregistrées sur un support numérique, affichées sur un écran, et transmises à un ordinateur ou à une imprimante par le biais d'une interface afin de les afficher ou de les imprimer comme par exemple : La température, l'humidité, la vitesse, le CO<sub>2</sub>, la pression, position GPS etc.

 Un enregistreur de données est souvent un appareil portable alimenté par une batterie qui dispose une grande quantité de mémoire. **[1].**

#### <span id="page-18-0"></span>**I.2.1. Connexion des enregistreurs de données :**

 Certains enregistreurs de données offrent une option d'affichage sur ordinateur en temps réel, mais il y en a d'autres qui collectent les données indépendamment de l'ordinateur. [1]

#### <span id="page-18-1"></span>**I.2.2. La fréquence d'échantillonnage maximale pour un enregistreur de données :**

 La fréquence d'échantillonnage dépend du modèle de l'enregistreur de données. Bien que la plupart des enregistreurs de données aient un débit maximal de 1 à 2 échantillons par seconde, quelques autres modèles d'enregistreurs de données pouvant échantillonner jusqu'à plus de 100 échantillons par seconde. **[1]**

#### <span id="page-18-2"></span>**I.2.3. L'alimentation des enregistreurs de données :**

 La plupart des enregistreurs de données sont alimentés par batterie. Certains offrent également une option d'alimentation externe. **[1]**

#### <span id="page-19-0"></span>**I.2.4. La façon d'utiliser les enregistreurs de données :**

L'utilisation des enregistreurs de données passe par 05 étapes :

- Télécharger et installer le logiciel sur le périphérique mobile ou l'ordinateur portable.
- Connecter un enregistreur de données et lancer les paramètres.
- Le placer là où il est nécessaire et enregistrer les données pour une période de temps désirée.
- Se reconnecter à un enregistreur de données par le biais d'un périphérique mobile ou un ordinateur portable.
- Télécharger le fichier de données et les relevés avec un logiciel d'analyse. **[1]**

#### <span id="page-19-1"></span>**I.2.5. Durée de vie de la batterie d'un enregistreur de données :**

 La durée de vie de la batterie d'un enregistreur de données dépend d'un certain nombre de paramètres, notamment le modèle du dispositif et sa fréquence d'échantillonnage spécifique.

 En général, plus la fréquence d'échantillonnage est rapide, plus la durée de vie de la batterie est courte.

 De nombreux enregistreurs de données disposent d'une autonomie allant jusqu'à dix ans. **[1]**

### <span id="page-19-2"></span>**I.2.6. La performance de l'enregistreur de données face aux pannes d'alimentation:**

 La plupart des enregistreurs de données utilisent une mémoire non volatile pour le stockage de données. Cela signifie que les données ne seront pas perdues en cas de panne de courant. **[1]**

#### <span id="page-19-3"></span>**I.2.7. Le temps nécessaire pour enregistrer des données :**

 La durée de l'enregistrement dépend de la capacité de mémoire de l'enregistreur de données et de la fréquence d'échantillonnage souhaitée.

 Pour déterminer la durée, il faut diviser la capacité de la mémoire (nombre d'échantillons que l'appareil peut enregistrer) par la fréquence d'échantillonnage**. [1]**

#### <span id="page-19-4"></span>**I.3. Principe de fonctionnement des enregistreurs de données :**

 Puisque l'enregistreur de données est l'essentiel composant des systèmes d'acquisition de données qui correspond à l'échantillonnage du monde réel pour collecter et générer des

20

données qui, par exemple, vont être traitées sur un ordinateur par l'intermédiaire d'une interface USB qui relie l'enregistreur de données à l'ordinateur.

 Les données collectées sont prises par des capteurs internes qui à leurs tours, prennent des mesures à intervalles réguliers dans un environnement quelconque.

 Lorsque le capteur collecte une mesure, les données collectées peuvent être affichées sur un afficheur LCD où elles sont envoyées via un câble ou une liaison sans fil à l'enregistreur de données qui les stockent généralement pendant un certain temps avant de les envoyer par paquet à un ordinateur équipé d'un logiciel qui permet de visualiser les données, les analyser et les traiter.

 Après la période de surveillance requise, l'enregistreur est reconnecté à l'ordinateur pour lire les données et afficher les mesures sous forme de graphiques qui montrent des profils au fil du temps ou sous forme de tableaux qui peuvent être consultés ou exportés pour une autre manipulation.

 Le plus souvent ces enregistreurs de données sont utilisés dans les milieux industriels pour pouvoir contrôler les systèmes et les diagnostiquer**. [2]**

#### <span id="page-20-0"></span>**I.4. Différents types d'enregistreurs de données:**

 Avec l'évolution de la technologie dans différents domaines, plusieurs types d'enregistreurs de données sont apparus chacun son domaine, sa capacité d'enregistrement, son modèle et ses caractéristiques etc.

 Les types d'enregistreurs de données vont de simples unités autonomes intégrées à une clé USB avec un seul capteur suffisamment petit pour le tenir dans la paume de votre main, aux instruments d'entrée universels multicanaux qui mesurent plusieurs capteurs externes auxquels vous pouvez connecter un PC ou un réseau pour surveiller et enregistrer les données.

 On distingue quatre (04) principaux types d'enregistreurs de données qui sont répartis comme suit : **[3]** 

#### <span id="page-21-0"></span>**I.4.1. Enregistreurs de données USB :**

 Ce sont des systèmes compacts, réutilisables et portables, ils offrent une configuration et un déploiement simple et économique.

 Le port USB assure la communication entre l'enregistreur de données et les ordinateurs dans certains cas, il alimente également le périphérique. Ainsi pour plus de commodité, un périphérique de transfert de données peut être utilisé pour transferer les données de l'enregistreur afin de les transporter vers un ordinateur.

 Tous les produits prenant en charge les ports USB sont fournis avec un pilote signé pour assurer une installation transparente sur les derniers systèmes d'exploitation. [3]

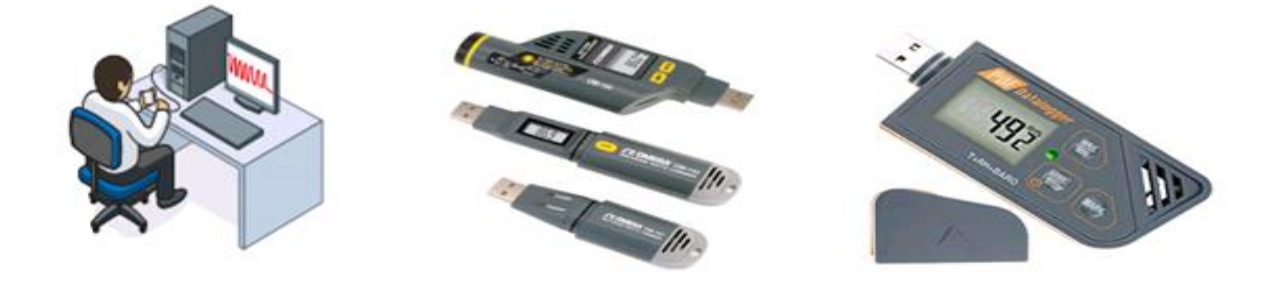

**Figure 1 : Enregistreurs de données USB.**

#### <span id="page-21-1"></span>**I.4.2. Enregistreurs de données à Bluetooth BLE (Bluetooth Low Energy):**

 Ces enregistreurs sont particulièrement utilisés dans les applications où les déploiements se font dans des zones difficiles à y accéder ou à accès restreint, et pour ne pas perturber l'enregistreur, il est possible d'utiliser un téléphone portable ou une tablette pour afficher des données dans des graphiques qui vérifient l'état du fonctionnement des enregistreurs, partagent des fichiers de données et les stockent dans le cloud.

 Ce type d'enregistreur est aussi compact, réutilisable et portable, facile à configurer et à déployer, il offre la capacité de mesurer et de transmettre des données sans fil à des appareils mobiles sur une distance de 100 mètres comme avantage supplémentaire. **[4]** 

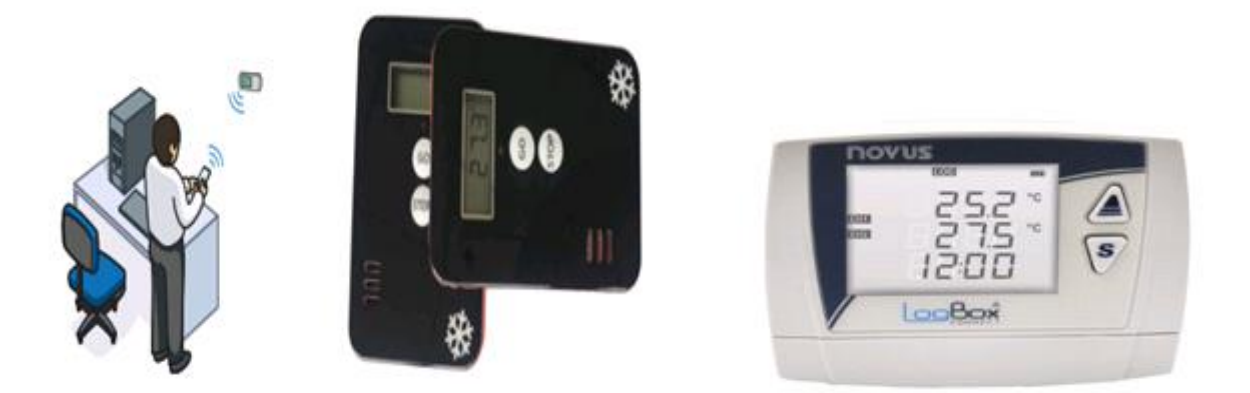

**Figure 2: Enregistreurs de données compatibles BLE**

#### <span id="page-22-0"></span>**I.4.3. Systèmes d'enregistrement de données basés sur le Web :**

Ce sont des systèmes qui permettent un accès à distance aux données sur Internet d'une manière quotidienne (24h/ 24h), via des communications cellulaires, WI-FI ou Ethernet.

 Ces systèmes peuvent être configurés avec une variété de capteurs externes et peuvent transmettre des données collectées à un serveur Web sécurisé pour accéder aux données. **[3]**

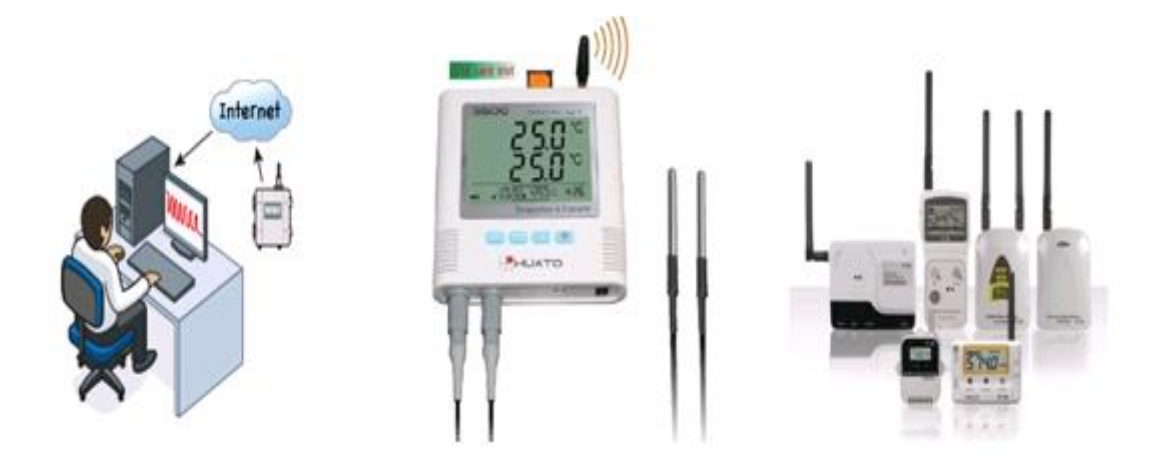

**Figure 3: Enregistreurs de données basés sur le Web**

#### <span id="page-22-1"></span>**I.4.4. Les capteurs sans fil :**

 Dit aussi nœuds de données, ils permettent de transmettre des données en temps réel d'une dizaine de points à un ordinateur central ou à une passerelle, tout en éliminant la nécessité de récupérer manuellement les données des enregistreurs de données individuelles. **[3]** 

CHAPITRE I : Aperçue générale sur les enregistreurs de données

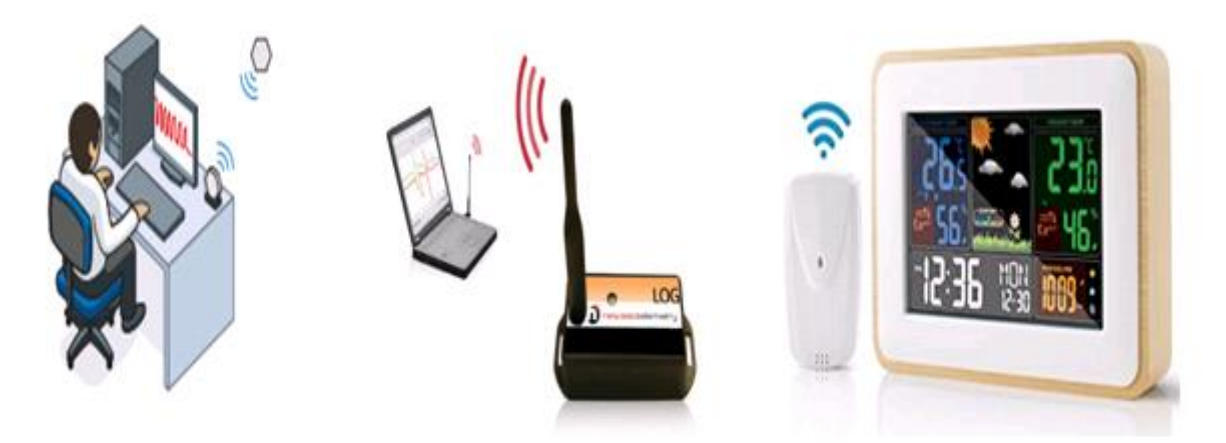

**Figure 4: Enregistreurs de données à capteurs sans fil**

#### <span id="page-23-0"></span>**I.5. Domaines d'utilisation des enregistreurs de données :**

 Les enregistreurs de données sont utilisés pratiquement dans tous les domaines d'industrie dans le monde entier. Ceux-ci comprennent notamment :

- L'industrie des matières plastiques et de l'emballage.
- L'industrie pétrolière et gazière.
- L'industrie de l'eau minérale et des eaux usées.
- L'industrie pharmaceutique et biomédicale.
- La recherche environnementale sur le changement climatique tel que « les tendances météorologiques, les variations saisonnières, les habitats naturels, les océans et les rivières. »
- La gestion éco énergétique des bâtiments et des installations.
- La santé comme le processus de stérilisation, les applications cryogéniques.
- Les contrôles environnementaux dans le transport des vaccins, des produits sanguins, des organes et de l'équipement médical.
- L'agriculture, l'horticulture et l'élevage.
- Les musées et les galeries tout en assurant la présentation et le transport des articles délicats.

 Ainsi ils sont intégrés dans de nombreuses autres recherches et utilisations comme par exemple :

- L'enregistrement de données à bord de véhicules.
- La surveillance de l'intégrité des structures.
- La surveillance de l'état des machines.
- La surveillance du gaz carbonique  $(CO_2)$ , le monoxyde de carbone  $(CO)$  et le contrôle du niveau d'eau.
- La surveillance de la lumière d'occupation intérieure.
- La surveillance d'ouvrages tels que les ponts, barrages etc.
- La surveillance de la consommation électrique, du chauffage, de la ventilation et des systèmes de climatisation dans les logements.
- La surveillance de la température et de l'humidité relative (RH). **[4]**

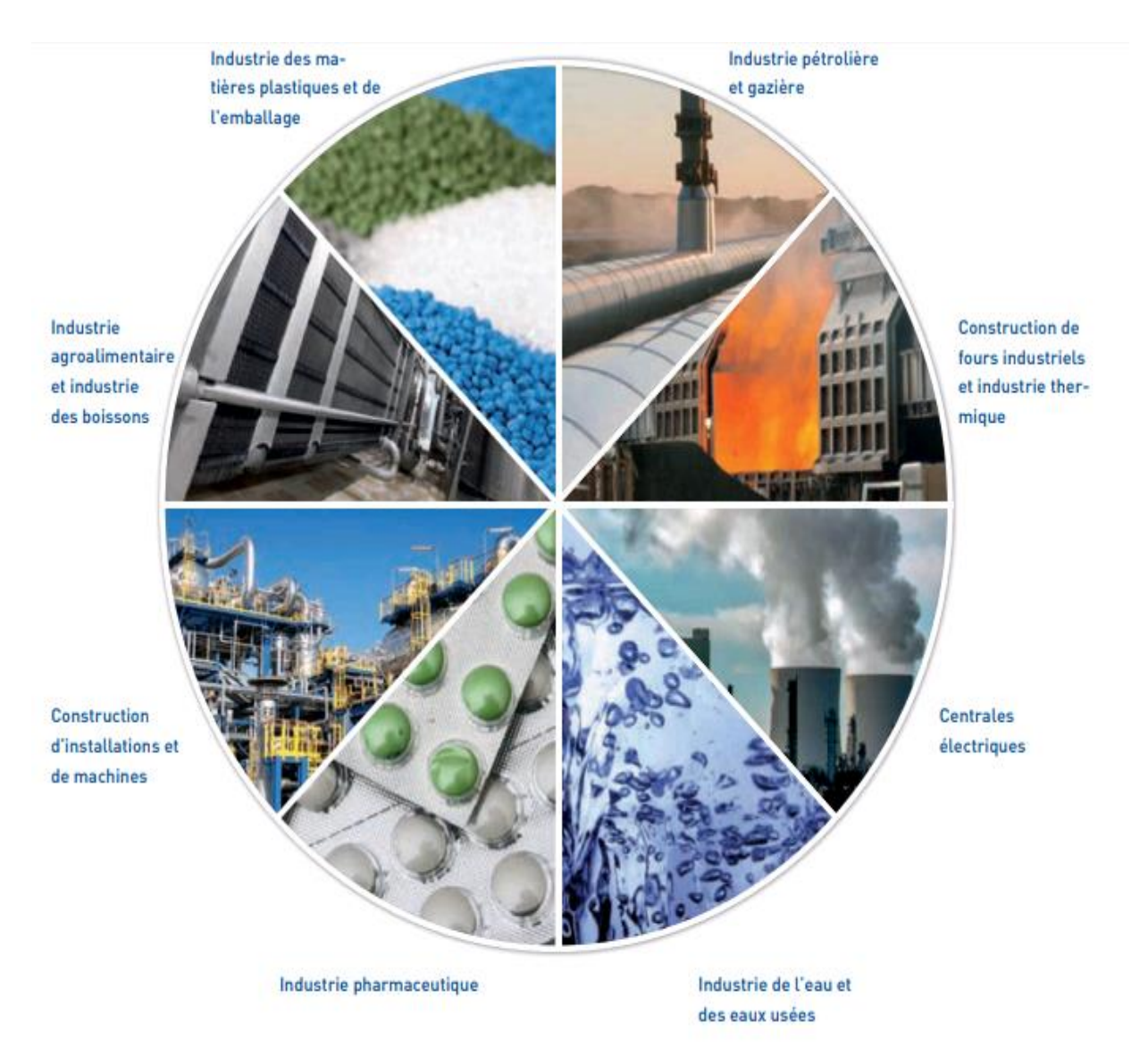

**Figure 5 : Quelques domaines d'utilisation des enregistreurs de données**

### <span id="page-25-0"></span>**I.6. L'enregistreur de données et les autres systèmes d'acquisition de données :**

 Trois types d'instruments sont couramment utilisés pour collecter et conserver des données réparties comme suit:

- Les systèmes d'acquisition de données en temps réel.
- Les enregistreurs graphiques.
- Les enregistreurs de données.

 Les enregistreurs de données sont normalement plus économiques que les enregistreurs graphiques. Ils offrent plus de flexibilité et sont disponibles avec une plus grande variété de types d'entrées.

 La plupart des enregistreurs de données collectent des données qui peuvent être directement transférées sur ordinateur. Bien que cette option soit disponible avec certains enregistreurs, elle ajoute des dépenses importantes au prix de l'enregistreur en règle générale.

 Les systèmes d'acquisition de données offrent une grande flexibilité et sont certainement attrayants lorsque des fréquences d'échantillonnage élevées sont requises, toutefois, comme ils doivent être raccordés ou installés sur ordinateur. Un ordinateur actif est également requis lors de la collecte des données, par contre les enregistreurs de données peuvent collecter des données indépendamment de l'ordinateur.

 En générale, les données sont collectées dans une mémoire non volatile pour être téléchargées ensuite sur un ordinateur. Aucun ordinateur n'est requis lors du procédé de collecte des données. Ces systèmes sont ainsi parfaitement adaptés aux applications nécessitant une portabilité. **[1]**

#### <span id="page-26-0"></span>**I.7. Critères du choix d'un enregistreur de données :**

 Lors du choix d'un enregistreur de données, on doit prendre en considération deux différents aspects :

#### <span id="page-26-1"></span>**1.7.1. Le premier aspect :**

Consiste à vérifier un ensemble de paramètres sur les enregistreurs de données qui sont définis comme suit :

#### **I.7.1.1. Signal d'entrée :**

 Certains enregistreurs de données sont dédiés à un certain type d'entrée, tandis que d'autres sont programmables pour différents types de signaux d'entrées notamment le thermocouple, le son, le PH, la pression etc.

#### **I.7.1.2. Nombre d'entrées :**

Les enregistreurs de données sont disponibles dans des conceptions à canal unique et/ou à multi canaux.

#### **I.7.1.3. Taille :**

 Dans de nombreuses applications, l'espace est une limitation, dans ce cas-là, la taille de l'enregistreur de données peut être un paramètre de sélection critique.

#### <span id="page-26-2"></span>**I.7.1.4. Vitesse / mémoire :**

 Comparés aux systèmes d'acquisition de données en temps réel, les enregistreurs de données ont généralement une faible fréquence d'échantillonnage parce qu'ils stockent des données dans la mémoire interne qui est limitée. Plus le débit de données est élevé, plus la mémoire requise est importante. Par conséquent, lors de la spécification d'un enregistreur de données, il est important de déterminer le taux d'échantillonnage et sa durée qui seront utilisés pour calculer la mémoire requise.

#### **I.7.1.5. Opérations en temps réel :**

 Il est préférable d'afficher les données collectées en temps réel sur un ordinateur dans certaines applications, d'où la plupart des enregistreurs de données prennent en charge cette fonctionnalité.

#### **I.7.1.6. Téléchargement de données :**

 Il existe plusieurs façons de récupérer les résultats d'un système d'enregistrement de données. Pour un simple enregistreur de données USB, il suffit de le récupérer sur le terrain et de le brancher sur un ordinateur. Un logiciel de journalisation des données est disponible pour les traiter.

 Lorsque le raccordement des câbles à un enregistreur de données est irréalisable, la solution consiste à utiliser un enregistreur de données sans fil qui transmet les données à un récepteur connecté à un PC. **[1]**

#### <span id="page-27-0"></span>**1.7.2. Le second aspect :**

 Vérifier et s'assurer si l'enregistreur de données possède un ensemble de caractéristiques qui sont définis comme suit :

- Type de mesure
- Combinaison de différentes données ambiantes
- Autonomie de l'accumulateur / des piles
- Précision des résultats de mesure
- Répétabilité des résultats de mesure
- Méthode de transfert (USB ou WIFI). **[1]**

#### <span id="page-27-1"></span>**I.8. Nécessité d'utilisation des enregistreurs de données :**

 Les enregistreurs de données sont nécessaires pour multiple raisons, souvent pour assurer la conformité avec des réglementations spécifiques d'une industrie, pour les procédures de qualité et de contrôle de l'environnement. Ils aident également à réduire les coûts et le temps liés à l'envoi de quelqu'un pour prendre des mesures dans un lieu distant grâce à la gestion de l'efficacité énergétique des conditions environnementales ou à diminuer les pertes dues aux produits non conformes ou endommagés.

 Ainsi, ils permettent une densité de données beaucoup plus élevée que celle pouvant être obtenue par un enregistrement manuel tout en fournissant des données de meilleures qualités.

## CHAPITRE I : Aperçue générale sur les enregistreurs de données

 Vu l'importance que les enregistreurs de données aient acquis dans l'évolution de la technologie, ils sont aujourd'hui utilisés par des consultants en environnement, des auditeurs énergétiques, des gestionnaires de bâtiments, des scientifiques, des médecins et des ingénieurs pour enregistrer des données dans de nombreuses applications touchant différents domaines**. [6]** 

#### <span id="page-28-0"></span>**I.9. Les avantages et les inconvénients des enregistreurs de données :**

 Comme tout autre système d'acquisition de données les enregistreurs de données présentent un important nombre d'avantages et d'inconvénients:

#### <span id="page-28-1"></span>**I.9.1. Avantages :**

Les enregistreurs de données permettent :

- Une surveillance permanente des conditions sans être sur place.
- Un enregistrement de données à faibles coûts, à des durées de temps minimal et dans un espace de stockage important (Téraoctets).
- Un déploiement des enregistreurs de données pendant de longues périodes en raison de la durée de vie de leurs batteries.
- Un enregistrement de données sur des périodes prédéfinies et illimitées (24h/24h pendant 365 jours) ainsi que dans des situations à distance, dangereuses et des endroits inaccessibles à l'être humain.
- De mieux comprendre les expériences et les concepts scientifiques à l'aide des graphiques et des tableaux qui sont générés automatiquement par le logiciel d'enregistrement de données.
- Un enregistrement de données bien précis sans erreurs lors de la lecture des résultats, car le risque d'erreur humaine n'existe pas.
- Une grande fiabilité de données, une facilité d'utilisation vue qu'ils sont des appareils robustes conçus pour résister à un large éventail de conditions environnementales et une possibilité de transférer les données via le WIFI ou l'Ethernet.
- La prise immédiate des mesures, contrairement à une personne.
- La possibilité de fonctionner indépendamment d'un ordinateur, contrairement à de nombreux autres types de périphériques d'acquisition de données.
- Des indications en utilisant signal sonore en cas de dépassement de limite.

 Une faible consommation d'électricité car parfois, ils sont alimentés par une pile ou une clé USB. **[6]**

#### <span id="page-29-0"></span>**I.9.2. Inconvénients :**

Les inconvénients des enregistreurs de données sont les suivants :

- L'enregistrement de donnée nécessite un coût d'investissement initial. De plus, l'équipement est coûteux pour de petites tâches.
- L'absence de certaines fonctionnalités dans l'équipement de l'enregistreur de données qui provoque une modification du logiciel ou de l'application.
- La possibilité de perdre certaines données si l'enregistreur de données fonctionne mal.
- Certaines unités d'enregistrement de données peuvent prendre des mesures uniquement pendant l'intervalle configuré au début.
- La nécessité d'une formation de base pour utiliser l'équipement.
- Les capteurs doivent être soigneusement calibrés, sinon ils pourraient collecter de mauvaises lectures.
- L'équipement ne saisira les lectures qu'à l'intervalle d'enregistrement défini. Si quelque chose d'inattendu se produit entre les enregistrements, les données ne seront pas acquises. **[6]**

#### <span id="page-29-1"></span>**I.10. L'enregistrement de données sur un ordinateur:**

 L'enregistrement de données est une collecte et stockage de données sur une période de temps par un système informatique ou un périphérique autonome spécial pouvant être personnalisé pour un cas d'utilisation spécifique ou général.

 Les données enregistrées peuvent être ensuite récupérées et analysées pour aider à déterminer si les choses se sont bien déroulées pendant l'enregistrement de données et à déterminer ce qui se passait s'il y avait des problèmes qui auraient besoin de plus d'attention.

## CHAPITRE I : Aperçue générale sur les enregistreurs de données

Plusieurs types de périphériques sont utilisés tels que les systèmes d'acquisition de données et les enregistreurs de données dans de nombreux environnements familiers pour collecter des informations comme les conditions météorologiques, les conditions de circulation et la recherche sur la faune, etc.

 Ces dispositifs sont des instruments sous forme de boîtes autonomes qui utilisent des capteurs dont le rôle est très important dans le processus d'enregistrement de données. Toutes les propriétés physiques peuvent être mesurées avec des capteurs de lumière, de chaleur, de son, de pression, d'acidité et d'humidité, etc.

 Ces derniers envoient des signaux à un boîtier d'interface relié à un ordinateur qui convertit les signaux analogiques en signaux numériques, tout en contrôlant le processus effectué à intervalles réguliers, ensuite Les résultats relevés sont stockés dans des tableaux en mémoire interne et peuvent être affichés sous forme de graphiques ou transmis à une application pour une analyse.

Parmi les avantages de l'enregistrement de données on distingue :

- $\checkmark$  La visualisation et l'analyse en temps réel.
- $\checkmark$  La fonctionnalité est définie par l'utilisateur.
- Les téraoctets de stockage de données.
- La connectivité réseau. **[7]**

#### <span id="page-31-0"></span>**I.11. Exemples d'enregistreurs de données:**

<span id="page-31-1"></span>**I.11.1. Exemple 01:** Enregistreur de données du vent PCE-FWS **20 :** 

#### **Figure 6 : L'enregistreurs de données PCE-FWS 20**

Le PCE-FWS 20 : est un appareil multifonctionnel qui répond à une variété de besoin. Tant dans le domaine privé que dans le professionnel, cet enregistreur de données est vraiment fascinant. Il permet de détecter précisément la direction du vent, la vitesse du vent, la température, l'humidité relative et la pluviosité, mémoriser les valeurs météorologiques de façon illimitée et surtout accompagner ces données de la date et l'heure pour pouvoir les analyser sur une longue durée. Il a aussi la possibilité d'activer plusieurs fonctions d'alarme dans l'enregistreur de données (vitesse de l'air, pression atmosphérique, etc.

 C'est grâce au **PCE-FWS 20** qu' il est possible de décider entre autres, le type de vêtement à porter au court d'une journée, s'il faut ou non arroser le jardin, et beaucoup d'autres choses. Les valeurs météorologiques sont envoyées par radio à la base, à une distance maximum de 100 mètres grâce à un logiciel d'analyse qui permet d'analyser et de comparer la fluctuation météorologique avec des graphiques et des diagrammes dans une durée prolongée, le **PCE-FWS 20** est équipé de :

- $\checkmark$  Un écran tactile qui permet de récupérer de façon simple les valeurs de l'enregistreur de données.
- $\checkmark$  Un émetteur alimenté par un module solaire et de deux piles rechargeables.
- $\checkmark$  Un port USB, qui inclut le câble USB permet de transmettre les données du débitmètre à votre PC ou portable. **[8]**

<span id="page-32-0"></span>**I.11.2. Exemple 02 :** L'enregistreurs de données USB PCE-SDL 1

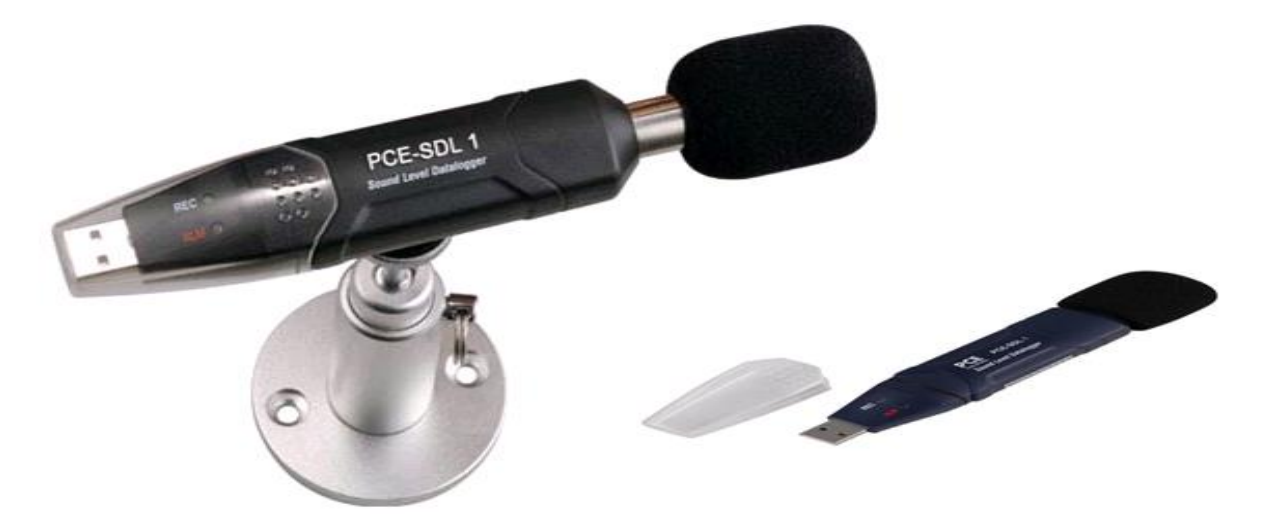

**Figure 7 : L'enregistreurs de données PCE-SDL 1**

 **L'enregistreur de données USB PCE-SDL 1:** est un dispositif permettant de détecter et sauvegarder les niveaux de bruits au fil du temps dans sa mémoire interne et de transmettre les données à un ordinateur ou à un portable, il est équipé d'un logiciel de transfert et d'analyse, d'une lumière LED qui clignote quand ces valeurs limites sont dépassées, d'une horloge interne qui permet l'usage d'attribuer avec précision les résultats et d'une batterie interne durable en lithium de 3,6 V pour son alimentation. Il sert surtout au registre prolongé dans de nombreux et différents secteurs.

 Le stockage de données peut s'effectuer directement du PC, ou encore peut être réglé pour que l'enregistreur de données USB commence à mémoriser avec un déphasage de temps. Une fois les valeurs transmises, elles pourront être analysée sur l'ordinateur. **[9]**

<span id="page-33-0"></span>**I.11.3. Exemple 03:** Enregistreur de température EBI 2T - 3

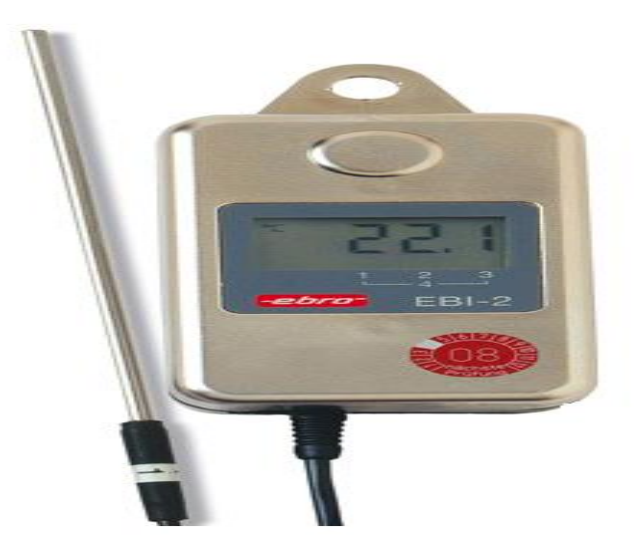

**Figure 8 : Enregistreur de température EBI 2T - 3**

L'enregistreur de température **EBI 2T - 3** est un instrument maniable qui fonctionne sur une batterie au lithium, équipé d'un capteur en verre pour des agents agressifs, de différents capteurs et d'un logiciel Win Log 2000 qui permet la programmation et la lecture des renseignements requises.

 Le contrôle de température se fait par un microprocesseur qui sert à garantir une haute précision de la mesure et une linéarité sur toute la plage de mesure. Il se connecte à un ordinateur à travers l'interface RS-232 et permet d'enregistrer la température de l'air, des liquides, et des matériaux plastiques, utilisé dans les chambres froides et les congélateurs.

Parmi ces caractéristiques :

- $\checkmark$  La haute précision des valeurs de mesure.
- $\checkmark$  Un enregistreur de température de jusqu'à 60.000 valeurs de mesure.
- $\checkmark$  Une programmation et évaluation à travers le PC.
- $\checkmark$  Disponible avec 2, 3 ou 4 canaux.
- Un réglage de l'intervalle de mesure. **[10]**

 Il existe aussi de nombreux modèles d'enregistreurs de données chacun son domaine tels que enregistreurs de données pour :

## CHAPITRE I : Aperçue générale sur les enregistreurs de données

- Mesurer le taux d'humidité.
- $\checkmark$  Mesurer le taux de glycémie dans le sang.
- $\checkmark$  [Me](https://www.testo.com/en-US/products/.../datalogger-temperature)surer la [température](https://www.testo.com/en-US/products/.../datalogger-temperature) ambiante
- $\checkmark$  Mesurer le taux du dioxyde de carbone CO<sub>2</sub> et du monoxyde de carbone CO dans un environnement.
- $\checkmark$  Mesurer le taux d'oxygène, d'hydrogène, de propane etc.
- $\checkmark$  Contrôler [les rayons ultra-violets UV.](https://www.testo.com/en-US/products/.../datalogger-uv)
- $\checkmark$  Mesurer la puissance du choc.
- $\checkmark$  Contrôler le courant électrique.
- Contrôler le PH des aliments. **[9]**

#### <span id="page-34-0"></span>**I.12. Conclusion :**

 Au cours de cette première partie de notre travail, on a présenté les enregistreurs de données d'une manière générale dont on a essayé de bien expliquer leurs principes de fonctionnement, leurs domaines d'utilisation, leurs avantages, leurs inconvénients ainsi que les critères sur lesquels un utilisateur doit se baser pour faire son choix sur un enregistreur parmi les différents types cités ci-dessus et comment y accéder à la donnée enregistrée.

#### <span id="page-35-0"></span>**I. Les microcontrôleurs:**

#### <span id="page-35-1"></span>**I.1. Introduction:**

Chaque dispositif, jouet électrique, mobile, climatiseur ou ordinateur a une certaine carte [électronique](http://www.branche-technologie.com/%C3%A9lectronique.html) qui comprend généralement un dispositif programmable dit [microcontrôleur,](http://www.branche-technologie.com/%C3%A9lectronique/content/41-microcontroller/) il s'agit d'un microprocesseur spécial avec des périphériques, des ports d'entrée / sortie selon le volume et la qualité de l'appareil dont il est utilisé.

Plus de deux milliards de microcontrôleurs sont produits chaque année. Presque tout le monde les utilisent d'une manière quotidienne, aussi bien dans les pays développés que dans les pays en voie de développement ne peuvent penser à une journée sans utiliser des microcontrôleurs.

 Le microcontrôleur est une puce informatique intégrée qui contrôle la plupart des gadgets électroniques et appareils utilisés quotidiennement par l'humanité. Il se caractérise par un plus haut degré d'intégration, une plus faible consommation électrique « quelques milliwatts en fonctionnement, quelques nano watts en veille », une vitesse de fonctionnement plus faible « quelques mégahertz » et un coût réduit par rapport aux microprocesseurs polyvalents utilisés dans les ordinateurs personnels.

 Par rapport à des systèmes électroniques à base de microprocesseurs et autres composants séparés, les microcontrôleurs permettent de diminuer la taille, la consommation électrique et le coût des produits. Ils ont ainsi permis de démocratiser l'utilisation de l'informatique dans le domaine d'industrie pour la commande et le contrôle des systèmes. Ils sont fréquemment utilisés dans les systèmes embarqués, comme les contrôleurs des moteurs automobiles, les télécommandes, les appareils de bureau, l'électroménager, les jouets, la téléphonie mobile, etc.

 De nombreux fabricants se sont implantés sur le marché des microcontrôleurs, la société américaine Microchip a mis au point un microcontrôleur **CMO** (**Complementry Metal Oxide Semi-conducteur**) appelé PIC: qui est actuellement le plus utilisé, cette dénomination est sous copyright de Microchip, donc les autres fabricants ont été dans l'impossibilité d'utiliser ce terme pour leur propre microcontrôleur. **[11]**
# CHAPITRE II : Généralités sur les microcontrôleurs PIC

 De nos jours, les microcontrôleurs sont devenus des composants électroniques clé et incontournables pour tous systèmes automatisés qui sont moins coûteux et facilement disponibles pour les amateurs, avec de grandes communautés en ligne autour de certains processeurs.

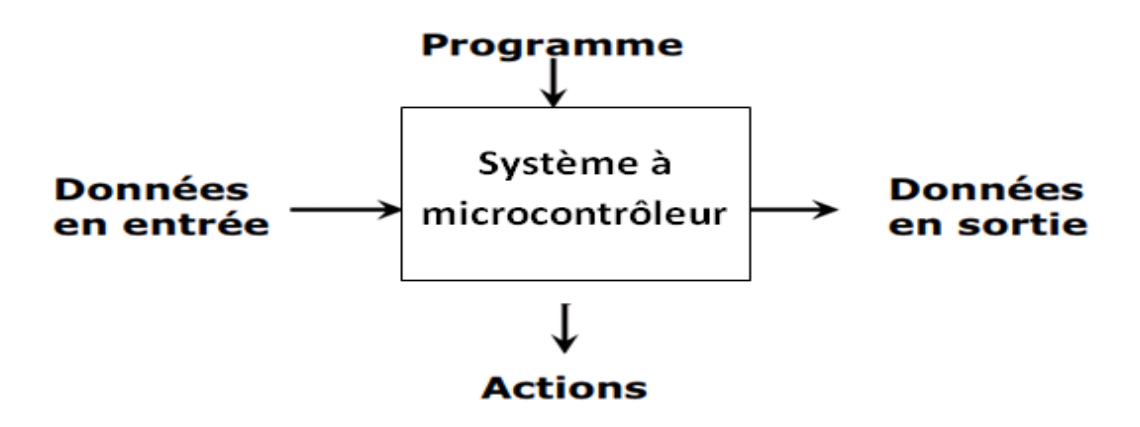

**Figure 9 : Schéma d'un système à base d'un microcontrôleur***.*

### **I.2. Histoire des microcontrôleurs:**

 L'histoire du microcontrôleur a commencé en 1971, quand l'entreprise Intel a présenté le premier microprocesseur [Intel 4004](https://en.wikipedia.org/wiki/Intel_4004) de [4 bits](https://en.wikipedia.org/wiki/4-bit) commercialisé en 1972. Selon la Smithsonian Institution il a été initialement conçu pour être utilisé dans des calculatrices, suivi par l['Intel](https://en.wikipedia.org/wiki/Intel_8008)  [8008](https://en.wikipedia.org/wiki/Intel_8008) et d'autres microprocesseurs plus performants qui deviennent disponibles au cours des prochaines années. Cependant les deux processeurs avaient besoin de puces externes pour mettre en place un système opérationnel ce qui a provoqué qu'en 1974 l'entreprise Texas Instruments (*TI)* a introduit le TMS-1000 qui inclus au 4004 une unité de traitement, une unité de lecture et d'écriture de mémoire (RAM), une mémoire morte (ROM) et une horloge système pour synchroniser les opérations de différentes parties de la puce.

 En réponse à TMS-1000 Intel a publié un nouveau microcontrôleur en 1977 appelé 8048 qui incorpore de nombreuses améliorations de la TMS tel que la RAM et la ROM sur la même puce. En attendant la sortie de microcontrôleurs Microchip PIC16x84 en 1993 qui est venu avec une mémoire en deux variantes concurrentes :

 L'une d'entre elles était l'EPROM *(Erasable Programmable Read-Only Memory)* qui utilise [la](https://en.wikipedia.org/wiki/Ultraviolet) lumière [ultraviolette](https://en.wikipedia.org/wiki/Ultraviolet) intégrée à travers une petite fenêtre en quartz transparente située sur la partie supérieure de la puce qui permet de l'effacer et de la reprogrammer en cas de besoin. Elle est programmable et souvent utilisée pour le prototypage rapide.

# CHAPITRE II : Généralités sur les microcontrôleurs PIC

 L'autre était soit une ROM programmée par masque du fabricant pour les grandes séries, soit une OTP PROM (*Programmable Read Only Memory)* de type OTP **(***One Time Programmable)* appelée aussi FPROM **(Field Programmable Read Only Memory**) qui est une mémoire qui ne peut être programmée qu'une seule fois, elle était du même type de mémoire que l'EPROM, mais comme il n'existait aucun moyen de l'exposer à la lumière ultraviolette, elle ne pouvait pas être effacée d'où un programme ne peut ni être modifié ni être supprimé.

 C'est au cours des années 90 et après l'introduction de la mémoire EEPROM dite aussi E <sup>2</sup> PROM **(Electrically-Erasable Programmable Read-Only Memory**) en 1993 que les microcontrôleurs sophistiqués dotés des mémoires ROM effaçables et programmables d'une façon électrique, telle que la mémoire flash, dont la particularité est de pouvoir programmer, effacer et reprogrammer cette dernière à l'aide des signaux électriques. Delà ces mémoires ont commencé à envahir le marché de l'électronique.

 Et dans la même période elle donne naissance à de nouveaux types de microcontrôleur appelés Atmel et Microchip qui utilisent une version spécialisée de la mémoire EEPROM dite mémoire flash ou Memory flash en anglais.

 Aujourd'hui, en plus des gadgets d'usage général, des microcontrôleurs uniques sont créés pour plusieurs domaines tels que l'éclairage, l'automobile, les communications et les biens à faible consommation d'énergie. Les microcontrôleurs actuels tels [que PIC](http://www.circuitstoday.com/atmega32-avr-microcontroller-an-introduction) et AVR sont devenus plus petits et plus élégants, mais de plus en plus puissants. Par exemple, il existe de très petits microcontrôleurs disponibles, qui sont assez bons pour être utilisés dans des produits simples comme des brosses à dents et des jouets. **[12]**

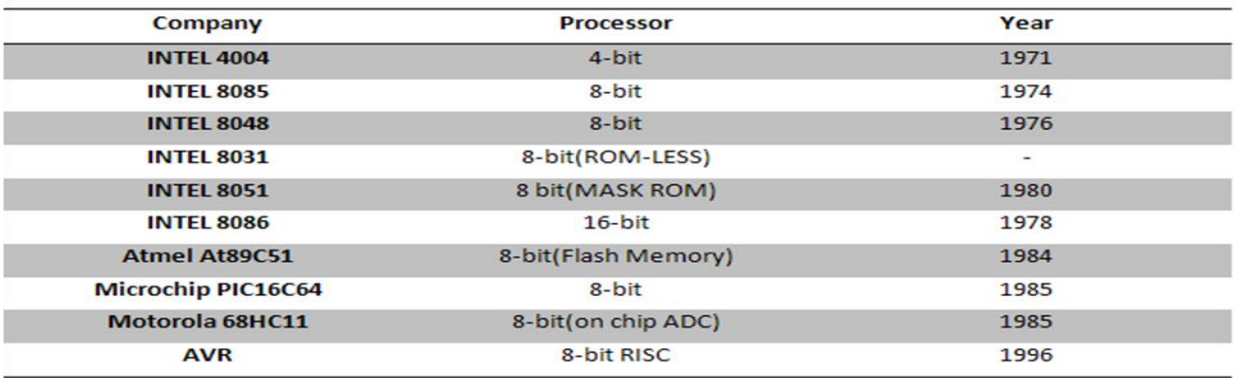

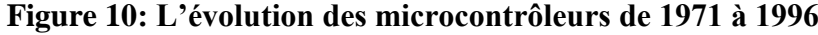

### **I.3. Qu'est-ce qu'un microcontrôleur ?**

 Le microcontrôleur est considéré comme un véritable ordinateur miniaturisé autonome à usage spécifique, présenté sous forme d'un circuit intégré (IC integrated circuit) rassemblant dans un même boîtier en silicium les éléments essentiels d'un ordinateur tel qu'un microprocesseur (CPU), une mémoire ROM de type PROM ou EPROM pour stocker le programme, une mémoire RAM pour stocker les données temporaires et un certain nombre d' interfaces permettant les entrées et les sorties des données analogiques et numériques, dont certaines sont dédiées à des usages particuliers et des périphériques courants tels que le temporisateur (timer), des liaisons séries synchrones et asynchrones, des bus pour transporter les données et un convertisseur analogique numérique (**CAN**), reliés à différents types de capteurs.

 Le microcontrôleur est un circuit logique programmable, afin de produire des signaux électriques ou acquérir des mesures de grandeurs physiques pour mieux comprendre les lois régissant un phénomène. Il est spécialisé dans les applications nécessitant principalement des échanges de données entre divers constituants et permet l'exécution d'un programme dont les actions dépendent de l'état des variables d'environnement du système. Il est présent dans la plupart des systèmes électroniques embarqués, conçus pour des applications intégrées et est dédié à une tâche ou application spécifique et unique dont le programme est stocké dans la ROM.

 Le microcontrôleur permet à partir des événements détectés par les capteurs, de programmer et commander des actionneurs. Il est fréquemment utilisé dans les [systèmes](http://for-ge.blogspot.com/2015/07/systeme-embarque.html)  [embarqués](http://for-ge.blogspot.com/2015/07/systeme-embarque.html) tels que les systèmes de contrôle de moteur d'automobile, les dispositifs médicaux implantables, les télécommandes, les appareils de bureau, l'électroménager, les jouets, la téléphonie mobile, les lecteurs DVD, les fours à micro-ondes etc. Il permet de contrôler d'une manière numérique plus de périphériques et de processus. Aujourd'hui, il est implanté dans la plupart des applications grand public ou professionnelles.

 On peut définir un microcontrôleur comme une unité de traitement de l'information de type microprocesseur à laquelle on a ajouté des périphériques internes permettant de réaliser des montages sans nécessiter l'ajout de composants externes d'où il est considéré comme une dérivée du microprocesseur. **[13]**

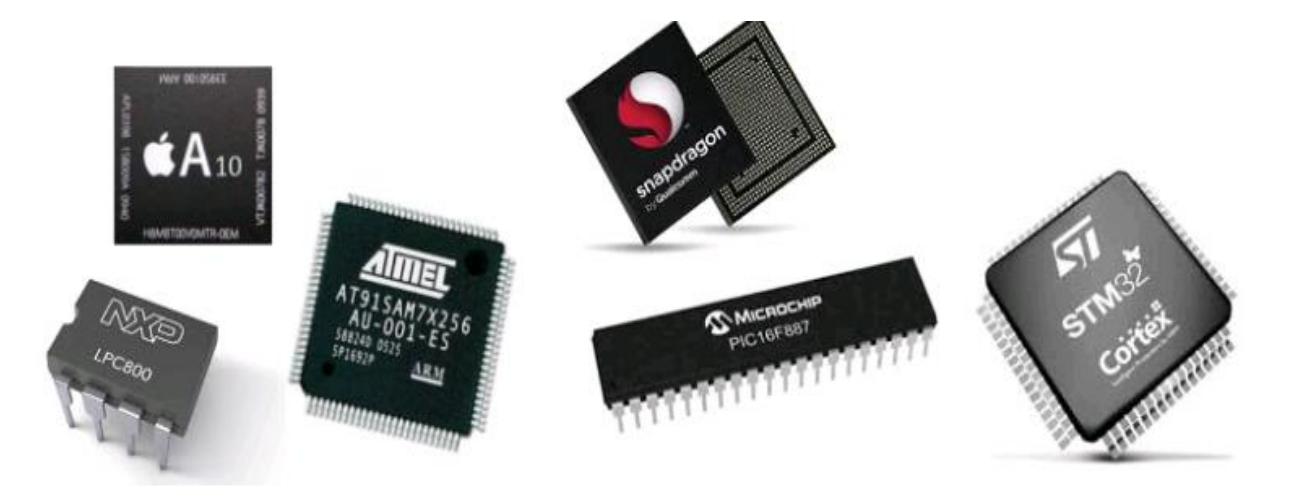

**Figure 11 : Quelques exemples de microcontrôleur**

### **I.4. Du microprocesseur au microcontrôleur:**

 Un microprocesseur est un circuit intégré (IC) qui ne possède que l'unité centrale de traitement (CPU) à l'intérieur. Il manque de mémoire d'accès aléatoire (RAM), de mémoire morte (ROM) et d'autres périphériques sur la puce. Pour déployer un microprocesseur dans un système, les périphériques mentionnés ci-dessus doivent être connectés. La série Intel Pentium, i3, i5, Cortex A8 sont des microprocesseurs populaires qui trouvent leurs applications dans les ordinateurs de bureau, les ordinateurs portables, les blocs-notes, etc.

 Contrairement aux microprocesseurs, les microcontrôleurs possèdent un CPU avec RAM, ROM et autres périphériques. Par conséquent, il est également appelé un mini-ordinateur. Bien que la taille de la RAM et de la ROM et la puissance de traitement soient bien inférieures à celle d'un ordinateur réel, elle répond à toutes les caractéristiques d'un ordinateur complet. Les microcontrôleurs populaires sur le marché sont 8051, STM32, PIC32, Arduino, Atmel etc.

 Les microprocesseurs sont conçus pour des applications génériques et non spécifiques comme sur un PC. Il existe généralement un système d'exploitation (OS) installé qui coordonne les différentes entrées / sorties. Ils ont besoin d'une quantité élevée de ressources telles que la RAM, la ROM, les ports E / S, etc., ce qui entraîne une augmentation du coût total du système.

 Les microcontrôleurs sont conçus pour effectuer des tâches spécifiques. Par exemple, la machine à laver, le réfrigérateur, les micro-ondes, les voitures, les vélos, les téléphones, etc. Comme l'application est limitée à un ou deux processus, elle nécessite de petites ressources (RAM, la ROM, les ports d'E / S etc.). Cela permet l'intégration de tous ces composants sur une seule puce qui permet de réduire la taille et le coût.

 Les microprocesseurs fonctionnent généralement à des vitesses très élevées, généralement supérieures à 1 GHz. D'autre part, la vitesse d'un microcontrôleur est relativement lente, allant de quelques MHz. Les microcontrôleurs sont intégrés dans de petits dispositifs. Ils sont donc conçus pour consommer une puissance minimale. Alors qu'un microprocesseur est généralement conçu pour une meilleure performance et consomme plus d'énergie qu'un microcontrôleur.

 En raison de ces différences majeures, un microprocesseur ne peut être utilisé à la place d'un microcontrôleur et vice versa. **[14]**.

### **I.5. Composants d'un microcontrôleur:**

 On appelle microcontrôleur un circuit intégré qui est constitué d'un ensemble de composants internes reliés entre eux et parfois des périphériques externes si nécessaire tels que :

#### **I.5.1. Le microprocesseur:**

 Est la partie essentielle dans un microcontrôleur, il permet la transaction des informations au cours du processus de traitement et l'exécution d'un programme constituant un ensemble d'instructions élémentaires codées contenues en mémoire en les décodant et les exécutant au fur et à mesure.

Le microprocesseur est composé entre autres :

- D'un décodeur d'instruction qui va déterminer la tâche à exécuter.
- D'un séquenceur qui contrôle le fonctionnement de l'ensemble du microprocesseur.
- D'une Unité Arithmétique et Logique qui est chargée des opérations élémentaires (opérations logiques, addition, soustraction. comparaison, multiplication division,…).

 D'un compteur ordinal qui génère l'adresse de l'instruction qui devra être exécutée ou de la donnée qui devra être traitée.

 Le microprocesseur utilisera un certain nombre de registres qui permettront de configurer et agir sur les différents périphériques

#### **I.5.2. Les mémoires du microcontrôleur:**

Dans un microcontrôleur, il existe différents types de mémoires :

#### **I.5.2.1. EEPROM programme:**

 C'est une mémoire morte dans laquelle on stocke le programme qui va gérer le fonctionnement du système technique.

#### **I.5.2.2. EEPROM données:**

 C'est une mémoire vive dans laquelle on stocke les données avant d'être sauvegardées si le système technique est mis hors tension.

### **I.5.2.3. RAM:**

 C'est une mémoire vive dans laquelle on stocke des données temporaires nécessaires à l'exécution du programme de gestion du système technique. Ces données ne seront plus disponibles si le système technique est mis hors tension.

### **I.5**.**3**. **Le contrôle du microcontrôleur:**

#### **I.5.3.1. L'horloge du microcontrôleur:**

 C'est une partie qui donne la référence temporelle au microprocesseur pour exécuter les instructions.

 L'horloge d'un microprocesseur est souvent réalisée grâce à un Quartz. Il existe certains microcontrôleurs qui ont la possibilité de sélectionner une horloge interne (sans composants externes) ce qui permet d'utiliser les broches de l'horloge pour d'autres périphériques

#### **I.5.3.2. Le chien de garde du microcontrôleur:**

 C'est une structure, qui peut être interne ou externe au microcontrôleur, elle permet de vérifier le bon déroulement du programme.

# CHAPITRE II : Généralités sur les microcontrôleurs PIC

Le microcontrôleur envoie des impulsions espacées de durées fixes au chien de garde.

Tant que ces dernières arrivent tout se passe bien. Par contre dès que le chien de garde détecte l'absence d'une impulsion le programme est bloqué, il produit une mise à zéro du programme de gestion du système technique de manière à débloquer le programme.

#### **I.5.3.3. Le reset à la mise sous tension:**

 Tous microcontrôleurs ont besoin d'un temps minimum avant de pouvoir commencer le lancement du programme. Ce temps est donné par la documentation constructrice. D'où par conséquent un signal de reset d'une durée supérieure à la mise sous tension est produit.

#### **I.5.3.4. Surveillance de l'alimentation:**

 C'est une structure qui permet de produire un reset du microcontrôleur si une chute de l'alimentation est détectée (problème sur le système technique).

### **I.5.4. Les périphériques d'un microcontrôleur:**

## **I.5.4.1. Le convertisseur Analogique / Numérique et Numérique / Analogique (CAN / CNA):**

 **Les CAN :** Ce périphérique est souvent implémenté dans les microcontrôleurs. Son but est d'acquérir des grandeurs électriques de type analogique directement à partir d'une ou plusieurs broches du microcontrôleur et la convertir en une sortie qui est toujours un nombre binaire.

 **Les CNA :** Ce périphérique permet de produire une tension analogique à partir des mots numériques internes au microcontrôleur.

#### **I.5.4.2. Les ports d'entrées/sorties d'un microcontrôleur:**

Ces périphériques sont indispensables au microcontrôleur ils permettent :

- $\checkmark$  D'acquérir les entrées de types logiques indiquant l'état du système technique,
- $\checkmark$  De produire des sorties de types logiques permettant de commander les périphériques du système technique (afficheurs, moteurs, buzzers…).

#### **I.5.4.3. Transmission de données série synchrone et asynchrone:**

Ces périphériques permettent la communication avec d'autres systèmes techniques.

#### **I.5.4.4. La gestion Ethernet:**

 Les nouveaux microcontrôleurs disposent d'un périphérique permettant de gérer la liaison réseau de type Ethernet. Ceci permet notamment de commander des systèmes techniques et / ou visualiser son état de fonctionnement à distance grâce à une page internet.

#### **I.5.4.5. La gestion de bus CAN:**

 Est un périphérique qui permet la communication série de données numériques avec des systèmes techniques dans des milieux perturbés notamment dans le domaine de l'automobile.

#### **I.5.4.6. La gestion de bus USB:**

 Ce périphérique permet de gérer le protocole de communication USB afin de connecter des appareils utilisant ce même protocole.

#### **I.5.5. Les périphériques externes d'un microcontrôleur:**

 Si les périphériques contenus dans le microcontrôleur ne sont pas suffisants, on peut rajouter certains périphériques externes. Pour cela, il faut que le microcontrôleur dispose d'un bus d'adresses et d'un bus de données.

#### **I.5.5.1. Le décodage d'adresses:**

 Cette fonction permet d'affecter une plage d'adresses à un seul périphérique de manière à éviter les conflits de bus.

#### **I.5.5.2. Les bus du microcontrôleur:**

 Un bus est un ensemble de lignes, transportant des informations codées binaires. Chacune de ces lignes est affectée d'un poids binaire. C'est par l'intermédiaire de ces lignes que s'effectuent les échanges entre les différents éléments du système. On distingue 3 types de bus.

#### **I.5.5.2.1. Le bus de données:**

 Ce bus transporte les données échangées par les différents périphériques externes du microcontrôleur. C'est un ensemble de lignes bidirectionnelles de 8, 16 ou 32 voies. La taille

44

du bus de données détermine l'appartenance du microprocesseur du système: Un microprocesseur avec un bus de données de 16 voies sera appelé «microprocesseur 16 bits ».

Ce bus est bidirectionnel, c'est à dire que les informations qu'il véhicule peuvent transiter :

- Du microcontrôleur vers l'un de ses périphériques.
- D'un périphérique vers le microcontrôleur.

#### **I.5.5.2.2. Le bus d'adresse:**

 A chaque mot de donnée correspond à un numéro (adresse). Pour pouvoir accéder à une donnée, il suffira de présenter son adresse sur le bus d'adresse.

 De même, pour mémoriser une donnée, il faudra présenter sur le bus d'adresse, l'adresse à laquelle on désire stocker cette donnée.

 Par conséquent, le bus d'adresse véhicule l'adresse qui spécifie l'origine ou la destination de l'information qui transite sur le bus de données. Le bus d'adresse est un ensemble de lignes unidirectionnelles dont la taille d'adresse caractérise la capacité d'adressage du microprocesseur du système.

 Ce bus est unidirectionnel, c'est à dire que les informations qu'il véhicule transitent du microprocesseur vers l'un de ses périphériques.

#### **I.5.5.2.3. Le bus de contrôle:**

 C'est un ensemble de lignes transportant les différents signaux de commande et de synchronisation nécessaires pour le bon déroulement des échanges entre les divers éléments du système. Les lignes de ce bus ne sont pas affectées d'un poids binaire, contrairement aux lignes du bus de données et du bus d'adresses.

#### **I.5.6. Les mémoires:**

 Si les mémoires internes au microcontrôleur sont insuffisantes (programme de gestion trop important, les données temporaires à sauvegarder trop importantes), on choisira des mémoires externes de manière à compléter ou suppléer les mémoires internes au microcontrôleur.

## **I.5.7. Les périphériques optionnels:**

 Si les périphériques internes au microcontrôleur ne sont pas suffisants alors on pourra ajouter des périphériques externes. **[11]**

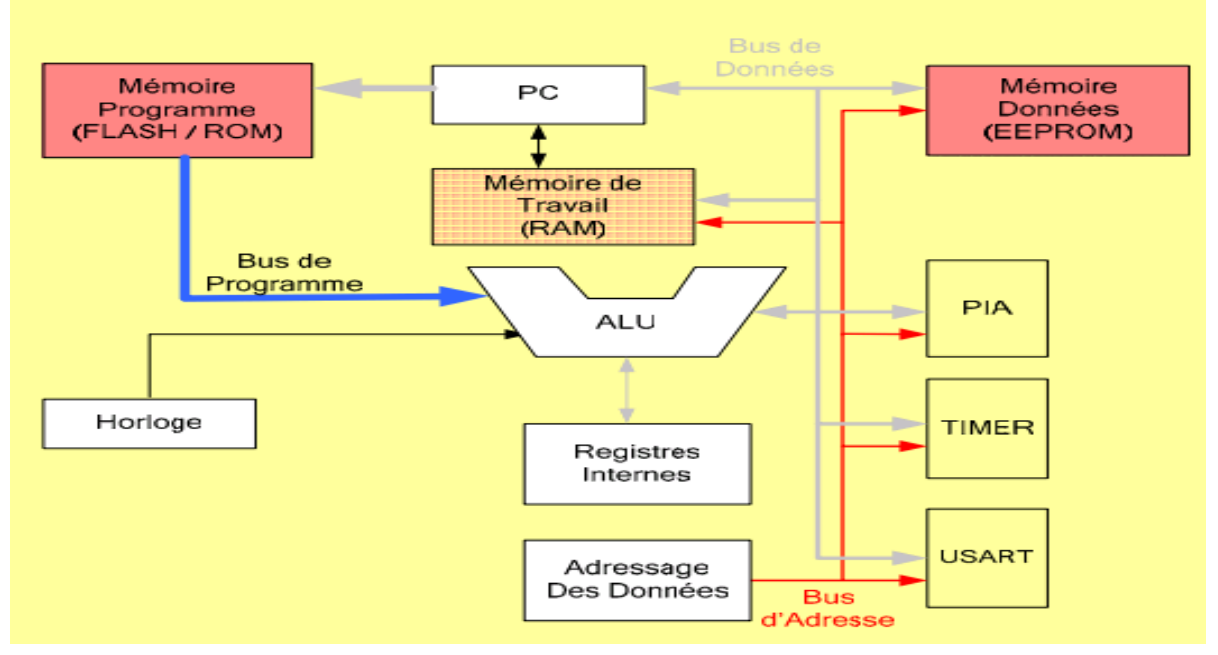

**Figure 12 : structure interne d'un microcontrôleur.**

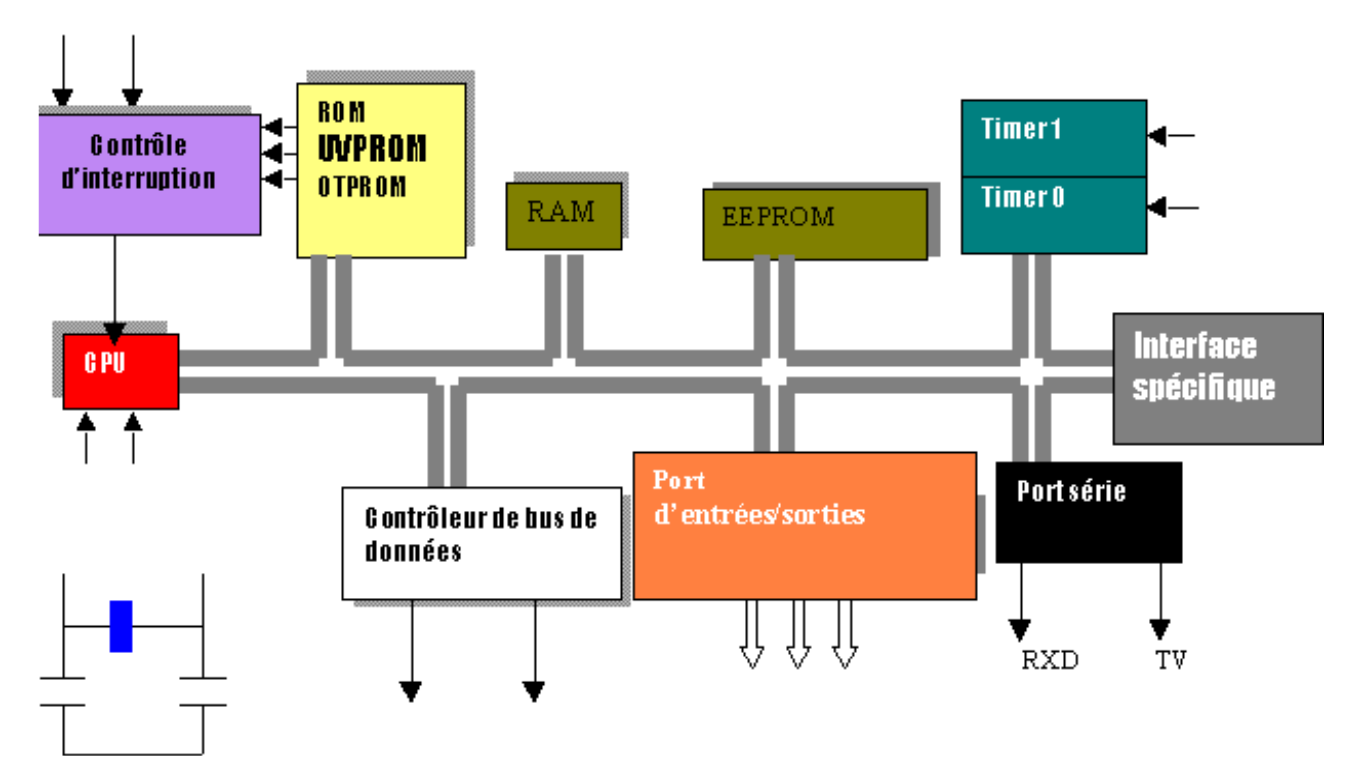

**Figure 13: Structure interne d'un microcontrôleur d'une manière générale.**

## **I.6. Les différents types des Microcontrôleurs :**

Vue l'apparition d'un nombre important de microcontrôleurs de différents types ces derniers temps, on spécifie quatre principaux types que l'on peut différencier selon la taille et le bus de données.

- Les microcontrôleurs 4 bits : Essentiellement utilisés pour les automatismes simples (petits automatismes, jouets,...), ils sont un peu chers et sont fabriqués en grande quantité pour des applications de grande consommation.
- Les microcontrôleurs 8 bits : le plus rependu. En effet il existe une grande diversité de ces microcontrôleurs et ceux-ci permettent une grande souplesse quant à leur utilisation.
- Les microcontrôleurs 16 bits : moins courants sont utilisés pour des applications exigeantes.
- Les microcontrôleurs 32 bits : très peu utilisés n'intervient qu'au sein de très gros projets.
- Les microcontrôleurs 64 bits : les plus utilisés ces derniers temps, sont considérés comme modèles basiques et plus évolués et adaptés dans de grands projets. **[15]**

# **I.7. Caractéristiques d'un microcontrôleur:**

Parmi les caractéristiques des microcontrôleurs à savoir :

Le microcontrôleur :

- Est beaucoup plus économique de contrôler les dispositifs et les processus électroniques, car leur taille et leur coût sont comparativement moins élevés que d'autres méthodes.
- Fonctionne à une fréquence d'horloge faible, utilise généralement des mots de quatre bits et est conçus pour une consommation d'énergie faible.
- A une architecture varie considérablement d'un objectif à l'autre, d'une fonction générale à une autre, ainsi que des fonctions de microprocesseurs, de ROM, de RAM ou des entrées / sorties.
- Dispose d'un périphérique d'entrée et souvent d'un écran pour les sorties.
- Est généralement intégré dans d'autres équipements et est utilisé pour contrôler les fonctionnalités ou les actions de l'équipement.
- Utilise un programme stocké dans la mémoire ROM.
- Est utilisé dans des situations où des fonctions informatiques limitées.

# CHAPITRE II : Généralités sur les microcontrôleurs PIC

 Est d'une grande disponibilité, d'un faible coût, d'une facilité de reprogrammation avec haut-EEPROM, d'une vaste collection de notes libres d'applications, des outils de développement abondant, et d'une grande partie de l'information disponible sur Internet. **[15]**

# **I.8. Domaines d'application des microcontrôleurs :**

 Les systèmes intelligents sont intégrés d'une manière fréquente dans presque tous les domaines de la vie quotidienne. Voici quelques domaines d'utilisation des microcontrôleurs à savoir :

- $\checkmark$  Le domaine commercial : électroménager, électronique...
- $\checkmark$  Le domaine militaire et spatial : sondes, lanceurs de fusées, missiles, robots...
- $\checkmark$  Le domaine grand public : Smart phone, console de jeux, appareil photos, lecteur audio…
- $\checkmark$  Les moyens de transport: Les ordinateurs de bord, GPS, systèmes de navigation, automobiles, avions, trains, bateaux, tableaux de bord, contrôles des sièges, des vitres...
- $\checkmark$  Les équipements médicaux: Imagerie (rayon X, ultra-sons, IRM) endoscopie, caméra, monitoring, perfusion, lasers, chirurgie, stimulateur cardiaque…
- $\checkmark$  Les équipements de télécommunication : Station mobile, routeur, satellite, cartes FAX et MODEM, Minitel, téléphones portables (interfaces homme machine, gestion d'écrans graphiques)...
- $\checkmark$  Les équipements industriels : Productions automatisées, systèmes de commande d'énergie, équipements de stockage, supervision, automates programmables, contrôles de processus divers.
- $\checkmark$  Les équipements de bureautiques : Répondeurs, copieurs, imprimantes...
- $\checkmark$  Les équipements de bâtiment : Ascenseurs, systèmes de surveillance, contrôles d'accès, systèmes d'éclairage…

# **I.9. Les avantages et les défauts du microcontrôleur :**

## **I.9.1. Avantages :**

Les Microcontrôleurs permettent un ensemble de taches telles que :

- $\checkmark$  Une simplification du tracé du circuit imprimé (plus besoin de tracer des bus).
- $\checkmark$  Une diminution de l'encombrement du matériel et du circuit imprimé
- $\checkmark$  Une augmentation de la fiabilité du système par rapport aux nombre de composants et à la connexion composants/supports.
- $\checkmark$  Une intégration en technologie MOS, CMOS, ou HCMOS.
- $\checkmark$  Une réduction des coûts des composants et de main d'œuvre (conception et montage) et sur plusieurs autres niveaux.
- Un environnement de programmation et de simulation évolués. **[16]**

## **I.9.2. Défauts :**

 Comme tout autres dispositifs qui ont des avantages et des inconvénients, le microcontrôleur a un ensemble de défauts comme :

- $\checkmark$  La sur dimension devant les besoins de l'application.
- $\checkmark$  L'investissement dans les outils de développement.
- $\checkmark$  L'écriture et le teste des programmes puis le teste de leur mise en place sur le matériel qui l'entoure.
- $\checkmark$  L'incompatibilité possible des outils de développement pour des microcontrôleurs de même marque.
- $\checkmark$  Les microcontrôleurs les plus intégrés et les moins coûteux sont ceux disposant de ROM programmables par masque. **[16]**

## **I.10. Critères du choix du microcontrôleur:**

 Les applications des microcontrôleurs sont innombrables. De nos jours tous les systèmes techniques autonomes gérant de nombreux périphériques sont gérés autour d'un microcontrôleur. D'où Le choix du microcontrôleur est directement lié à l'application envisagée à être réaliser et est basé sur de principaux critères que nous devons aboutir pour faire le bon choix, parmi ces derniers on cite :

# CHAPITRE II : Généralités sur les microcontrôleurs PIC

- Dans un premier temps il faut déterminer le nombre d'entrées/sorties nécessaires pour l'application, qui nous donne une idée sur la famille du microcontrôleur.
- $\checkmark$  Ensuite, il faut déterminer si l'application nécessite un convertisseur Analogique/ Numérique ce qui va centrer un peu plus vers le choix.
- $\checkmark$  La rapidité d'exécution est un élément important, il faut consulter les DATA-BOOK pour vérifier la compatibilité entre la vitesse maximale choisi et celle nécessaire au montage.
- $\checkmark$  La taille de la RAM interne et la présence ou nom d'une EEPROM pour mémoriser des données est également importante pour l'application souhaitée.
- $\checkmark$  La disponibilité du ou des circuits de la famille des microcontrôleurs choisis sur le marché.
- $\checkmark$  La longueur de programme de l'application détermine la taille de la mémoire programme du microcontrôleur recherché.
- $\checkmark$  Le prix des microcontrôleurs choisis doit être à la portée de l'utilisateur.
- $\checkmark$  La programmation de sa mémoire morte interne doit être facile, et enfin, les outils de développement doivent être aussi peu coûteux que possible voir même gratuit.

# **I.11. Rôle d'un système à base d'un microcontrôleur :**

Un système à microprocesseur permet :

- D'acquérir des entrées logiques et analogiques représentant l'état du système technique.
- D'interpréter, la signification de ces entrées.
- De calculer, mémoriser, récupérer des variables logicielles intermédiaires.
- De gérer le temps.
- D'agir sur des sorties logiques et analogiques en fonction des entrées et des calculs réalisés de manière à modifier le fonctionnement du système technique (commande moteur, affichage d'informations,…).
- De communiquer par des liaisons séries avec d'autres systèmes techniques et/ou ordinateurs **[11]**

# **I.12. Les familles des microcontrôleurs :**

Plusieurs constructeurs de microcontrôleurs se disputent le marché mondial. Parmi les familles des microcontrôleurs inventées par de ces derniers il y a :

- La famille [Atmel AT91](https://fr.wikipedia.org/wiki/AT91) et [AVR](https://fr.wikipedia.org/wiki/Atmel_AVR) utilisée par des cartes Wiring et Arduino.
- les familles [ARM Cortex-M](https://fr.wikipedia.org/wiki/ARM_Cortex-M) et [Cortex-R.](https://fr.wikipedia.org/wiki/ARM_Cortex-R)
- La famille [C167](https://fr.wikipedia.org/wiki/C167) de [Siemens.](https://fr.wikipedia.org/wiki/Siemens_(entreprise))
- La famille des AURIX TC3x, AURIX TC2x, TriCore TC1x, XMC, XC2000 de la [technologie](https://fr.wikipedia.org/wiki/Infineon_Technologies) Infineon
- La famille [Hitachi H8](https://fr.wikipedia.org/wiki/Hitachi_H8) et la famille [8080.](https://fr.wikipedia.org/wiki/Intel_8080)
- La famille [Intel 8051](https://fr.wikipedia.org/wiki/Intel_8051) et [Intel 8085.](https://fr.wikipedia.org/wiki/Intel_8085)
- La famille [Freescale 68HC08,](https://fr.wikipedia.org/wiki/Freescale_68HC08) [68HC12](https://fr.wikipedia.org/w/index.php?title=Freescale_68HC12&action=edit&redlink=1) et [Qorivva MPC5XXX.](https://fr.wikipedia.org/w/index.php?title=Freescale_Qorivva_MPC5XXX&action=edit&redlink=1)
- La famille des [PIC](https://fr.wikipedia.org/wiki/Microcontr%C3%B4leur_PIC) et de [Microchip](https://fr.wikipedia.org/wiki/Microchip_Technology)
- La famille [ADuC](https://fr.wikipedia.org/wiki/ADuC) [d'Analog Devices.](https://fr.wikipedia.org/wiki/Analog_Devices)
- La famille PICBASIC de [Comfile Technology.](https://fr.wikipedia.org/w/index.php?title=Comfile_Technology&action=edit&redlink=1)
- La famille [MSP430](https://fr.wikipedia.org/wiki/MSP430) de [Texas Instruments.](https://fr.wikipedia.org/wiki/Texas_Instruments)
- La famille [PSoC](https://fr.wikipedia.org/wiki/PSoC) de [Cypress.](https://fr.wikipedia.org/wiki/Cypress)
- La famille [LPC21xx](https://fr.wikipedia.org/w/index.php?title=LPC21xx&action=edit&redlink=1) [ARM7-TDMI](https://fr.wikipedia.org/w/index.php?title=ARM7-TDMI&action=edit&redlink=1) de la marque [Philips.](https://fr.wikipedia.org/wiki/Philips)
- La famille V800 et K0 de la marque [NEC.](https://fr.wikipedia.org/wiki/NEC)
- La famille des [ST6,](https://fr.wikipedia.org/wiki/ST6) ST7, ST10, STR7, STR9, [STM8,](https://en.wikipedia.org/wiki/STM8) [STM32](https://fr.wikipedia.org/wiki/STM32) de [STMicroelectronics.](https://fr.wikipedia.org/wiki/STMicroelectronics)
- Etc. **[17]**

# **II. Les PIC :**

## **II.1. Généralités :**

 La société Américaine Microchip Technology a mis au point dans les années 90 un microcontrôleur CMOS connu sur le nom PIC ou MicroPIC, qui est aussi un composant très utilisé à l'heure actuelle, il est un compromis entre simplicité d'emploi, rapidité et prix du revient.

 Le PIC (Programmable Interface Controller) est une unité de traitement de l'information de type microprocesseur à laquelle on a ajouté des périphériques internes permettant de faciliter l'interfaçage avec le monde extérieur sans nécessiter l'ajout des composants externes.

 Les PIC sont en réalité des microcontrôleurs appartenant à une famille moderne de microcontrôleurs appelés MICROCHIP. Ces PIC sont les plus utilisés dans des centaines de projets réalisés quotidiennement, comme par exemple dans nos appareils multimédias, téléphones, fours à micro-ondes, équipements médicaux tels que les tensiomètres, UPS, Power fournitures, alarmes antivol, détecteurs et autres équipements de sécurité.

 Les PICs sont des composants RISC (Reduce Instructions Construction Set), ou encore composants à jeu d'instructions réduit.

 L'avantage dans ces microcontrôleurs est que plus on réduit le nombre d'instructions, plus la procédure de décodage d'instruction devient plus facile et plus rapide, et plus le fonctionnement du composant sera vite. Il existe 3 versions de PIC qui sont :

- $\checkmark$  Les EEPROM et flash EPROM qui sont effaçables électriquement.
- $\checkmark$  Les UVPROM qui sont effacables par une source de rayonnements ultraviolets.
- Les OTPROM programmables une seule fois. **[18]**

# **II.2. Classification des PIC :**

 La famille des PIC de Microchip est subdivisée en 3 grandes familles comportant chacune plusieurs références et parmi ces dernières on cite :

- **La famille Base-Line** : Ce sont des PIC utilisant des mots d'instructions codés sur 12 bits ou 14 bits. **EXEMPLE** 12C508 PIC de 12 bits et 12F675 PIC de 14 bits.
- **La famille Mid-Range** : Ce sont des PIC utilisant des mots d'instructions codés 14 bits. **EXEMPLE** 16F84 / 16F876 / 16F877.
- **La famille High-End** : Ce sont des PIC utilisant des mots d'instructions codés sur 16 bits. **EXEMPLE** 18FXXX. **[18]**

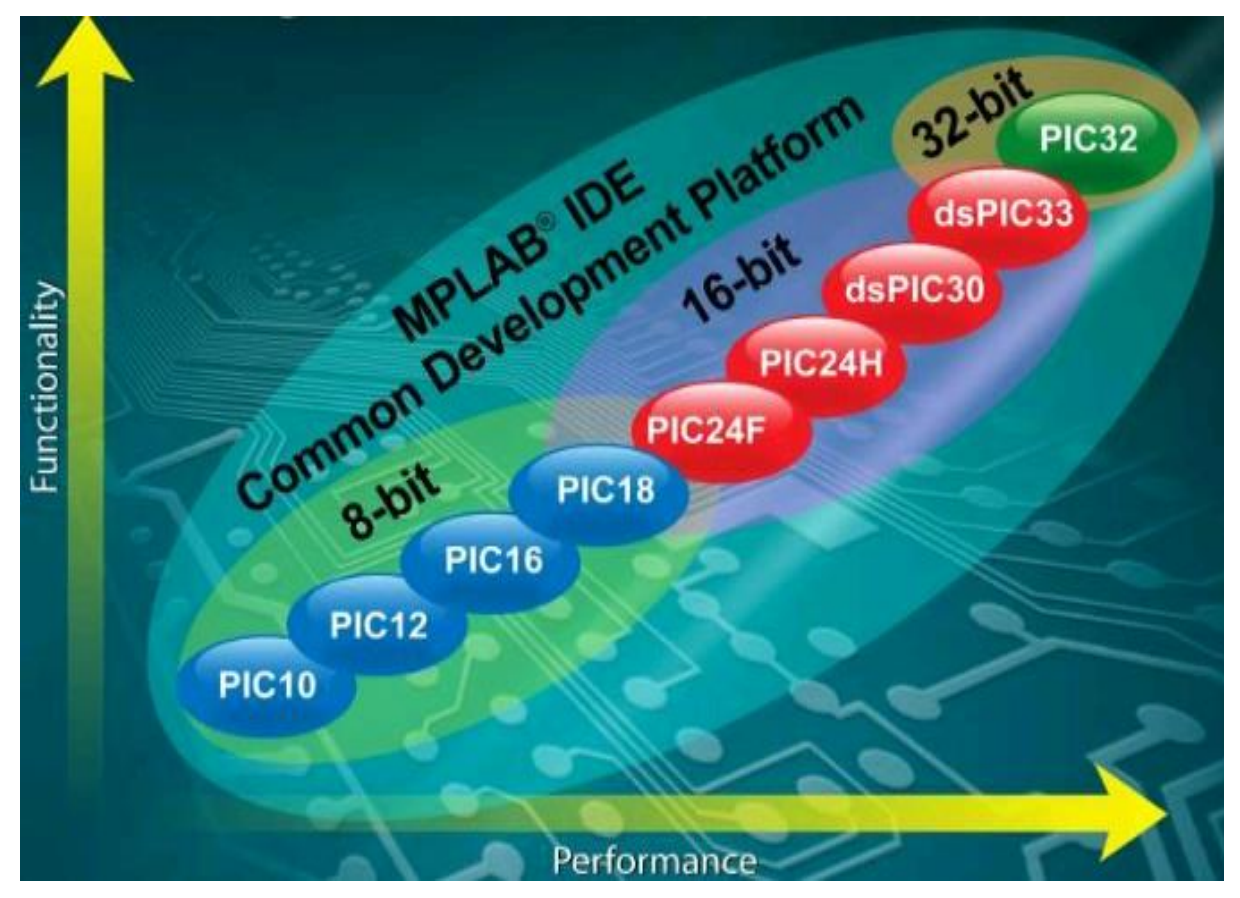

**Figure 14: Les différentes familles des microcontrôleurs chez Microchip**

# **II.3. Caractéristiques d'un microcontrôleur de la famille PIC :**

 Les PIC sont spécifiés des autres modèles de microcontrôleurs par un ensemble de caractéristiques qui sont réparties comme suit :

- Une séparation des mémoires du programme et de données.
- Une meilleure bande passante des instructions et des données pas forcément codée sur le même nombre de bits.
- Assure une communication avec l'extérieur par des ports et non pas en utilisant des bus d'adresses, des bus de données et des bus de contrôle comme l'utilise la plupart des autres microprocesseurs.
- L'utilisation d'un jeu d'instructions réduit selon une architecture appelée RISC qui permet le codage des instructions sur un nombre réduit de bits, ce qui accélère l'exécution du programme. **[18]**

## **II.4. Identification d'un PIC :**

 Un PIC est identifié par un code de la forme suivante **xx(L) XXyy-zz** d'où chaque partie du code se réfère à quelque chose :

- **xx** : indique la famille du PIC (12, 14, 16, 18).
- **L** : indique la tolérance la plus importante de la plage de tension.
- **XX** : indique le type de mémoire qui peut-être de type : C, CR ou F d'où :
	- $\checkmark$  C signifie que la mémoire utilisée est du type EPROM ou EEPROM qui sont effaçables par les UV (ultra-violet).
	- **CR** signifie que le PIC utilise une mémoire de type ROM.
	- $\checkmark$  **F** signifie que le PIC utilise une mémoire flash qui est effaçable électriquement avec un accès plus rapide et aussi reprogrammable.
- **yy** : indique le modèle du PIC (son identité).
- **zz** : indique la fréquence d'horloge maximale supportée par le PIC.

**EXEMPLE** : prenons l'exemple du PIC 16F84 –10 soit :

- 16 : veut dire PIC de famille Mid-Line utilisant des mots de 16 bits
- F : veut dire que le PIC utilise une mémoire FLASH
- 84 : exprime le type (modèle) du PIC

10 : veut dire que la fréquence d'horloge maximale supportée par le PIC est de 10 MHZ. **[18]**

### **II.5. Les différentes architectures des PIC:**

On distingue deux types d'architectures dans les PIC :

### **II.5.1. Architecture en matière de représentation :**

### **II.5.1.1. Architecture Von – Neumann :**

 De nos jours, de nombreux microprocesseurs et microcontrôleurs utilisent une architecture interne dite Von Neumann, qui est en fait une architecture commune à celle que l'on rencontre habituellement dans les micro-ordinateurs. La mémoire appelée improprement de programmes, contient des instructions et des données placées à la suite les unes à côté des autres et l'on ne dispose que d'un bus, appelé bus de données dont le but est de véhiculer d'une manière synchrone les codes des instructions et les données qui leurs sont associées. **[19]**

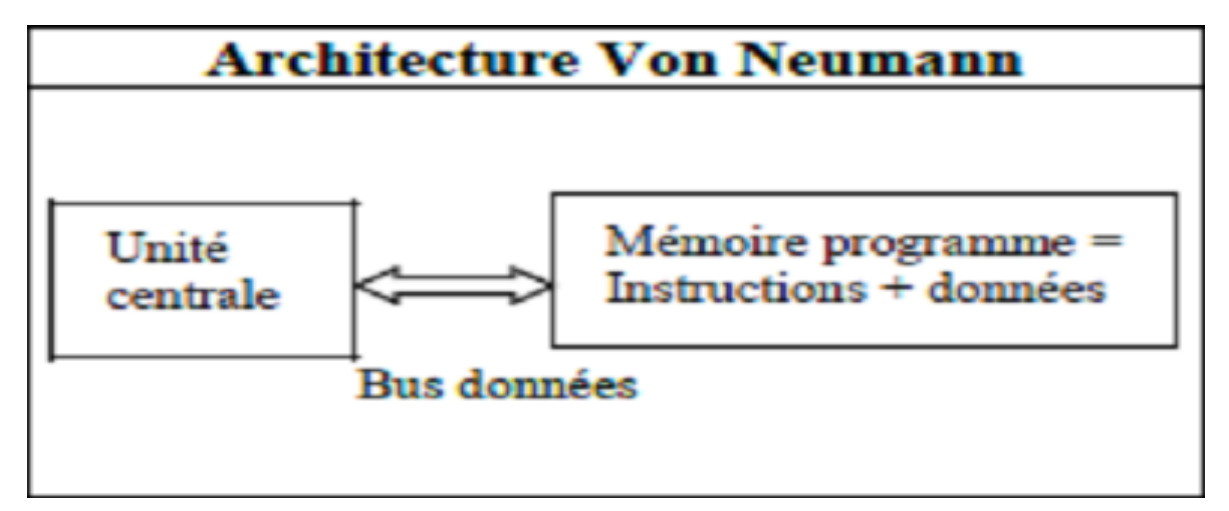

**Figure 15: Schématisation de l'architecture Von Neumann**

### **II.5.1.2. Architecture Harvard :**

 L'architecture de type Harvard est une conception de microprocesseurs qui sépare physiquement la mémoire de données et la mémoire programme. L'accès à chacune de ces deux mémoires s'effectue via deux bus distincts. Elle est considérée comme évolution de l'architecture Von –Neumann avec une structure interne plus complexe et est souvent utilisée dans les processeurs numériques du signal (DSP soit "Digital Signal Processor"), les microcontrôleurs, notamment les PIC de Microchip et les AVR d'Atmel.

# CHAPITRE II : Généralités sur les microcontrôleurs PIC

 En effet, l'exécution d'une instruction ne fait plus appel qu'à un seul cycle machine puisque l'on peut simultanément, grâce à ces deux bus qui vont rechercher le code de l'instruction et la ou les données qu'elles manipulent.

 Les microcontrôleurs PIC et toutes familles confondues utilisent une architecture de type RISC qui, comme on le lit un peu trop souvent, ne se résume pas simplement à disposer d'un jeu d'instructions réduit mais elle sépare les deux espaces mémoires de programme. Les bus de données et programmes sont séparés, comme la montre la figure ci-dessous. **[19]**

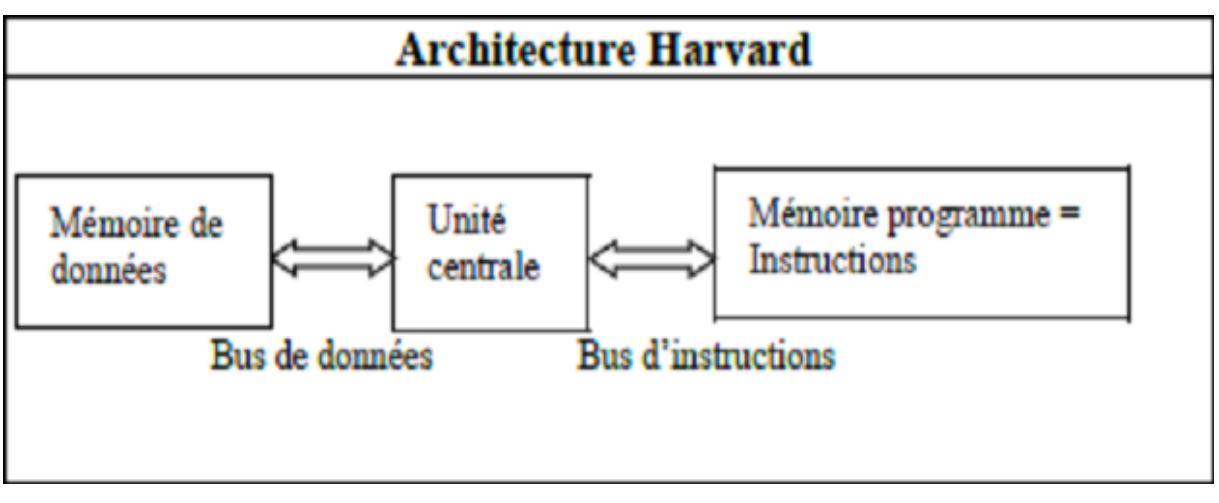

**Figure 16: Schématisation de l'architecture Harvard**

### **II.5.2. Architecture en matière de traitement des instructions :**

#### **II.5.2.1. Architecture CISC:**

C'est une structure à jeu d'instruction complexe, elle est utilisée pour des processeurs de type x86 qui sont fabriqués par Intel, AMD, Cyrix, …etc. Cette structure permet d'exécuter plusieurs instructions complexes qui demandent plusieurs cycles d'horloges, ce qui fait diminuer sa rapidité d'exécution. **[19]**

#### **II.5.2.2. Architecture RISC:**

C'est une structure à jeu d'instruction réduit, d'où sa nomination RISC, ce qui simplifie le décodage est réduit par rapport au temps du développement (time to market), donc on atteint des vitesses d'exécution très grandes. Concernant les compilateurs, ils sont capables de bien utiliser les jeux d'instructions en RISC que les jeux d'instructions en CISC. **[18]**

# **II.6. Critères du choix d'un PIC :**

Le choix d'un PIC pour une application dépend principalement :

- $\checkmark$  Du nombre d'entrées/sorties de l'application.
- Du type de la mémoire utilisée RAM, EPROM, FLASH et de sa taille (elle dépend de la programmation des PIC).
- De l'existence ou de l'absence d'une mémoire EEPROM.

D'autre choix sont aussi pris en compte tels que :

- $\checkmark$  La disponibilité du composant sur le marché.
- $\checkmark$  La facilité de sa mise en œuvre.
- Le prix d'achat **[19]**

### **II.7. Conclusion :**

 Partant d'une présentation générale sur les microcontrôleurs qui sont et continueront à être largement utilisés pour les applications de régulation et de commande de processus industriels à savoir les caractéristiques, architecture, composants, types, avantages, défauts familles, identification et critères du choix du microcontrôleurs ensuite nous avons défini un cas particulier du microcontrôleur connu sous le nom PIC dont nous avons détaillé quelques principaux points d'une manière générale.

# **I. Environnements utilisés :**

## **I.1. Introduction :**

 Pour la simplicité et la facilité de la conception et la programmation de notre système, plusieurs langages ont été évolués dans le temps. En cherchant le compilateur le plus adapté aux microcontrôleurs de la famille PIC, on trouve plusieurs, tels que le MikroBasic PRO, MikroC, MikroPascal, MPLAB, HI-TECH C et le flowcode etc. Ainsi que plusieurs simulateurs.

 Dans notre travail en a fait le choix sur le logiciel PROTEUS pour la simulation de notre travail et Le CCS compiler pour la programmation et la compilation du Pic utilisé. Ainsi le choix a été fait sur un ensemble d'outils qui seront nécessaire pour accomplir le projet et atteindre de bons résultats.

# **I.2. Présentation du logiciel PROTEUS :**

 Le PROTEUS Professionnel est un logiciel qui permet le développement et la simulation des applications dans le domaine électronique via un environnement graphique simple et interactif utilisé dans les Pic de gamme MICROSHIP. C'est un éditeur de schémas qui intègre un simulateur analogique et logique ou parfois mixte.

 Toutes les opérations se passent dans cet environnement, aussi bien la configuration de différentes sources que le placement des sondes et le tracé des courbes. Il est également capable de simuler le comportement d'un microcontrôleur (Atmel, 8051, ARM, HC11...) et leurs interactions avec les composants qui l'entourent et il est largement utilisé comme outil pédagogique ces dernières années, en particulier pour sa simplicité.

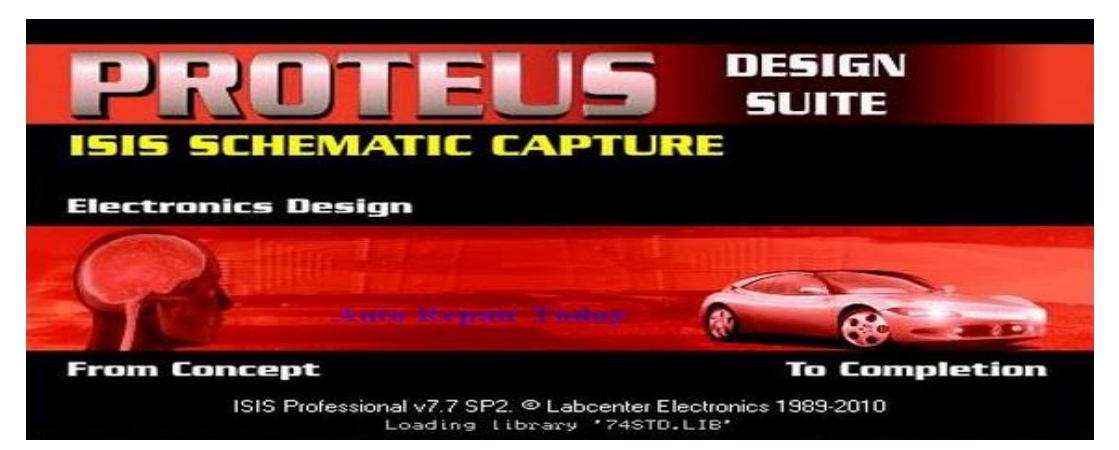

**Figure 17 : Page d'accueil du logiciel PROTEUS Professionnel version 7.7**

 Le logiciel PROTEUS est une suite logicielle permettant la CAO électronique (Construction Assistée par Ordinateur), éditée par la société Labcenter Electronics qui s'est positionnée pour plus de 10 ans comme l'un des outils les plus utiles pour simuler les microcontrôleurs PIC.

Il est composé de deux principaux logiciels :

- ISIS qui permet entre autres la création des schémas et la simulation électrique.
- ARES dédié à la création des circuits imprimés grâce à des modules additionnels.

Outre la popularité de l'outil, PROTEUS possède d'autres avantages tels que :

- Le PROTEUS est un pack contenant des logiciels faciles et rapides à comprendre et à utiliser.
- Le PROTEUS possède un support technique est performant.

 Le PROTEUS est un outil de création de prototype virtuel permettant de réduire les coûts matériels et logiciels lors de la conception d'un projet**.**

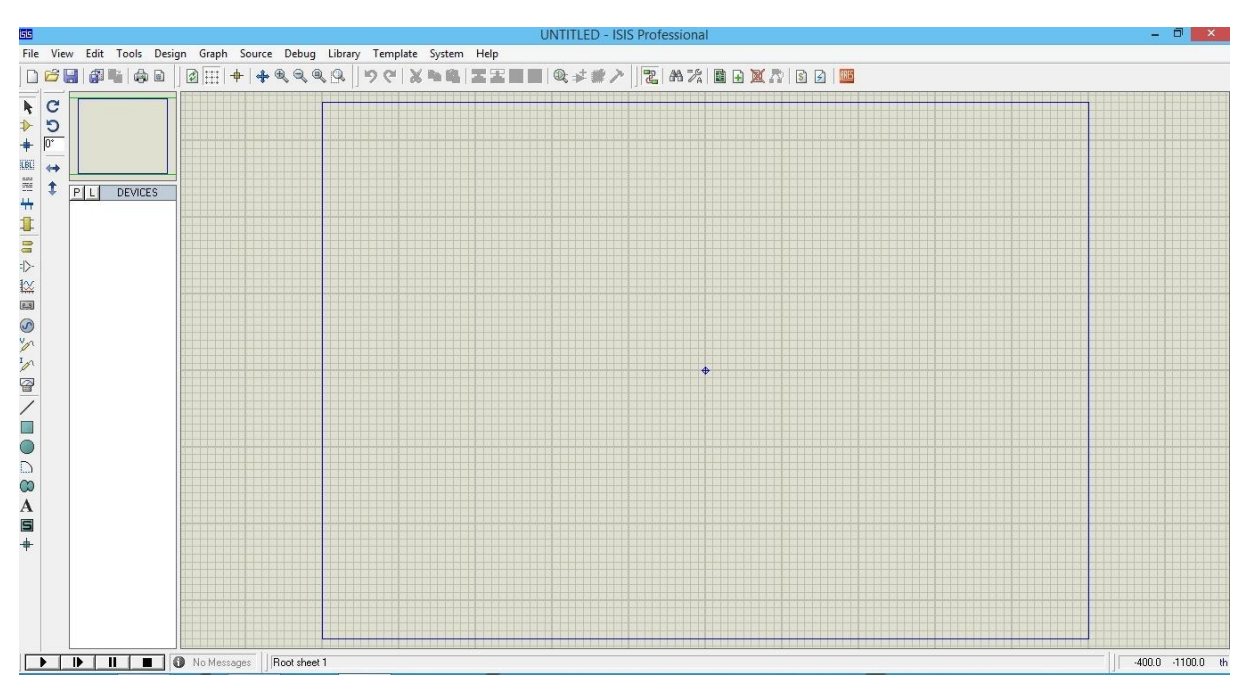

**Figure 18: Représentation de l'interface ISIS du logiciel PROTEUS**

### **I.2.1. Le logiciel ISIS :**

Le logiciel ISIS de PROTEUS est principalement connu pour éditer des schémas électriques.

 Par ailleurs, il permet aussi de simuler ces schémas ce qui aide à déceler certaines erreurs dès l'étape de conception. Indirectement, les circuits électriques conçus grâce à ce logiciel peuvent être utilisés dans des documentations car le logiciel permet de contrôler l'aspect graphique des circuits. Le lancement du PROTEUS ISIS donne un environnement classique de type Windows, constitué d'une fenêtre principale, et d'un ensemble de barres d'outils**.**

 Pour ouvrir un nouveau projet, il suffit de sélectionner « File » puis « New Project ». Ensuite suivre les étapes et remplir les cases vides par les paramètres nécessaires selon le cahier de charge b puis ajouter à la fenêtre les composants nécessaires pour simuler notre projet.

### **I.2.2. Le logiciel ARES :**

 Le logiciel ARES est un outil d'édition et de routage qui complète parfaitement ISIS. Un schéma électrique réalisé sur ISIS peut être importé facilement sur ARES pour réaliser le PCB (Printed Circuit Board) autrement appelé circuit imprimé de la carte électronique en français. Bien que l'édition d'un circuit imprimé soit plus efficiente lorsqu'elle est réalisée manuellement. Ce logiciel permet de placer automatiquement les composants et de réaliser le routage.

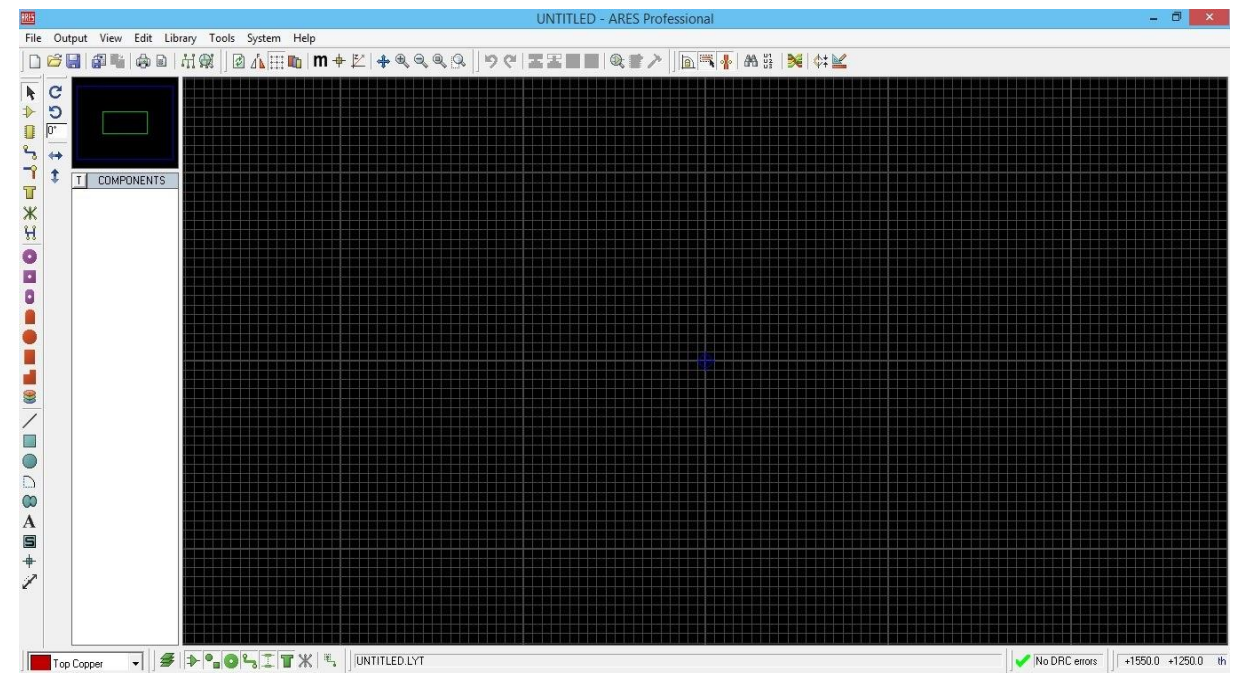

**Figure 19: Représentation de l'interface ARES du logiciel PROTEUS**

## **I.3. Langage et compilateur CCS pour PIC:**

 Créé en 1996, CCS est l'un des principaux fournisseurs mondiaux de logiciels embarqués et d'outils de développement de matériel informatique qui permettent aux entreprises de développer des produits haute gamme basés sur les périphériques Microchip PIC, MCU et dsPIC DSC.

 Les compilateurs CCS sont des compilateurs avancés et plus utilisés dans le secteur pour leur inclusion d'une vaste bibliothèque, de fonctions intégrées, de commandes de prétraitement et d'exemples de programmes prêts à être exécutés pour lancer rapidement tout projet.

 Les compilateurs CCS IDE C fournissent un outil de génération de profil unique permettant de suivre les informations tout au long de leur utilisation en employant des

# CHAPITRE III : Environnements et outils de développement

fonctions, des blocs de code, ainsi de recevoir des données en temps réel des programmes en cours d'exécution, il est équipé d'un système d'exploitation temps réel (RTOS : Reel Time Operating System) qui permet la création rapide des applications à base des microcontrôleurs nécessitant l'exécution de plusieurs tâches à intervalles réguliers.

 Des chaînes d'outils complètes et éprouvées incluent une gamme complète de programmeurs et de débogueurs, des cartes de prototypage matériel spécifique à l'application et des kits de développement logiciel. Le CCS est également un fournisseur de premier plan de services d'ingénierie électronique pour le développement de logiciels embarqués, la prise en charge de la R & D, la conception de matériel et les produits électroniques personnalisés qui respectent les normes de qualité élevées de ses clients.

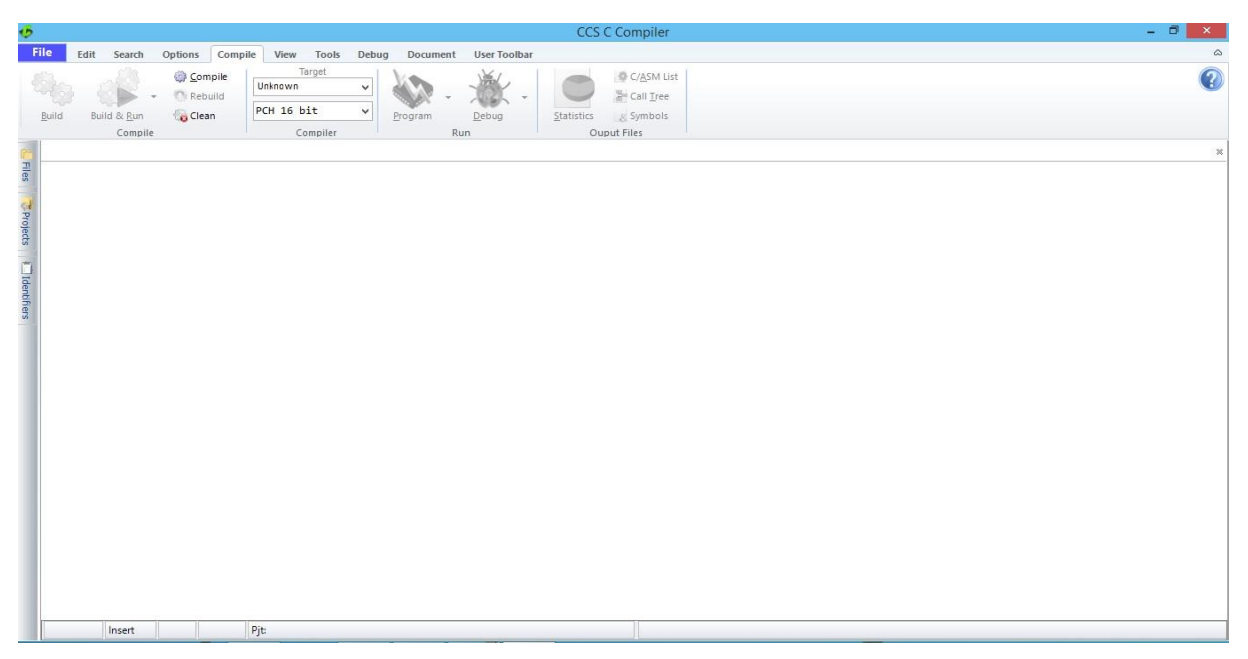

**Figure 20: L'interface du compilateur CCS**

# **II. Outils utilisés :**

# **II.1. Le PIC18F4550**

## **II.1.1. Introduction :**

 Après avoir analysé le data-book de chaque microcontrôleur et selon le nombre des entrées/sorties et les différentes caractéristiques envisagées pour notre projet, nous avons opté pour le PIC 18F4550 qui pourra accomplir nos besoin au cours de notre travail.

### **II.1.2. Définition du PIC 18F4550 :**

 **Le 18F4550** est un microcontrôleur de MICROCHIP, qui appartient à la famille des High Range (18) dont la mémoire programme est de type flash (F) qui est basée sur une architecture de jeu d'instructions de 16 bits et fait partie des familles des microcontrôleurs d'image. Il est l'un des microcontrôleurs les plus populaires de la technologie à puce, livré avec un microcontrôleur USB haute performance à flash amélioré, doté de la technologie nano-watts et de capacité de 8 bits, célèbre entre amateur et débutant en raison de la simplicité de ses fonctionnalités et ses applications, ainsi que son intégration ADC et USB. Le PIC18F4550 est proposé dans différents packages tels que DIP, QPF et QPN et peut être sélectionné en fonction des besoins du projet.

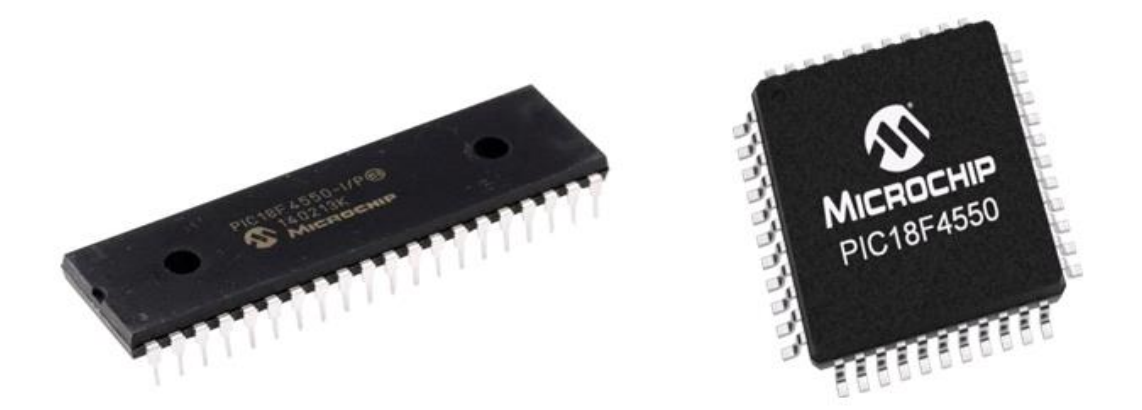

**Figure 21 : Le microcontrôleur PIC 18f4550**

# CHAPITRE III : Environnements et outils de développement

 **Le PIC18F4550** est considéré comme le meilleur microcontrôleur pour les applications à faible consommation et de connectivité qui bénéficient de la disponibilité de trois ports série: FS-USB (12 Mbit / s), I²C ™ et SPI ™ (jusqu'à 10 Mbit / s) et un port série asynchrone (compatible LIN) port (EUSART). De grandes quantités de mémoire RAM pour la mise en mémoire tampon et la mémoire de programme Flash améliorée le rendent idéal pour les applications de contrôle et de surveillance intégrées nécessitant une connexion périodique avec un ordinateur personnel (sans licence héritée) via USB pour le téléchargement / téléchargement de données et / ou les mises à jour de micro-logiciels**.** 

 **Le PIC18F4550** est un microcontrôleur comprenant 40 broches composé de 5 ports d'entrées et de sorties (E/S) (PORTA, PORTB, PORTC, PORTD et PORTE). PORTB et PORTD dont 8 broches pour recevoir / transmettre des données d'E/S 8 bits. Les ports restants ont un nombre différent de broches pour les communications de données d'E/S, une mémoire flash de 32 Ko, une mémoire SRAM de 2 Ko et une EEPROM de 256 octets. Il peut fonctionner sur différentes sources d'horloge internes et externes et sur une plage de fréquence allant de 31 KHz à 48 MHz. Ce contrôleur dispose de quatre minuteries intégrées et contient divers périphériques intégrés tels qu'un convertisseur analogique-numérique, des comparateurs, etc.

#### **II.1.3. Caractéristiques Principales du PIC18F4550 :**

Les principales caractéristiques du PIC 18F4550 sont:

- 35 lignes d'entrées/sorties, réparties comme suit :
	- $\checkmark$  Un port de 7 lignes (port A).
	- $\checkmark$  Un port de 8 lignes (port B).
	- $\checkmark$  Un port de 8 lignes (port C).
	- $\checkmark$  Un port de 8 lignes (port D).
	- $\checkmark$  Un port de 4 lignes (port E).
- Une alimentation sous 5 Volts.
- Une mémoire de programme de type flash (32Ko (32768 Octets) mots de 16 bits).
- Une mémoire RAM utilisateur de 2048 Octets.
- Une mémoire EEPROM de 256 Octets.
- Une interface I2C pour la gestion d'un bus à 2 fils.
- Une facilité de programmation comme tout autre PIC. **[7]**
- $\bullet$  Une RAM double port 1K octet + RAM GP 1K octet

# CHAPITRE III : Environnements et outils de développement

- Un émetteur-récepteur pleine vitesse
- $\bullet$  16 points de terminaison (IN / OUT)
- Streaming Port
- $\bullet$  Des Résistances de traction internes  $(D+ / D-)$
- Performance 48 MHz (12 MIPS)
- Compatible broche à broche avec PIC16C7X5
- Interface USB 2.0 pleine vitesse  $(12 \text{ Mbit } / \text{s})$ .

Le tableau ci-dessous représente les caractéristiques générales du microcontrôleur

PIC18F4550 **[7]**

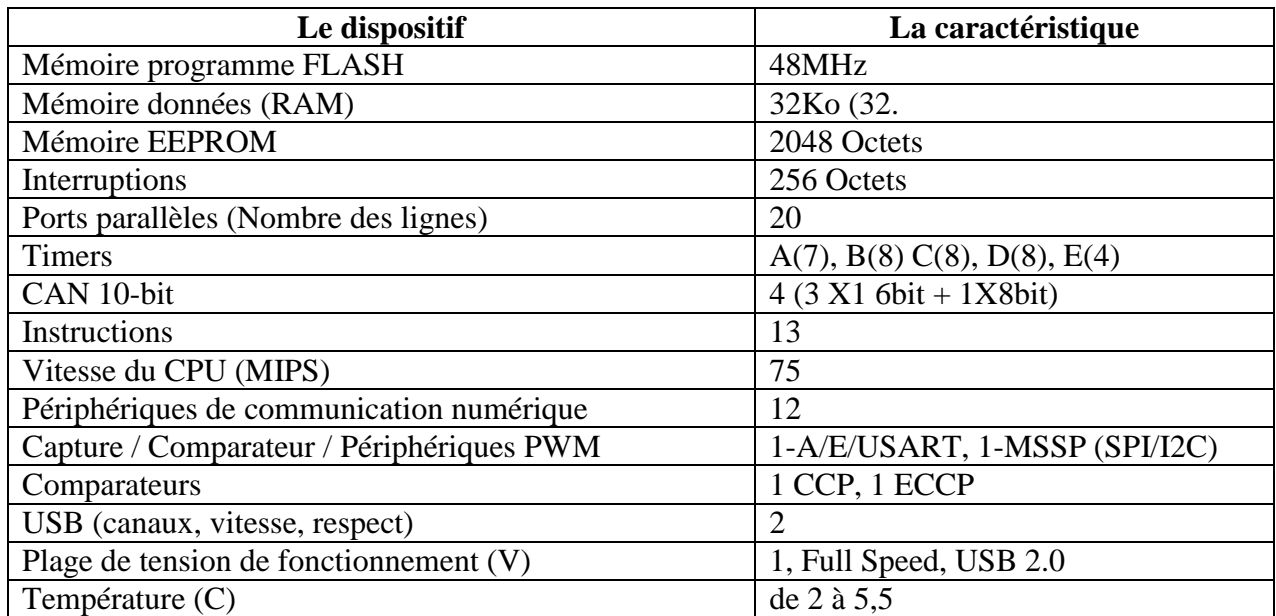

**Tableau N<sup>o</sup> 1 : Les caractéristiques générales du PIC 18F4550**

# **II.1.4. Brochage du PIC18F4550 :**

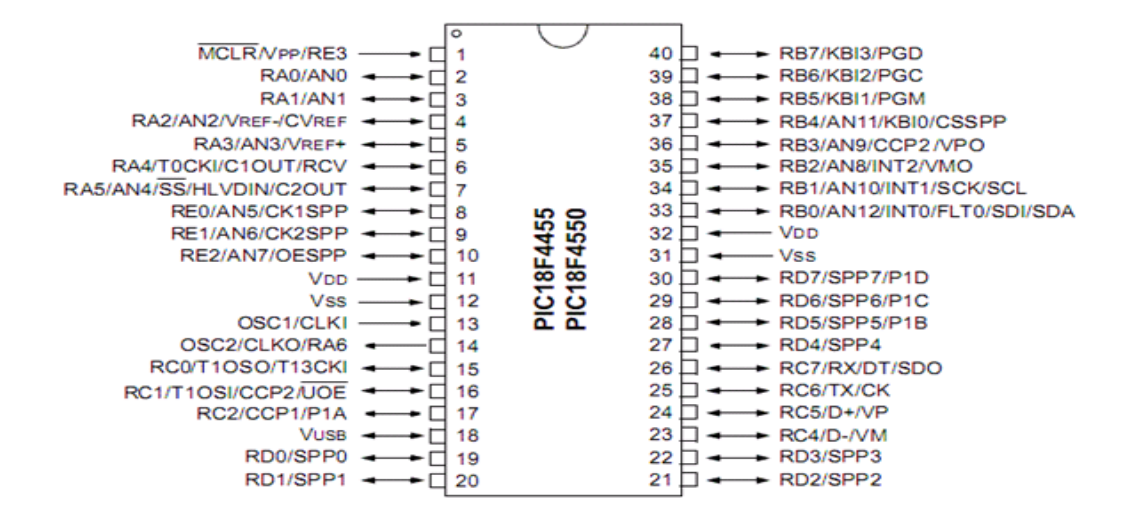

### **Figure 22: Le brochage du PIC18F4550**

On peut distinguer sur ce schéma :

- L'alimentation: VDD  $(+5V)$  et VSS  $(0V)$
- Les bornes du quartz (oscillateur a quartz) : OSC1 et OS
- L'entrée RESET (MCLR : Master CLeaR)
- Les différents ports d'Entrées/Sorties : RAx, RBx, RCx, RDx, Rex. **[7]**

### **II.1.5. Architecture interne du PIC18F4550 :**

Le 18F4550 est un microcontrôleur composé de :

- Quatre ports d'entrées/sorties.
- Une unité arithmétique et logique (ALU).
- Quatre compteurs (Timers) Timer0, Timer1, Timer2, Timer3.
- Un compteur de programme (program conter).
- Une mémoire RAM, 2048 octets.
- Une mémoire EEPROM de 256 octets de données.
- Un registre contenant le code de l'instruction à exécuter (IR).
- Convertisseur analogique numérique 13 canaux 10bit.

# CHAPITRE III : Environnements et outils de développement

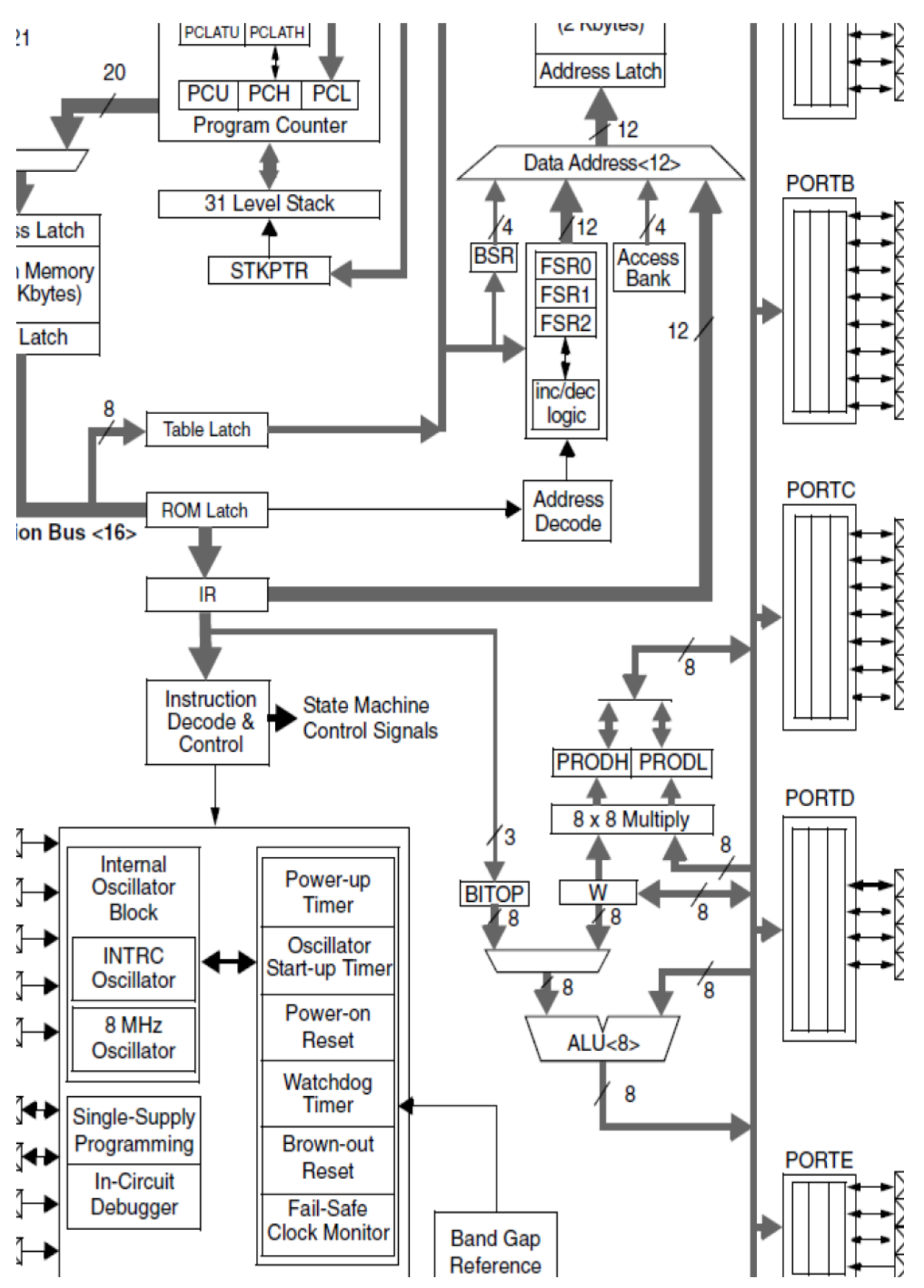

**Figure 23: Architecture interne du PIC 18F4550**

## **II.2. L'afficheur à cristaux liquides LCD :**

### **II.2.1. Introduction :**

 Les afficheurs ou écrans LCD existent depuis 1971. Ils n'ont pas cessé de se développer depuis, ils équipent actuellement des appareils à affichage embarqué (appareils photo, digicodes, montres, téléphones...), d'où ils sont devenus indispensables dans les systèmes techniques qui nécessitent l'affichage des paramètres de fonctionnement.

 Grâce à la commande par un microcontrôleur ces afficheurs permettent de créer des écrans plats qui consomment peu d'énergie, de réaliser un affichage de messages aisés. Et aussi de créer ses propres caractères.

#### **II.2.2. Définition d'un afficheur LCD :**

 Un afficheur à cristaux liquides autrement appelés afficheurs LCD est en particulier une interface visuelle entre le système et l'utilisateur. Son rôle est d**'**afficher des données susceptibles d'être exploiter par l'utilisateur d'un système et les transmettre entre les deux.

 LCD est l'abréviation du terme anglais "**L***iquid* **C***rystal* **D***isplay*" qui signifie en français **"Écran à cristaux liquides"** d'où L'acronyme **LCD est déduit.**

 Les afficheurs LCD sont des modules compacts intelligents qui nécessitent peu de composants externes pour un bon fonctionnement, ils permettent l'affichage des chiffres décimaux ou de caractères alphanumériques. Ils sont relativement bons marchés et s'utilisent avec beaucoup de facilité, consommant relativement peu de courant (de 1 à 5 mA) et sont pratiquement seuls à être utilisés sur les appareils à alimentation par piles.

 Les LCD utilisent la polarisation de la lumière, grâce à des filtres polarisants, et à la biréfringence de certains cristaux liquides en phase nématique (phase intermédiaire entre liquide et solide), dont on peut faire varier l'orientation en fonction du champ électrique. Du point de vue optique, l'afficheur à cristaux liquides est un dispositif passif (il n'émet pas de la lumière) dont la transparence varie, il doit donc être éclairé.

# CHAPITRE III : Environnements et outils de développement

 D'abord disponible en monochrome et en petite taille, il est utilisé dans les calculatrices et les montres, du fait de sa faible consommation électrique. Il permet actuellement d'afficher en couleurs dans des dimensions dépassant le mètre de diagonale. Il a pu remplacer le tube cathodique dans la plupart des applications, sauf en très haute définition, lorsque la palette de couleurs doit être précise et fidèle.

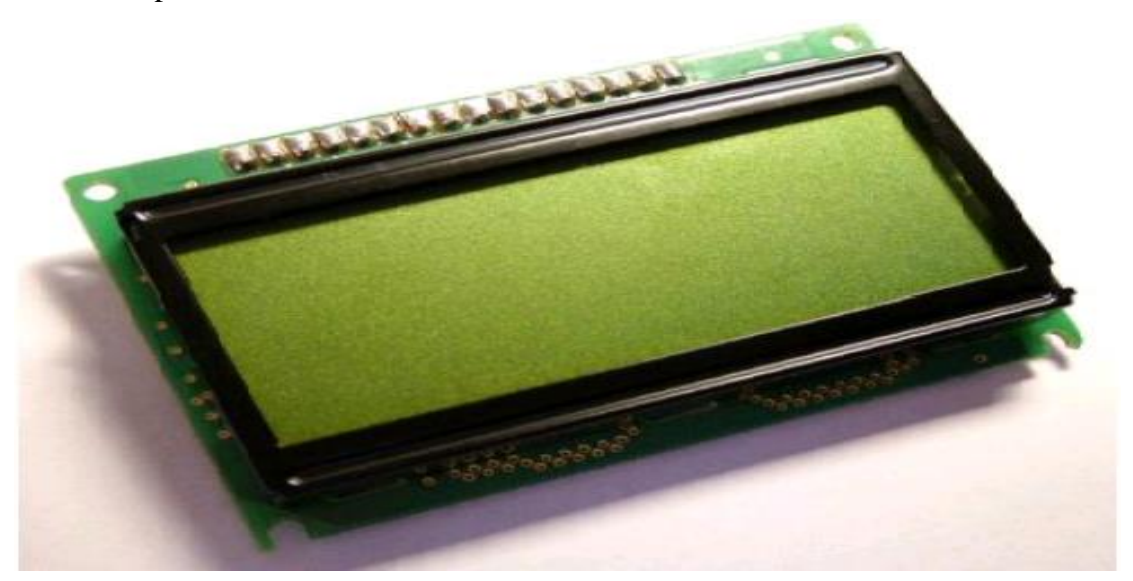

**Figure 24: Un modèle réel d'un afficheur LCD**

### **II.2.3. Principe du fonctionnement d'un afficheur à cristaux liquides :**

 L'afficheur LCD est constitué de deux polariseurs dont les directions de polarisation forment un angle de 90°, de chaque côté d'un sandwich formé de deux plaques de verre enserrant des cristaux liquides. À chacune des interfaces avec les cristaux liquides, une couche de polymère, généralement un polyamide, rainurée assure l'ancrage des molécules au repos.

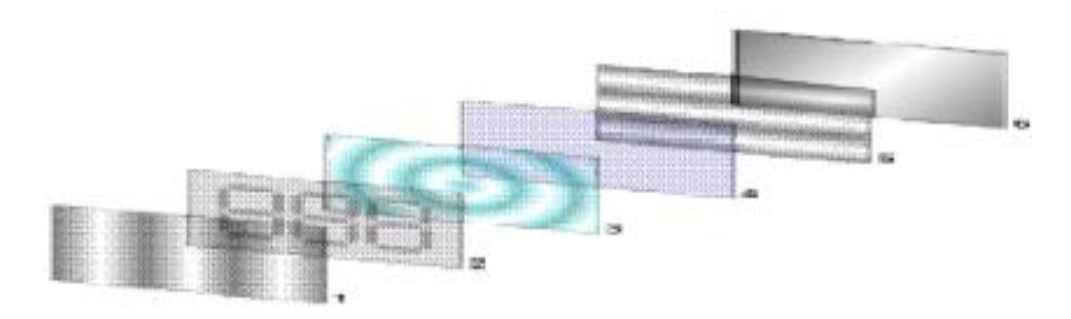

**Figure 25 : Schématisation d'un afficheur 3 chiffres**

**1 : premier filtre polarisant (lame polarisante) / 2 : électrodes avant / 3 : cristaux liquides /** 

**4 : électrode arrière / 5 : deuxième filtre polarisant / 6 : miroir**

 Le premier filtre polarisant ne laisse passer que l'onde électromagnétique horizontale. En l'absence de champ électrique externe, les molécules du cristal liquide s'orientent aléatoirement dans toutes les directions de l'espace. Dans cet état, le liquide fait tourner la direction de polarisation de toute lumière incidente, d'un angle de 90°.

 Le second filtre polarisant laisse passer l'onde électromagnétique verticale. La lumière traverse le segment transparent. Le cristal liquide soumis à un champ électrique perd sa propriété de rotation de polarisation d'une onde lumineuse. Le second filtre polarisant ne laisse pas passer l'onde électromagnétique horizontale. La lumière ne traverse pas le segment devenu opaque (noir)

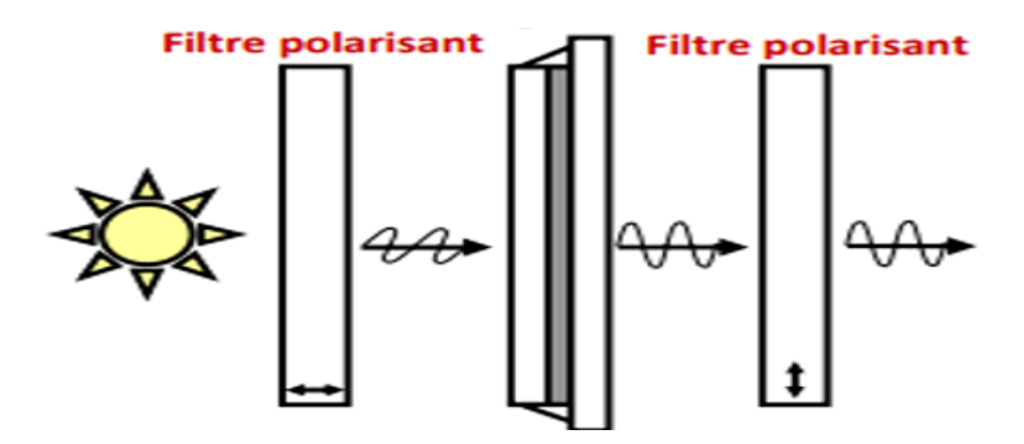

**Figure 26 : schéma synoptique du principe de fonctionnement des LCD**

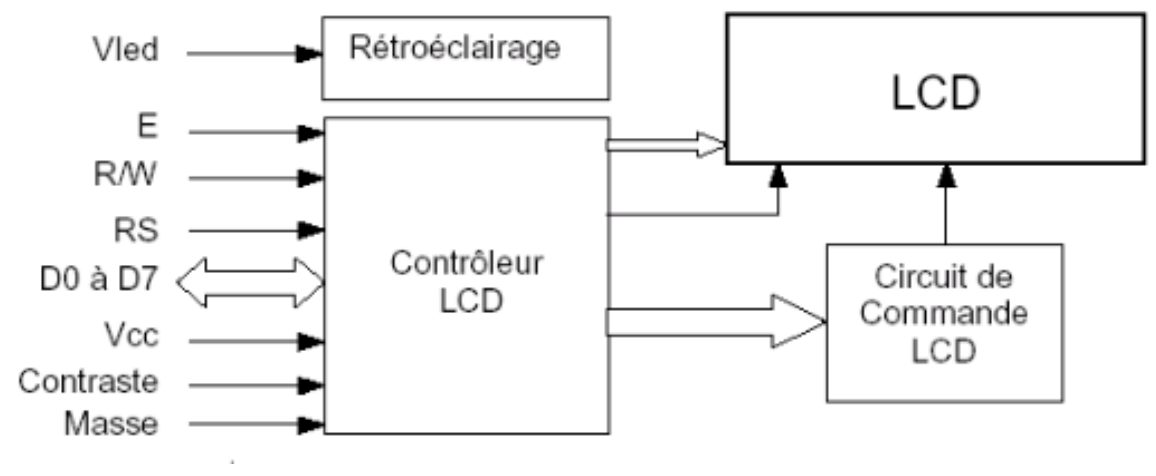

## **II.2.4. Schéma fonctionnel de l'afficheur LCD :**

**Figure 27 : schéma fonctionnel des LCD**

 Comme il le montre le schéma fonctionnel dans la figure 27, l'affichage comporte d'autres composants que l'afficheur à cristaux liquides (LCD) seul. Un circuit intégré de commande spécialisé, le LCD Controller, est chargé de la gestion du module. Le contrôleur remplit une double fonction: d'une part il commande l'affichage et de l'autre se charge de la communication avec l'extérieur.

### **II.2.5. Rôle de différentes broches de l'afficheur LCD**

 **VCC, Masse** : est l'alimentation de l'afficheur LCD. Un afficheur LCD s'alimente en 0V-5V.

 **Contraste** : est une entrée permettant de régler le contraste de l'afficheur LCD. Il faut appliquer une tension continue réglable (entre 0V et 5V) à l'aide d'un potentiomètre.

 **Vled** : signifie la différence de potentiel permettant de commander le rétro éclairage.

 **E** : est une entrée de validation (ENABLE), qui permet de valider les données sur un front descendant. Lorsque E=0 alors le bus de données est à l'état haute impédance.

 **RS** : est un Registre « Select » qui permet d'indiquer à l'afficheur si l'on souhaite réaliser une commande (RS=0) par des instructions spécifiques ou écrire une donnée (envoie du code du caractère à afficher) sur le bus (RS=1).

 **R/W** : est une entrée de lecture (R/W=1) et d'écriture (R/W=0). Lorsqu'on commande l'afficheur LCD, il faut se placer en écriture.

 **D7...D0** : est un bus de données bidirectionnel, il permet de transférer les instructions ou les données à l'afficheur LCD.

### **II.2.6. La mise en œuvre d'un afficheur LCD :**

 Un afficheur LCD sera commandé par un microcontrôleur. Donc, il faut penser aux mises en œuvre :

- Matérielle : qui concerne la connexion des broches du microcontrôleur à l'afficheur LCD
- logicielle : qui concerne l'utilisation de sous programmes permettant de commander l'afficheur LCD (initialisation, effacement de l'afficheur, affichage d'un caractère, affichage d'une variable,...).

#### **II.2.6.1. Mise en œuvre matérielle d'un afficheur LCD :**

En fonction du mode de commande choisit de l'afficheur LCD la mise en œuvre matérielle sera différente. Il existe deux modes de commande d'un afficheur LCD:

- commande en 4 bits.
- commande en 8 bits

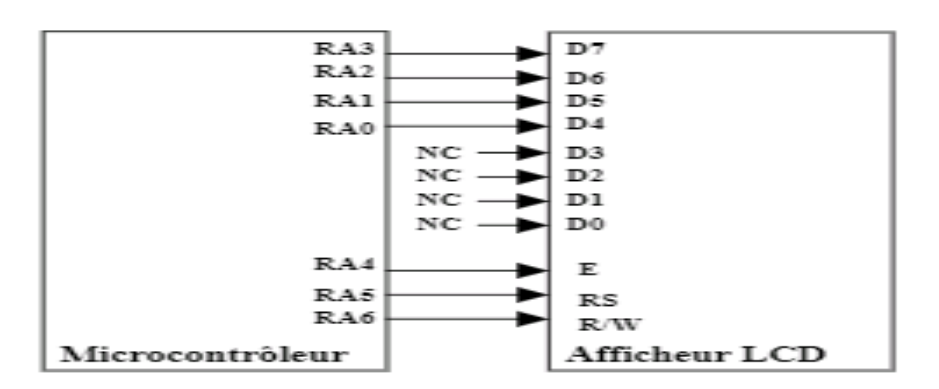

**Figure 28 : Mise en œuvre matérielle pour la commande en 4 bits**

 En mode de commande 4 bits, l'intérêt est de limiter le nombre de broches du microcontrôleur. Il faut utiliser 7 broches des ports d'entrées/sorties du microcontrôleur (configurées en sorties) de manière à commander l'afficheur

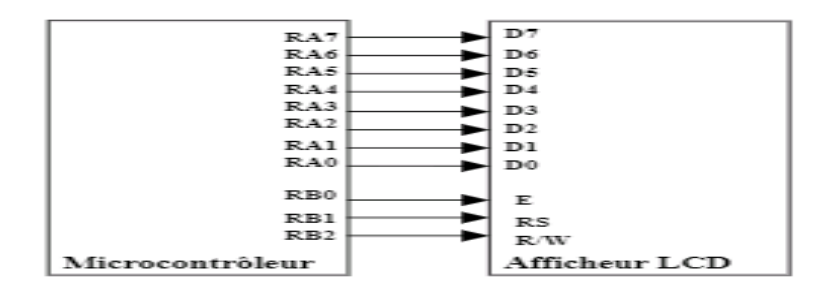

**Figure 29 : Mise en œuvre matérielle pour la commande en 8 bits**
En mode de commande 8 bits, on utilise plus de broches du microcontrôleur. Il faut utiliser 11 broches des ports d'entrées/sorties du microcontrôleur (configurées en sorties) de manière à commander l'afficheur.

### **II.3. Carte SD :**

#### **II.3.1. Introduction :**

 La carte SD (**S**ecure **D**igital Card) est une famille de cartes mémoire amovibles flash compatibles très populaires utilisées principalement pour les appareils photos comme mémoire supplémentaire attei**gnant** les 400 Go pour les cartes microSD et 512 Go pour les cartes pleine taille. Introduite en 1999 par les groupes Panasonic, Toshiba et SanDisk en tant que successeur de la carte Multi Media Card **[MMC](https://www.pcmag.com/encyclopedia/term/47114/mmc)**.

 La technologie SD est gérée par la SD Association qui s'appuie sur la technologie flash NAND. En 2018, SD Express a été introduit, qui prend en charge des interfaces supplémentaires et des vitesses plus élevées tout en conservant une compatibilité ascendante.

#### **II.3.2. Définition de la carte SD :**

La carte mémoire SD parfois appelée carte mémoire ou carte de stockage est un périphérique miniature de stockage qui utilise une mémoire à semi-conducteur non volatile pour stocker des données incluant du texte, des images, de l'audio et de la vidéo sur des périphériques informatiques portables ou distants. Elle est spécialement conçue pour répondre aux besoins de sécurité, de performances, et des exigences environnementales inhérentes aux nouveaux consommateurs.

 La carte mémoire SD comprend un mécanisme de protection du contenu conforme avec la norme SDMI qui lui permet d'être plus rapide et d'offrir une grande capacité de mémoire.

 En raison de la plage de température élargie, la carte mémoire peut être utilisée dans des applications jusqu'à 60 °C. La technologie flash « SLC » et le procédé de gestion flash « Wear-Leveling » utilisés augmentent la fiabilité et la durée de vie de la carte mémoire, ce qui est absolument nécessaire pour une utilisation industrielle.

### **II.3.3. Caractéristique de la carte SD :**

La carte mémoire industrielle met à disposition les caractéristiques systèmes suivants :

- Capacité de mémorisation 1Gbyte
- Mémoire Flash SLC NAND (Single Level Cell) pour une durée de vie et une fiabilité plus importantes.
- Compatible avec les spécifications de la couche physique SDA, version 2.0
- Se basant sur la technologie SIP (system in package)
- Fonction de correction d'erreur : 28 Bit/ 1KB
- Nivellement d'usure (Wear-Leveling) statique & dynamique pour l'amélioration de la fiabilité et de la disponibilité
- Supporte CPRM (Content Protection for Recordable Media).

### **II.3.4. Brochage de la carte SD :**

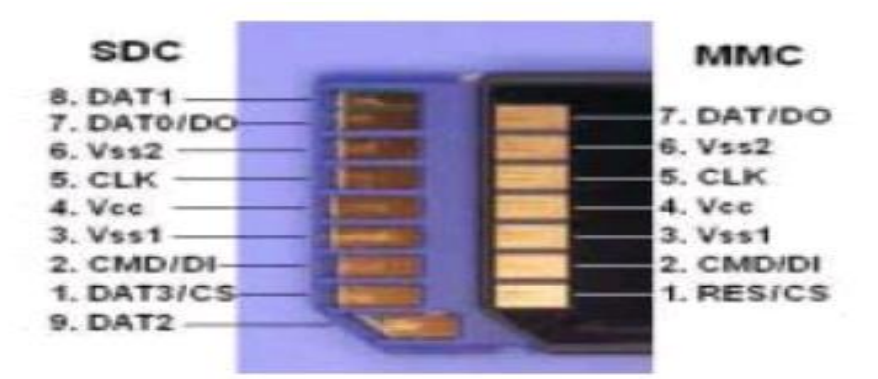

**Figure 30 : Représentation de différentes broches d'une carte SD**

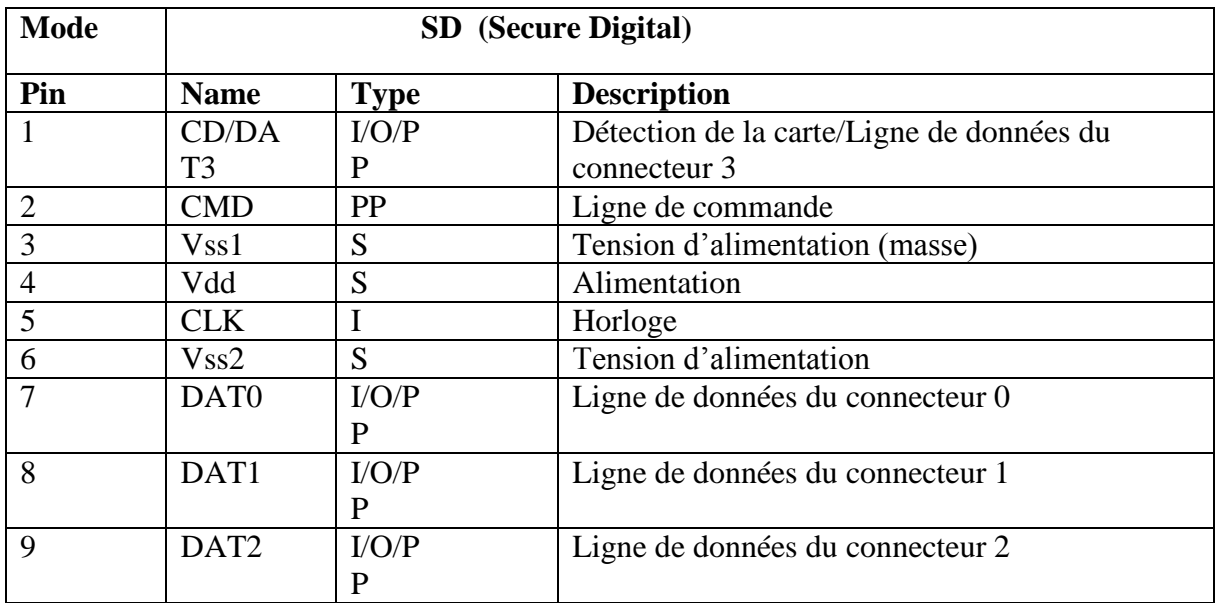

**Tableau N<sup>o</sup> 2 : Tableau représentatif du brochage de la carte mémoire en mode SD**

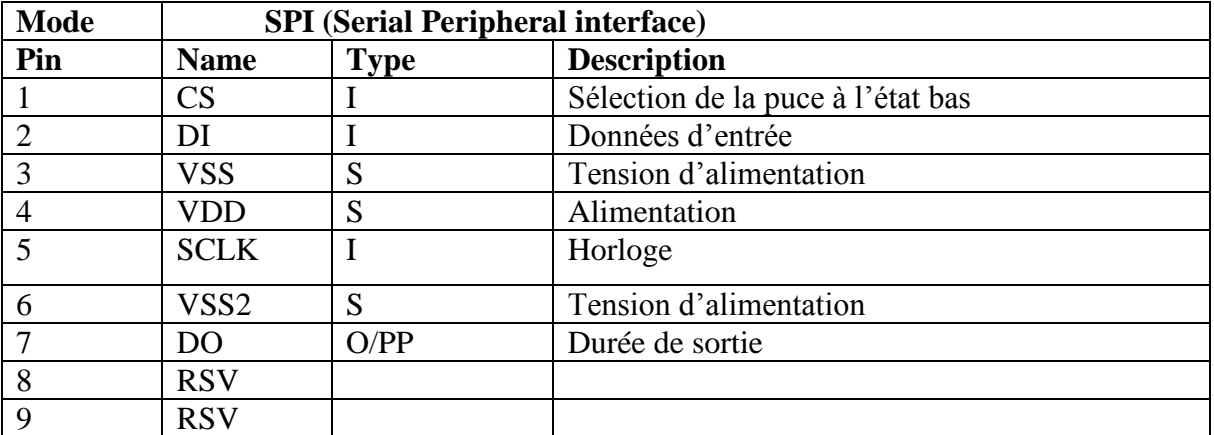

 **Tableau N<sup>o</sup> 3 : Tableau représentatif du brochage de la carte mémoire en mode SPI**

## **II.4. Le clavier matriciel:**

#### **II.4.1. Introduction :**

 De nos jours, le clavier ou autrement dit Key pad en anglais est un élément souvent indispensable quand on veut interagir avec un système informatique, il est utilisé pour assurer les entrées numériques, alphanumériques ou pour sélectionner des données de configuration des systèmes à base des microcontrôleurs, ces derniers sont disponibles dans une variété de tailles courantes sur le marché tels que le clavier 4\*3 et celui de taille 4\*4.

 Le clavier est largement utilisé comme dispositif d'entrée et interaction avec beaucoup d'applications dans notre vie quotidienne et d'appareils comme les téléphones, les distributeurs automatiques des billets, les serrures électroniques, les calculatrices, les minuteries et encore beaucoup plus d'appareils.

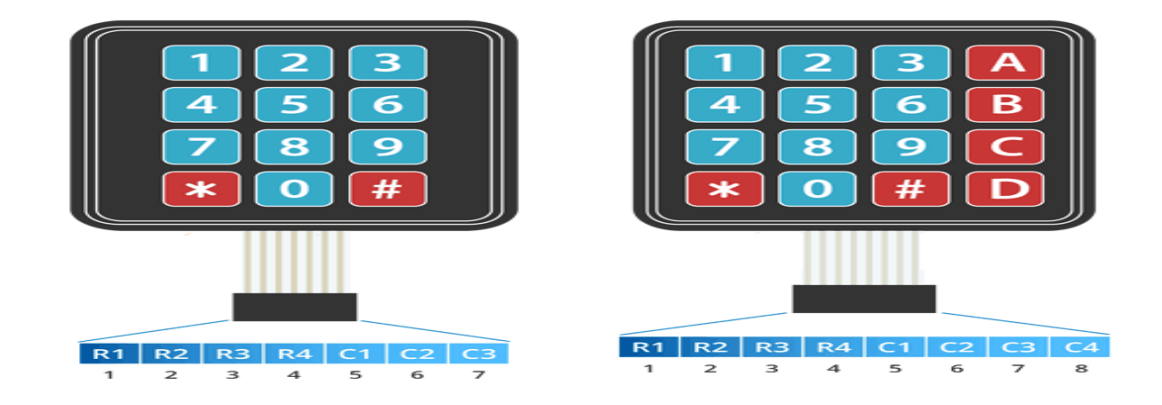

**Figure 31 : différents types des claviers matriciels**

Dans notre projet on s'intéresse au clavier matriciel 4\*4

#### **II.4.2. Définition du clavier matriciel 4\*4 :**

 Le clavier matriciel ou le clavier à membrane représente la liaison idéale pour assurer le dialogue homme-machine, auquel un haut niveau d'exigence est requis.

 Ce clavier dispose 16 touches dont 10 numériques (0-9) et 6 touches marquées # \* A B C D. disposées dans une grille de 4 colonnes et 4 lignes. Il est représenté sous forme d'un petit dispositif formant une membrane flexible avec un support adhésif (il suffit de retirer le papier) de sorte que l'on peut l'attacher à n'importe quoi, ses touches sont réparties dans une matrice. Il possède 8 broches qui seront reliées à un microcontrôleur qui se présentent sous forme d'une nappe pour faciliter l'utilisation du clavier.

 Le clavier matriciel 4\*4 apparait dans plusieurs appareils tels que téléphonie, clavier de digicode, clavier d'alarme, saisie de données numériques dans un programme Arduino (calibrage...) et choix de menu...

#### **II.4.3. Principe du fonctionnement :**

 Lorsque l'on veut lire un grand nombre de boutons, rapidement, on peut arriver à court de broches d'entrée-sortie sur le microcontrôleur. Pour éviter cela, on dispose les boutons sous forme d'une matrice de m sur n boutons. On pourra ainsi lire 30 boutons avec 11 broches (5+6) au lieu de 30.

 Une matrice 4\*4 aura la structure reprise à la figure ci-dessous. On voit qu'ici on dispose de 16 boutons arrangés en 4 lignes de 4 colonnes.

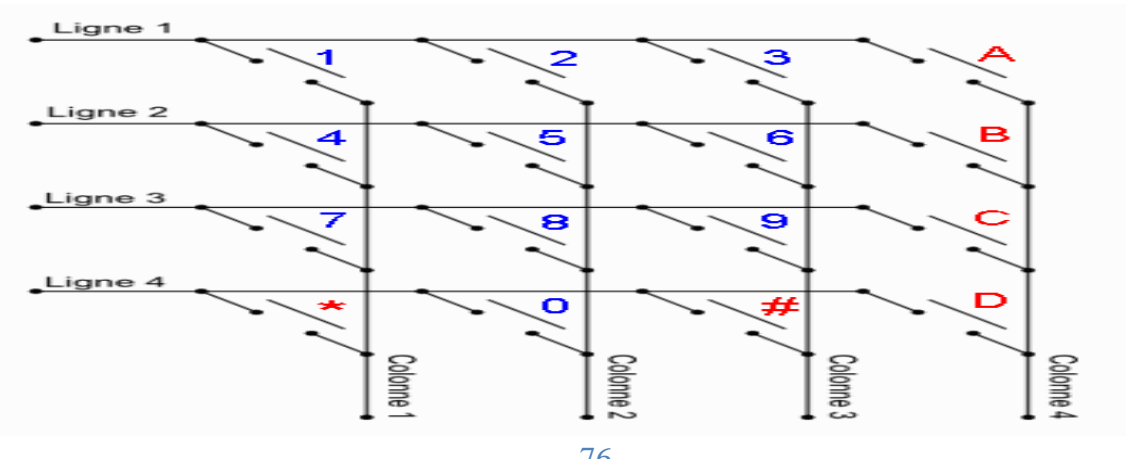

76 **Figure 32 : schématisation d'un clavier matriciel 4\*4**

 Pour lire ce clavier, il faudra activer une ligne (colonne) à la fois et à chaque fois lire les colonnes (lignes) pour déterminer les boutons poussés. Les autres lignes (colonnes) seront désactivées.

 Pour lire les boutons d'une ligne, on utilisera les entrées correspondantes aux colonnes en INPUT\_PULLUP et on travaillera comme s'il s'agissait de boutons isolés (gestion du rebond, transition de couper à activer).

 La ligne active devra donc être au niveau bas (OUTPUT, signal LOW). On pourrait laisser les autres lignes au niveau haut (OUTPUT, signal HIGH) mais si plusieurs boutons sont enfoncés, cela pourrait résulter à un court-circuit entre deux sorties 2. Donc on basculera les lignes inactives en INPUT sans pull-up.

 En enfonçant plusieurs boutons, des boutons "fantômes" peuvent être détectés, le courant passe d'une ligne à une autre par deux boutons enfoncés sur la même colonne. Il est possible d'éviter cela en plaçant des diodes en série sur les boutons mais généralement, on se contente d'ignorer le problème pour des raisons de coût.

### **II.5. Photorésistance LDR :**

#### **II.5.1. Introduction :**

 Les capteurs sont des composants d'acquisition dans une chaine fonctionnelle, ils prélèvent une information sur le comportement de la partie opérative et la transforment en une information exploitable par la partie commande.

 Une information est une grandeur abstraite qui précise un événement particulier parmi un ensemble d'événements possibles. Pour pouvoir être traitée, cette information sera portée par un support physique, alors on parlera du signal.

 Les signaux sont généralement de nature électrique ou pneumatique qui seront transformés en une grandeur normée.

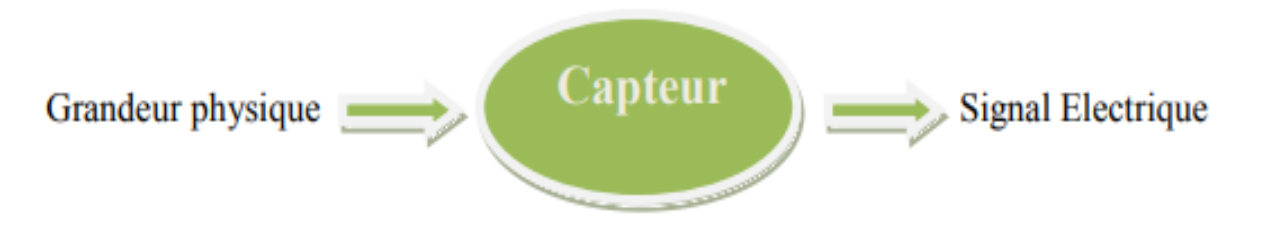

**Figure 33 : principe de fonctionnement d'un capteur**

#### **II.5.2. Définition du LDR :**

 Une photorésistance désignée par l'acronyme LDR (**Light Dependant Resistor** en anglais) signifiante résistance photodépendante ou cellule photoconductrice. Comme son nom l'indique LDR pour Light Dependent Resistor, la photorésistance est un dipôle électronique dont la résistivité varie en fonction de la quantité de la lumière qu'il reçoit. La partie sensible du capteur est une piste de sulfure de cadmium en forme de serpent, l'énergie lumineuse déclenche une augmentation de porteurs libres dans ce matériau de sorte que sa résistance électrique diminue à priori.

La principale utilisation de la photorésistance est la mesure de l'intensité lumineuse (appareil photo, systèmes de détection, de comptage et d'alarme...). Elle est fortement concurrencée par la photodiode dont le temps de réponse est beaucoup plus court.

 Contrairement à la photodiode, la photorésistance n'a pas de sens de branchement. Sa valeur en ohms dépend de l'éclairement qu'elle reçoit**.**

Il existe différents types de photorésistances, chacune ayant des valeurs de résistance différentes en fonction de la luminosité ambiante. Le type le plus classique de photorésistances est de 1M ohms (obscurité) / 12K ohms (pleine lumière). Parmi ces avantages on cite : les LDR sont des dispositifs.

A faibles coût • d'une larges gammes spectrales • d'une facilité de mise en œuvre • d'un rapport de transfert statique • d'une sensibilité élevée.

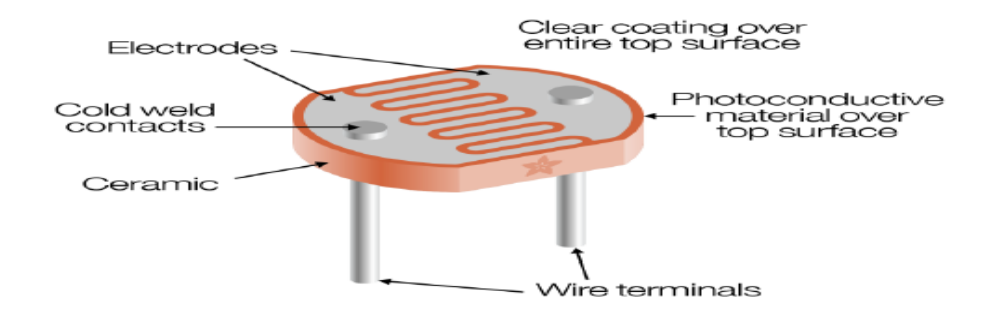

**Figure 34 : Une photorésistance LDR**

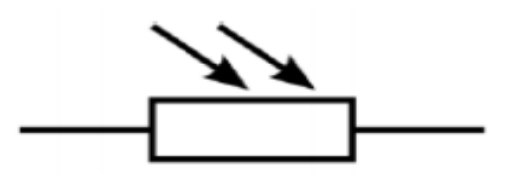

**Figure 35 : Symbole d'une photorésistance**

#### **II.5.3. Principe du fonctionnement des LDR :**

 Une photorésistance est composée d'un semi-conducteur à haute résistivité. Si la lumière reçue est de fréquence suffisamment élevée, les photons absorbés par le semi-conducteur donneront aux électrons liés assez d'énergie pour sauter dans la bande de conduction, les électrons libres (avec leurs trous d'électron) ainsi produits abaissant la résistance de l'ensemble incidente est de fréquence suffisamment élevée, les photons absorbés par le semiconducteur

 Qu'importe le diamètre de la photorésistance, sa valeur dans l'ombre ou en pleine lumière, quand une photorésistance est illuminée, sa résistance diminue.

### **II.6. Le bus USB :**

#### **II.6.1. Introduction :**

 L'universel Serial Bus dit en français Bus série universel désigné par l'acronyme USB est une norme relative à un bus informatique en [transmission série](http://www.composelec.com/communication_serie.php) qui permet de connecter des périphériques informatiques à un ordinateur, elle a été conçue au milieu des années 1990 pour remplacer les nombreux ports externes d'ordinateurs lents et incompatibles.

 Ce dernier a évolué d'une manière progressive au cours de quelques années qui suit ou y a eu l'apparition de quatre versions différentes l'une est plus performante que l'autre, parmi, on

a l'arrivé de la première version l'USB 1.0 En 1996 suivie de l'USB 1.1 en 1998 qui a apporté des corrections à celle qui la précède. L'an 2000 a vu la sortie de la version USB 2.0 qui ajoute des communications à 480 Mbit/s (*haute vitesse* ou High Speed) et enfin le tour était à la version 3.0 qui introduit les communications de 4 à 8 Gbits.

 Les nouveaux périphériques disposeront de connexions à 8 contacts au lieu de 4, mais la compatibilité ascendante des prises et câbles avec les versions précédentes est assurée. L'introduction de l'USB 3.0 dans des produits grand public a commencé début 2010.

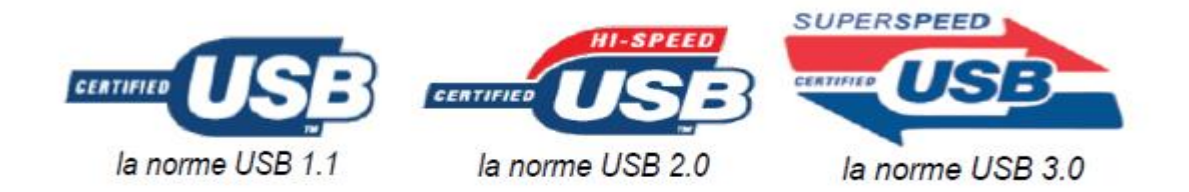

#### **Figure 36 : Les différentes versions de l'USB**

#### **II.6.2. Définition du bus USB :**

 L'USB comme son nom l'indique est une Liaison basée sur une architecture de type série, il s'agit d'une interface entrée-sortie beaucoup plus rapide que les ports séries standards.

 L'architecture qui a été retenue pour ce type de port est en série pour deux raisons principales :

 L'architecture série permet d'utiliser une cadence d'horloge beaucoup plus élevée qu'une interface parallèle, car celle-ci ne supporte pas des fréquences trop élevées (dans une architecture à haut débit, les bits circulant sur chaque fil arrivent avec des décalages, provoquant des erreurs)

Les câbles séries coûtent beaucoup moins chers que les câbles parallèles.

L'USB est composé d'un câble quad filaire composé de deux conducteurs fins servent à la transmission de données appelés D+ et D- et deux conducteurs de section plus importante assurant l'alimentation des appareils sous 5V et à un courant de 500mA au maximum nommés GND et Vcc. Il n'est plus nécessaire ainsi de doter certains petits périphériques tels que modems et lecteurs de cartes, de leur propre alimentation, il est considèré comme une connexion à haute vitesse qui sert à connecter des périphériques externes à un ordinateur

(hôte dans la terminologie USB). Il permet le branchement simultané de 127 périphériques par contrôleur (hôte). Le bus autorise les branchements et les débranchements à chaud («Hot-Plug», sans avoir besoin de redémarrer l'ordinateur) et apporte l'alimentation électrique des périphériques sous 5 V**.**

## **II.6.3. Principe de Fonctionnement du bus USB :**

 Le bus USB est un bus fonctionnant sur la hiérarchie, commandé par un host unique qui utilise un protocole Maitre/Esclave pour communiquer avec les périphériques USB. Cela signifie que c'est le host qui décide du transfert des données et que les différents périphériques ne peuvent pas établir une connexion entre eux tant que le maitre n'a pas donné l'autorisation.

 Le fait que le bus USB fonctionne avec le protocole Maitre/Esclave il résout les problèmes de collision ou d'arbitrage de périphériques.

### **II.6.4. Les connecteurs (ports) USB :**

Il existe deux types de connecteurs USB :

Les connecteurs dits de **type A**, dont la forme est rectangulaire et servant

généralement pour des périphériques peu gourmands en bande passante (clavier, souris, webcam, etc.)

 Les connecteurs dits de **type B**, dont la forme est carrée sont utilisés principalement pour des périphériques à haut débit (disques durs externes, etc.).

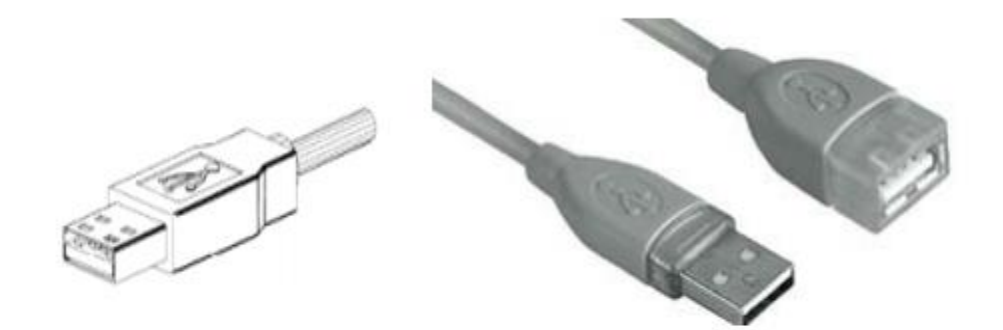

**Figure 37 : Représentation d'un connecteur USB de type A**

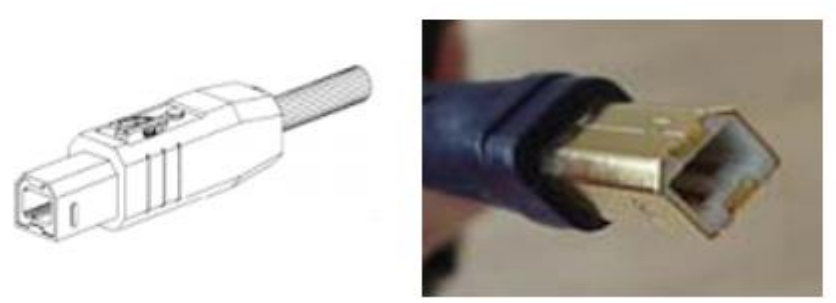

**Figure 38 : Représentation d'un connecteur USB de type B**

Et encore on trouve d'autre types de connecteur qui sont considerés comme des

modifications des type A et B appelés USB de type mini A et mini B et du type Micro AB et

Micro B

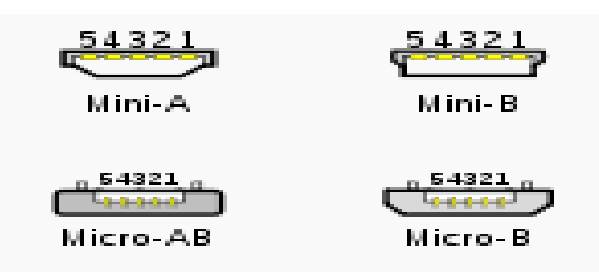

**Figure 39 : Représentation d'un connecteur USB de type mini A, mini B, micro AB et micro B**

### **II.6.5. Brochage du bus USB :**

Le tableau suivant représente le brochage d'un bus USB selon ces deux types A et B :

| Fonction                                       | <b>Couleur</b> | Numéro de broche pour<br>les types A et B | Numéro de broche pour<br>le type mini B |
|------------------------------------------------|----------------|-------------------------------------------|-----------------------------------------|
| Alimentation $+5V$<br>(VBUS) 500 mA<br>maximum | Rouge          | 1                                         | 1                                       |
| Données (D-)                                   | Blanc          | $\overline{2}$                            | $\overline{2}$                          |
| Données (D+)                                   | Vert           | 3                                         | 3                                       |
| Masse (GND)                                    | Noir           | $\overline{4}$                            | 5                                       |

**Tableau N<sup>o</sup> 4: Brochage d'un bus USB de type A et de type B**

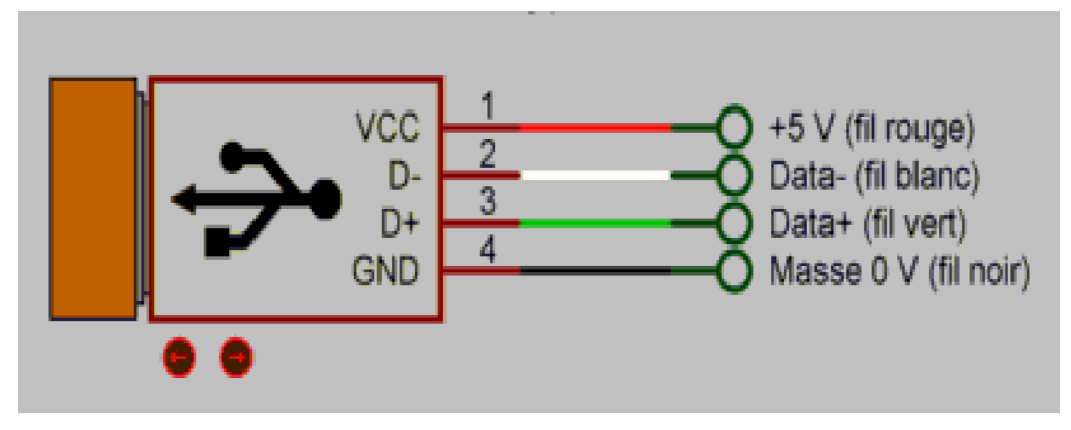

**Figure 40 : Brochage d'un bus UBS**

## **II.7. Le terminal virtuel :**

### **II.7.1. Définition du terminal virtuel :**

 Virtual Terminal est un outil de PROTEUS, utilisé pour afficher les données provenant du [port série](https://www.theengineeringprojects.com/2015/06/serial-port.html) (DB9) et également utilisé pour envoyer les données au port série. Dans Windows XP, il existe un outil intégré appelé Hyper Terminal, qui est également utilisé dans le même but, mais dans Windows 7, ce type d'outil n'existe pas. Ce terminal virtuel est donc très confortable pour les utilisateurs de Windows 7.

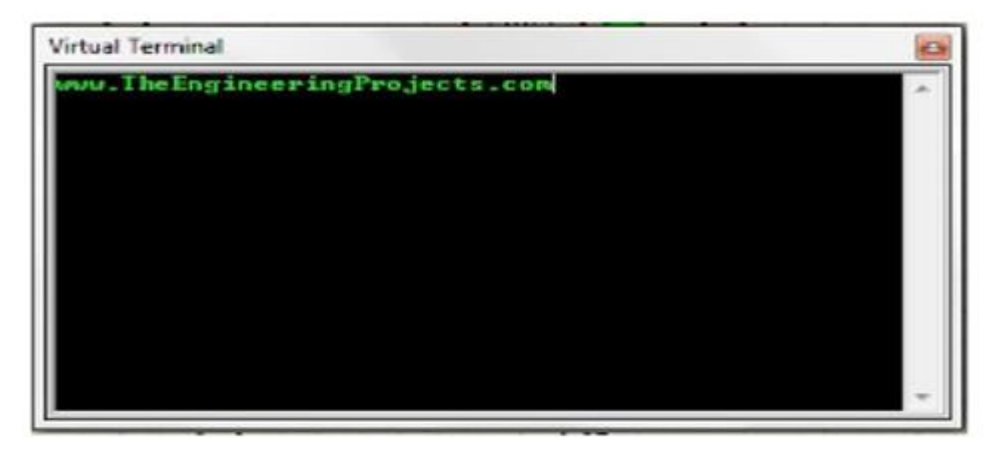

**Figure 41 : interface d'un terminal virtuel**

### **II.8. Le bus SPI :**

 Une liaison SPI (Serial Peripheral Interface) est un bus de donnée série synchrone baptisé ainsi par Motorola, et qui opère en Full Duplex. Les circuits communiquent selon un schéma maître-esclaves, où le maître s'occupe totalement de la communication. Plusieurs esclaves peuvent coexister sur un bus, la sélection du destinataire se fait par une ligne dédiée entre le maître et l'esclave appelée chip select.

Le bus SPI contient 4 signaux logiques :

- **SCLK —** Horloge (généré par le maître)
- **MOSI** Master Output, Slave Input (généré par le maître)
- **MISO** Master Input, Slave Output (généré par l'esclave)
- **SS**  Slave Select, Actif à l'état bas, (généré par le maître)

Il existe d'autres noms qui sont souvent utilisés :

- **SCK**  Horloge (généré par le maître)
- **SDI, DI, SI** Serial Data IN
- SDO, DO, SO Serial Data OUT
- **nCS, CS, nSS, STE**  SS

 Dans le cas de la convention de nommage SDI/SDO, le SDO du maître doit-être relié au SDI de l'esclave et vice-versa. Pour éviter les confusions au moment du câblage, il est donc souvent recommandé d'utiliser les dénominations MISO-MOSI qui évitent une certaine ambiguïté.

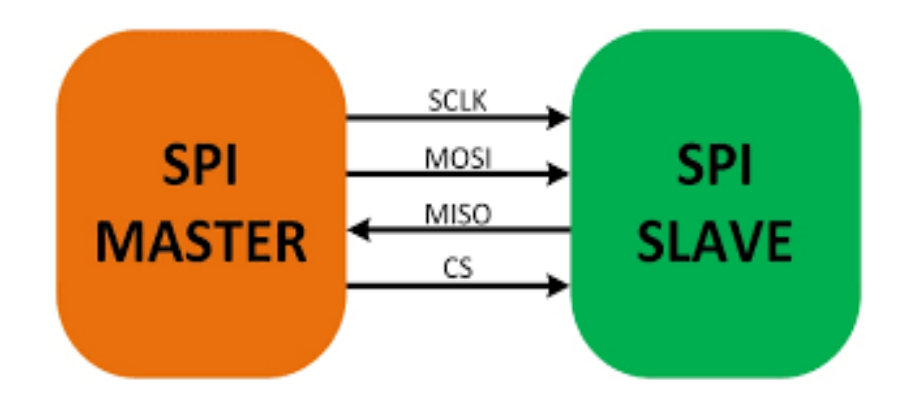

**Figure 42 : Bus SPI 1 maitre 1 esclave**

#### **II.9. Le protocole UART**

#### **II.9.1. Définition du protocole UART :**

 L'UART (**Universal Asynchronous Transmitter Receiver**) c'est le protocole le plus couramment utilisé pour les [communications](https://www.codrey.com/embedded-systems/serial-communication-basics/) séries en duplex intégral. Il s'agit d'une seule puce LSI (Large-scale intégration dite en français intégration à grande échelle), conçue pour établir une communication asynchrone.

 L'UART signifie émetteur-récepteur universel asynchrone. C'est un périphérique présent dans un microcontrôleur. La fonction de UART est de convertir les données entrantes et sortantes en flux binaire série. Les données série de 8 bits reçues du périphérique sont converties sous la forme parallèle à l'aide d'une conversion série à parallèle et les données parallèles reçues du CPU sont converties à l'aide d'une conversion série à parallèle.

#### **II.9.2. Fonctionnement de l'UART :**

 Des protocoles tels que SPI (interface de périphérique série) et USB (Universal Serial Bus) sont utilisés pour une communication rapide. Lorsque le transfert de données à haute vitesse n'est pas requis, UART est utilisé.

 C'est un appareil de communication bon marché avec un seul émetteur / récepteur. Il nécessite un seul fil pour transmettre les données et un autre fil pour les recevoir. Il peut être interfacé avec un PC (ordinateur personnel) à l'aide d'un convertisseur RS232-TTL ou USB-TTL. Le point commun entre [RS232](https://www.codrey.com/embedded-systems/rs232-serial-communication/) et UART est qu'ils n'ont pas besoin d'une horloge pour transmettre et recevoir des données. Ils utilisent 1 bit de départ, 1 ou 2 bits d'arrêt et un bit de parité pour le transfert de données en série.

 L'UART est constitué des composants principaux suivants. Ils sont l'émetteur et le récepteur. L'émetteur est constitué du registre de maintien de transmission, du registre à décalage de transmission et de la logique de commande. De même, le récepteur est composé d'un registre de réception, d'un registre à décalage de récepteur et d'une logique de contrôle. En commun, l'émetteur et le récepteur sont équipés d'un générateur de débit en bauds.

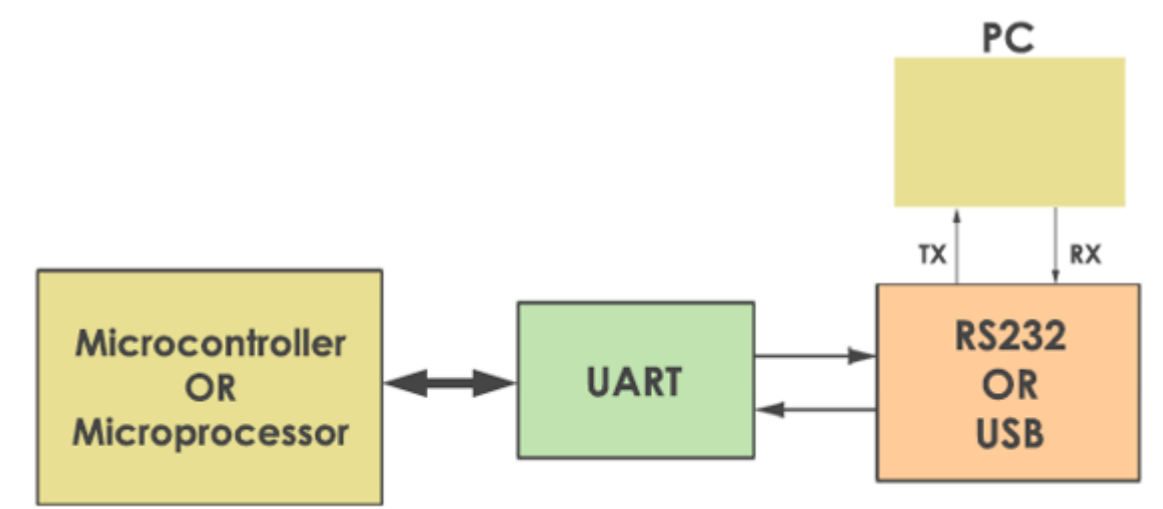

**Figure 43 : L'interface UART**

### **II.10. Conclusion :**

 Afin de réussir notre projet, on s'est basé sur une technologie de travail riche en termes d'environnement et du matériel pour cela notre choix a été fixé sur le microcontrôleur PIC 18F4550 dont l'avantage est que ce dernier intègre le protocole USB 2.0 qui assure une communication très puissante par rapport aux autres technologies et utilisant la communication série classique RS-232 avec un débit maximal qui peut atteindre les 480 Mbit/s.

 Pour assurer une bonne conception du projet il a fallu collaborer le PIC avec d'autre composants comme l'utilisation d'un afficheur à cristaux liquides LCD pour afficher les données capturées et les traitements accomplis, d'un clavier matriciel pour faciliter la saisie des données, d'une carte SD pour stocker les données, d'un bus USB pour transférer les données vers un ordinateur pour l'acquisition, l'analyse et la présentation de ces dernières, d'un ensemble de Photorésistance (LDR) pour capturer la lumière qui vient du laser ainsi d'un terminal virtuel qui a son rôle d'afficher les données stockées.

## **I. Simulation de l'enregistreur de données :**

## **I.1. Introduction :**

 L'idée voulue est de remplacer le travail manuel effectué au sein des laboratoires cliniques pour l'identification du groupe sanguin par un système informatique présenté sous forme d'un enregistreur de données. En se basant sur des données volumineuses, il peut être nécessaire de conserver l'échantillon sanguin et de l'enregistrer avec plus de précision. Le fonctionnement de notre enregistreur de données se répartit en deux étapes :

 La première partie consiste à mettre l'enregistreur en marche ou le réinitialiser s'il est déjà en marche puis introduire le numéro du patient à qui on veut faire le test sanguin.

 Quant à la deuxième partie c'est elle qui s'intéresse à la phase traitement. ou se fait l'analyse des échantillons du sang puis affiche et enregistre le résultat du test effectué dans un support de stockage.

### **I.2. Spécification du système :**

#### **I.2.1. Composition du système :**

 Le schéma ci-dessous représente une vision globale de notre système en terme de communication entre les composantes de l'enregistreur ainsi que les tracées de passage des impulsions.

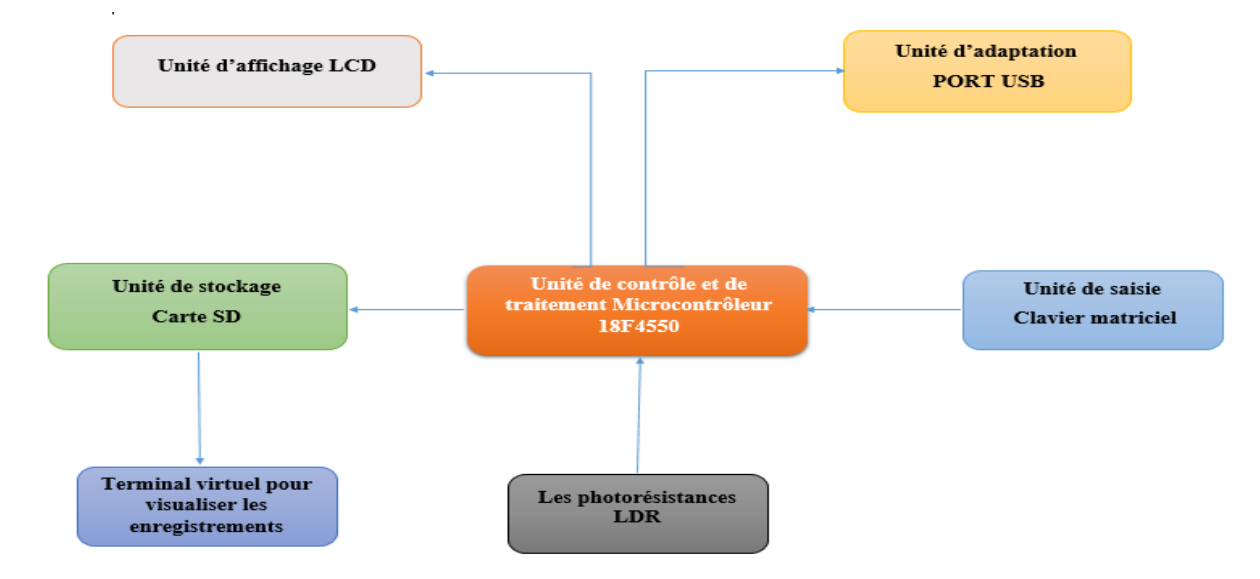

**Figure 44 : Schéma synoptique de la carte réalisée**

## **I.2.2. Organigramme du logiciel :**

Le schéma suivant représente l'organigramme de système réalisé

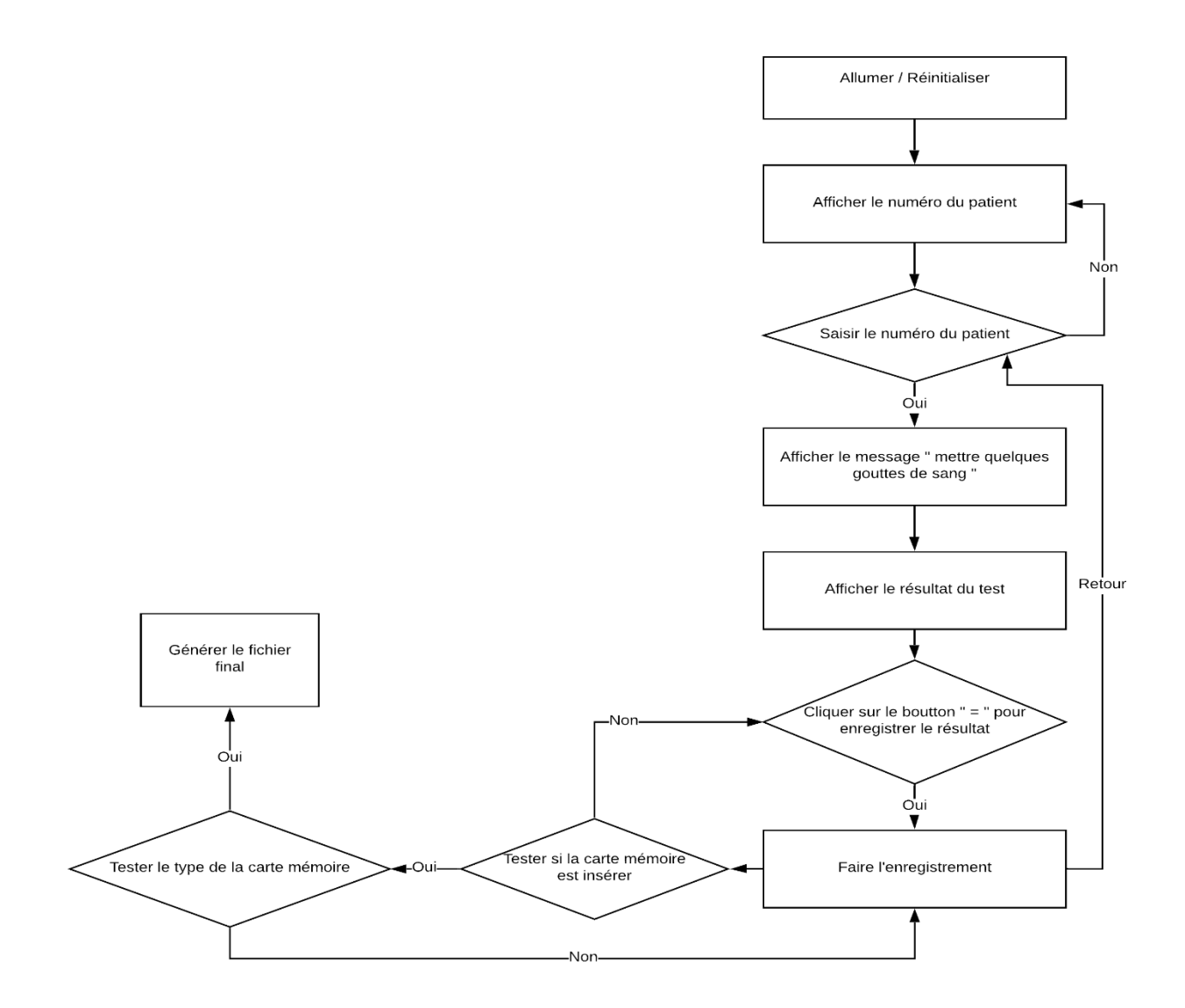

**Figure 45 : organigramme logiciel**

## **I.3. Etude de différentes parties du système :**

## **I.3.1. Branchement de l'afficheur LCD :**

L'afficheur LCD est relié au PORTD et PORTE comme suit :

- Les broches de D4 à D7 sont reliées respectivement aux pins RB3 jusqu'à RB7.
- Les broches E, RW et RS sont reliées respectivement avec RB2, RE1 et RE3

## **I.3.2. Branchement du Clavier matriciel 4x4 :**

Le clavier est relié comme suit :

- PORTA, PORTB, PORTC et PORTD sont reliés avec les pins RD0, RD1, RD4 et RE0.
- PORT1, PORT2, PORT3 et PORT4 sont reliés d'une manière respective aux pins RD4, RD5, RD6 et RD7.

## **I.3.3. Branchement de la carte mémoire :**

La carte SD est reliée au pic comme suit :

 Les broches CS, DI, DO et le CLK sont reliées avec RD3, RC7, RB0 et RB1 d'une manière respective.

## **I.3.4. Branchement des photorésistances LDR:**

Les trois photorésistances utilisées dans notre système sont reliées au PIC comme suit :

- La photorésistance qui détecte la réaction chimique entre l'échantillon sanguin et le réactif ANTI A est reliée au pin RA0.
- La photorésistance qui détecte la réaction chimique entre l'échantillon sanguin et le réactif ANTI B est reliée au pin RA1.
- La photorésistance qui détecte la réaction chimique entre l'échantillon sanguin et le réactif ANTI D est reliée au pin RA2.

### **I.3.4.1. Table des impulsions (LDR)**

 Le tableau ci-dessous représente le fonctionnement des LDR qui selon les valeurs générées le pic va en déduire le groupage recevant.

| LDR A | LDR B | LDR D | <b>RESULTATS</b> |
|-------|-------|-------|------------------|
| 1     | 1     | 1     | O-               |
| 1     | 1     | 0     | 0+               |
| 1     | 0     | 1     | A-               |
| 1     | 0     | 0     | A+               |
| 0     | 1     | 1     | В-               |
| 0     | 1     | 0     | B+               |
| 0     | 0     | 1     | AB-              |
| 0     | 0     | O     | AB+              |

**Tableau N<sup>o</sup> 5: Génération des résultats du test**

### **I.3.5. Implantation du bus USB:**

 Le port USB est relié au PIC avec ces deux pin D- et D+ respectivement aux pins RC4 et RC5.

Dans notre système, on a utilisé le port USB pour mettre à jour le micro logiciel du PIC

## **I.4. Etude de la simulation :**

#### **I.4.1. présentation du système sur le PROTEUS ISIS :**

 Pour pouvoir simuler notre système, le choix a été fait sur le ISIS PROTEUS car il fait partie des meilleurs logiciels utilisés pour la simulation électronique.

 La simulation permet d'ajuster et de modifier le circuit comme si on manipulait un montage réel. Ceci permet d'accélérer le prototypage et de réduire son coût.

 Il faut toujours prendre en considération que les résultats obtenus de la simulation sont un peu différents de ceux du monde réel, et ça dépend de la précision des modèles.

#### **I.4.1.1. Présentation du circuit réalisé en mode éteint:**

La figure ci-dessous présente le circuit électronique réalisé en mode éteint

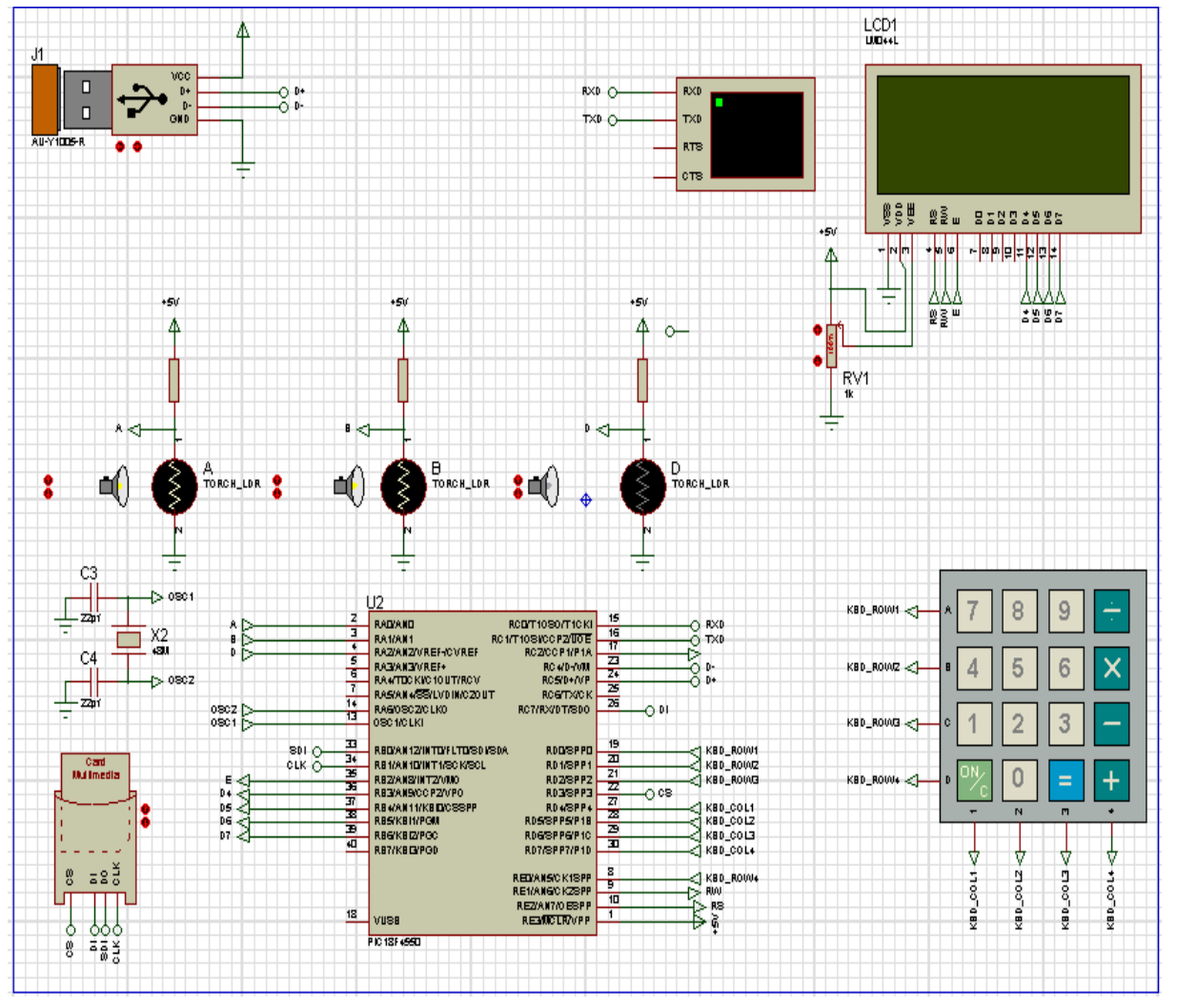

**Figure 46 : Interface du circuit en mode éteint**

### **I.4.1.2. Présentation du circuit réalisé en mode mise en marche:**

 La figure représentée ci-dessous illustre du circuit électronique réalisé en mode mise en marche après introduction du numéro du patient et les échantillons sanguins sur les LDR

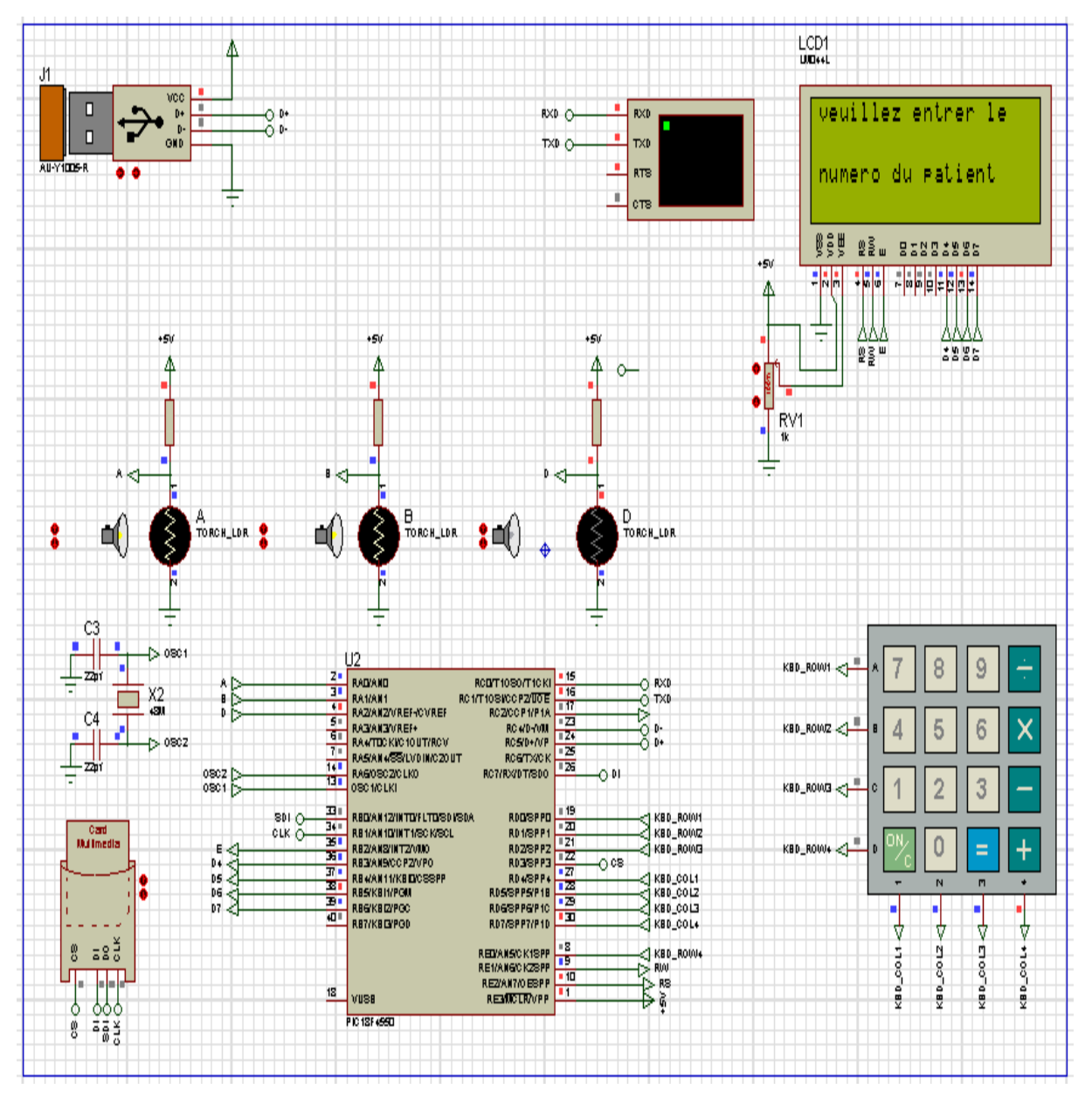

**Figure 47 : Interface du circuit en marche**

#### **I.4.1.3. Présentation des résultats du test sur la carte:**

 La figure représentée ci-dessous illustre du circuit réalisé après avoir fait le traitement et affiché le résultat du test sanguin d'un patient.

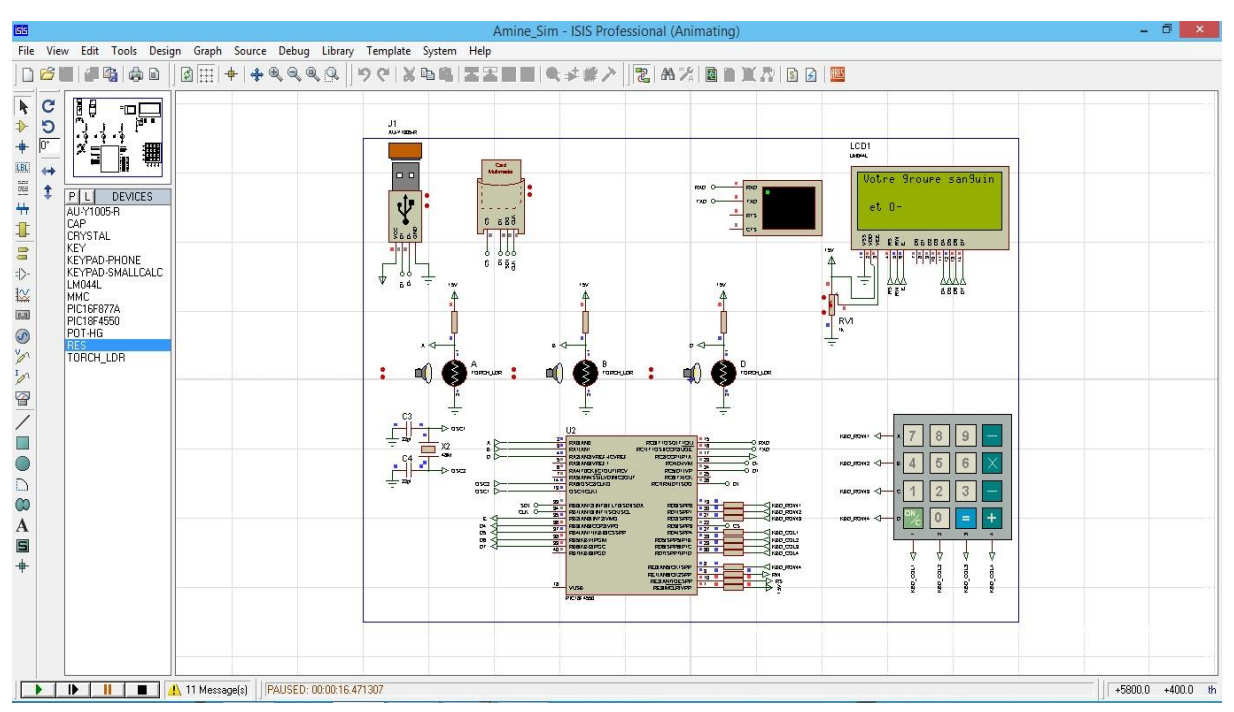

**Figure 48 : Interface du circuit en mode affichage résultat**

## **I.4.1.4. Présentation d'affichage d'enregistrement des données sur la carte SD :**

 La figure représentée ci-dessous illustre le terminal virtuel en mode enregistrement des données sur la carte SD :

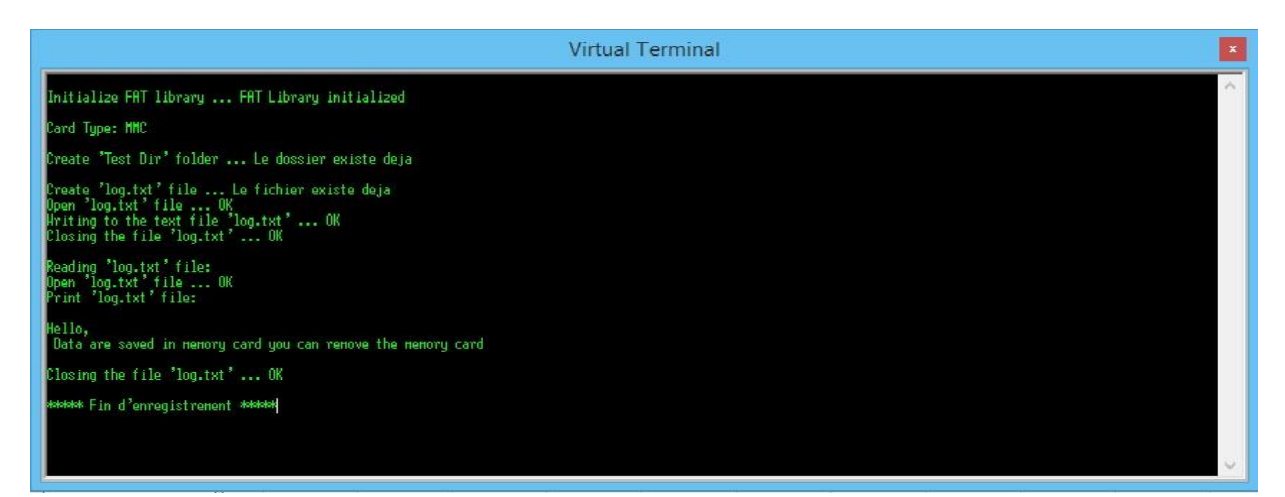

**Figure 49 : Terminal de visualisation de l'enregistrement**

#### **I.4.1.5. Réalisation de la carte sous ARES:**

 Le routage et la réalisation de la carte est la dernière étape après le développement et la simulation du fonctionnement d'enregistreur de données. Nous avons choisi le logiciel ARES pour la réalisation de circuit imprimé.

 Notons que nous avons opté pour des cartes simples à une seule face à causes des contraintes techniques, car nous n'avons pas le matériel adéquat pour créer des cartes double face, qui nous aurait permis de créer un système plus compact.

 Cette opération consiste à créer les liaisons entre les composants électroniques afin que chacun soit alimenté électriquement de manière optimale. Pour débuter, il faut savoir que le routage de l'alimentation de la carte électronique est primordial. De plus, plusieurs règles pour le routage sont très importantes.

#### **I.4.1.5.1. Circuit imprimé électronique simple :**

 La présentation de la carte sous ARES permet de lancer l'impression de son plan physique afin de la réaliser concrètement ainsi obtenir une version PDF pour le support en papier et pré-visualiser une version 3D du circuit électronique en question. La figure ci-dessous le

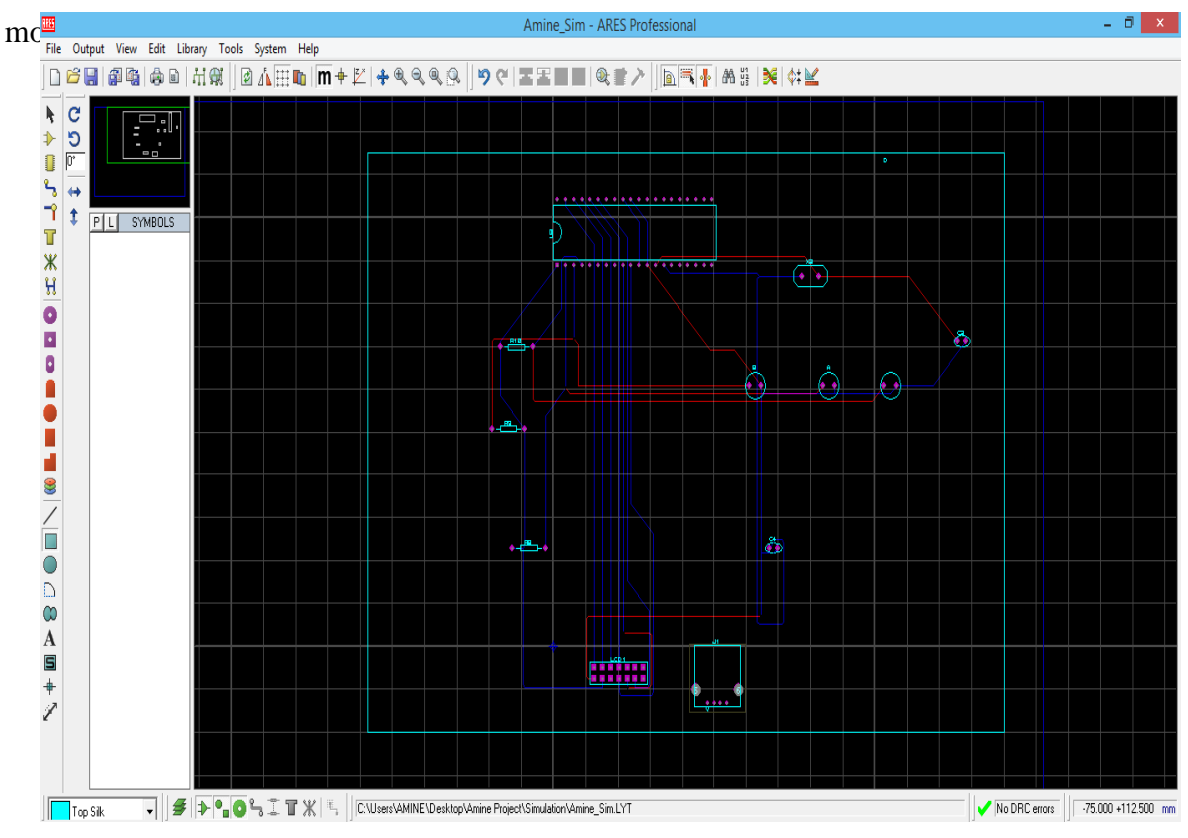

**Figure 50 : Représentation du circuit électronique**

### **I.4.1.5.2. Circuit électronique version imprimable(PDF) :**

La figure représentée ci-dessous illustre le circuit imprimé de la carte réalisée en version imprimable.

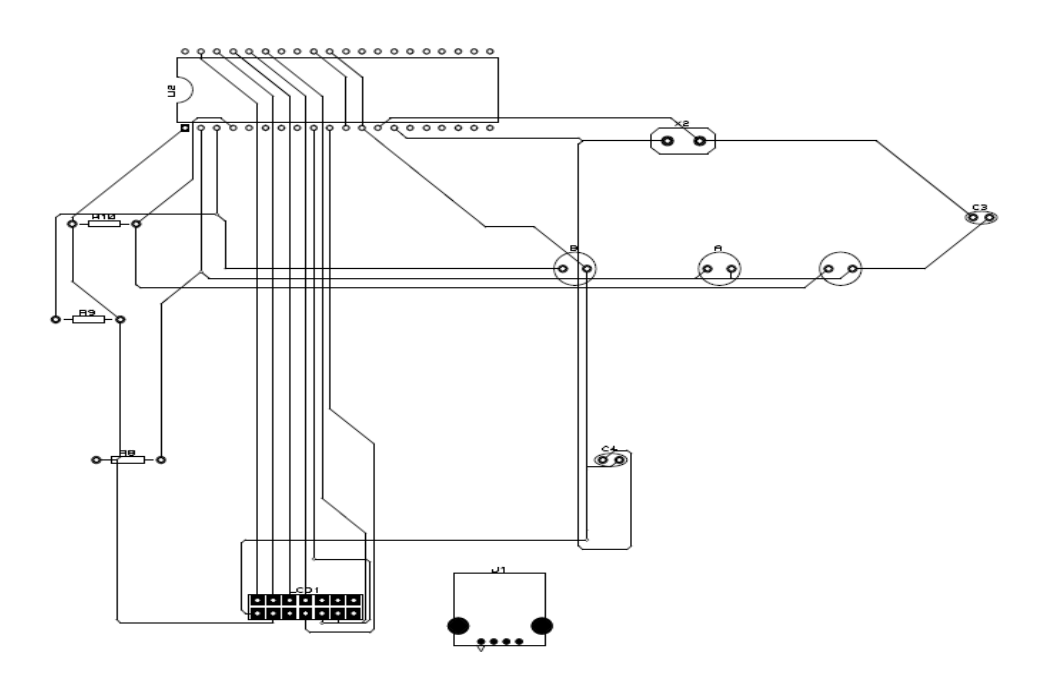

**Figure 51 : Représentation du circuit électronique version imprimable (PDF)**

### **I.4.1.5.3. Circuit électronique version 3D :**

 La figure représentée ci-dessous illustre le circuit imprimé de la carte réalisée en version 3D.

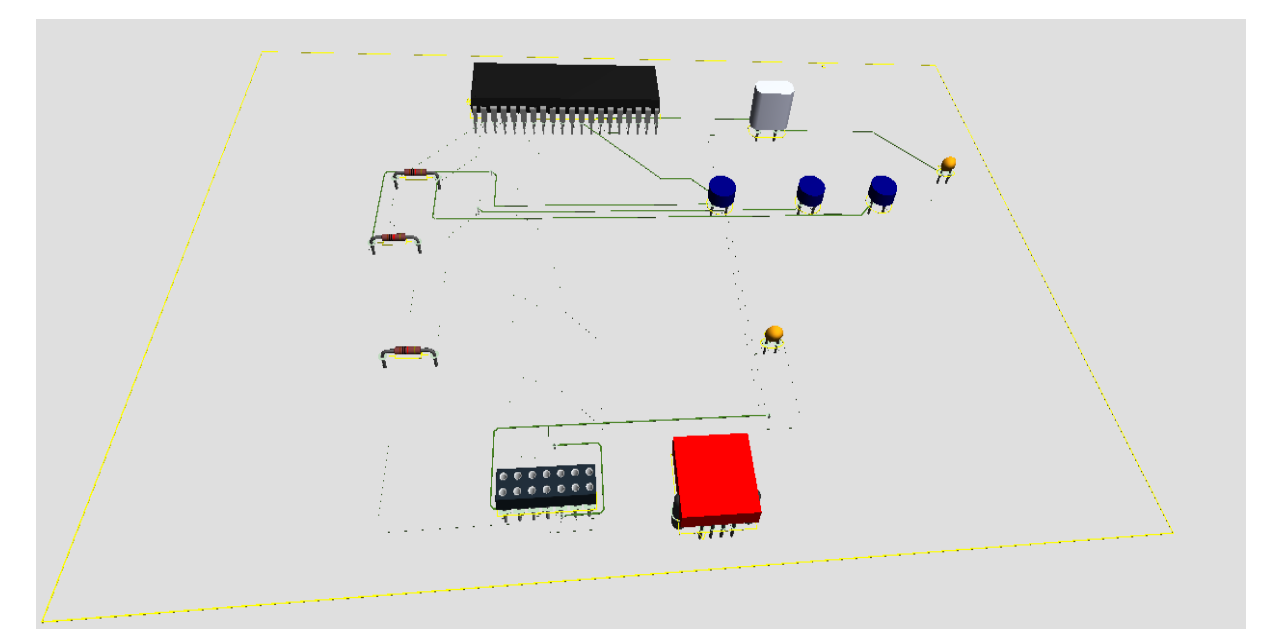

**Figure 52 : Représentation du circuit électronique en version 3D**

## **I.5. Programmation du PIC :**

### **I.5.1. Implémentations du code :**

 Cette partie du chapitre va présenter la partie du code implémenté lors de la réalisation de la simulation avec langage C et l'environnement CCS Compiler plus communément appelé pic C déjà présenter dans le chapitre 3

La figure 53 représente la partie des importations des bibliothèques utilisées.

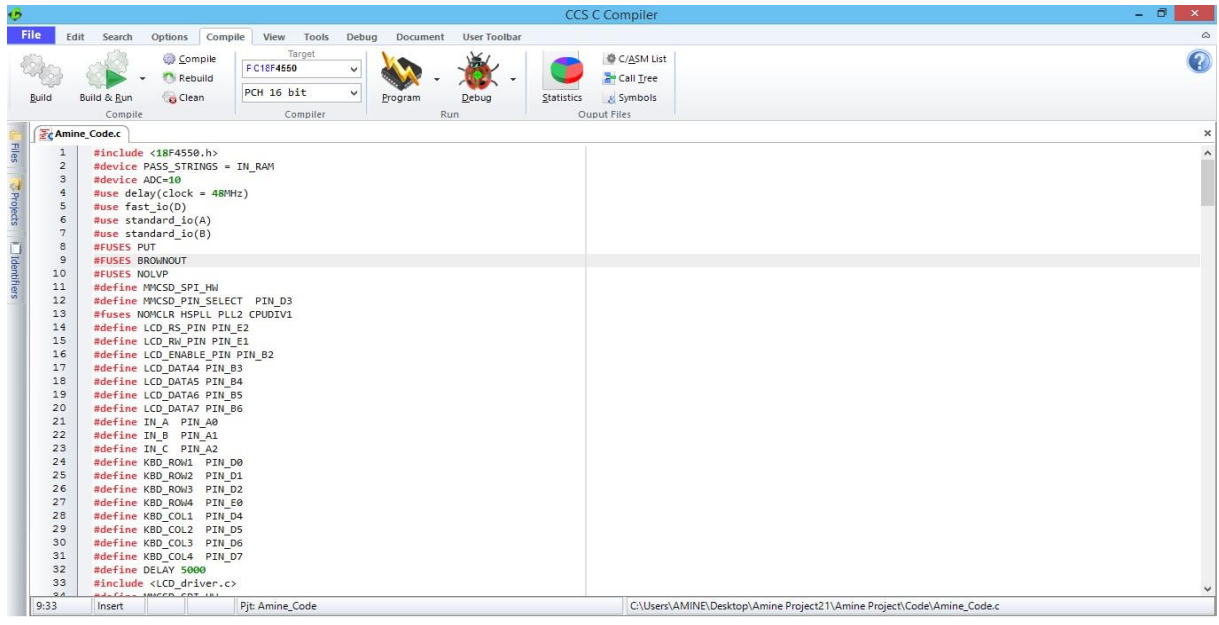

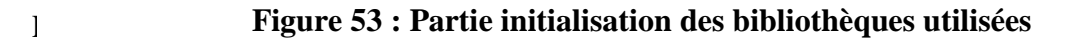

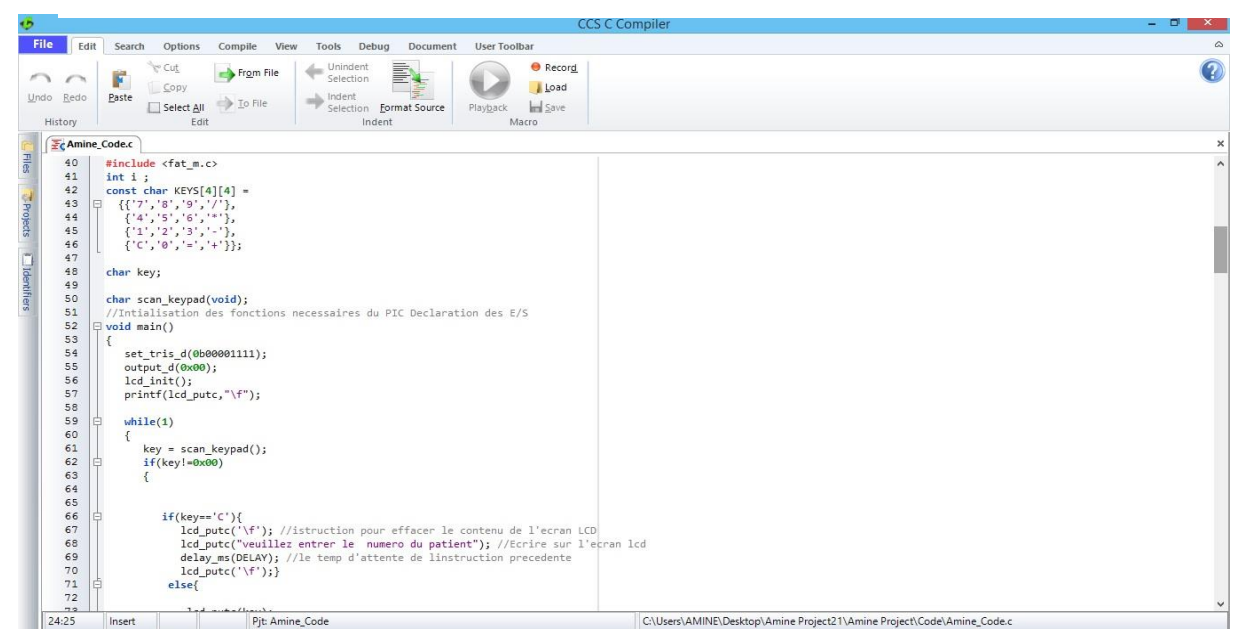

**Figure 54 : Initialisation du clavier et de l'afficheur LCD**

La figure 55 représente la partie code qui initialise et allume les LDR et fait le test des échantillons

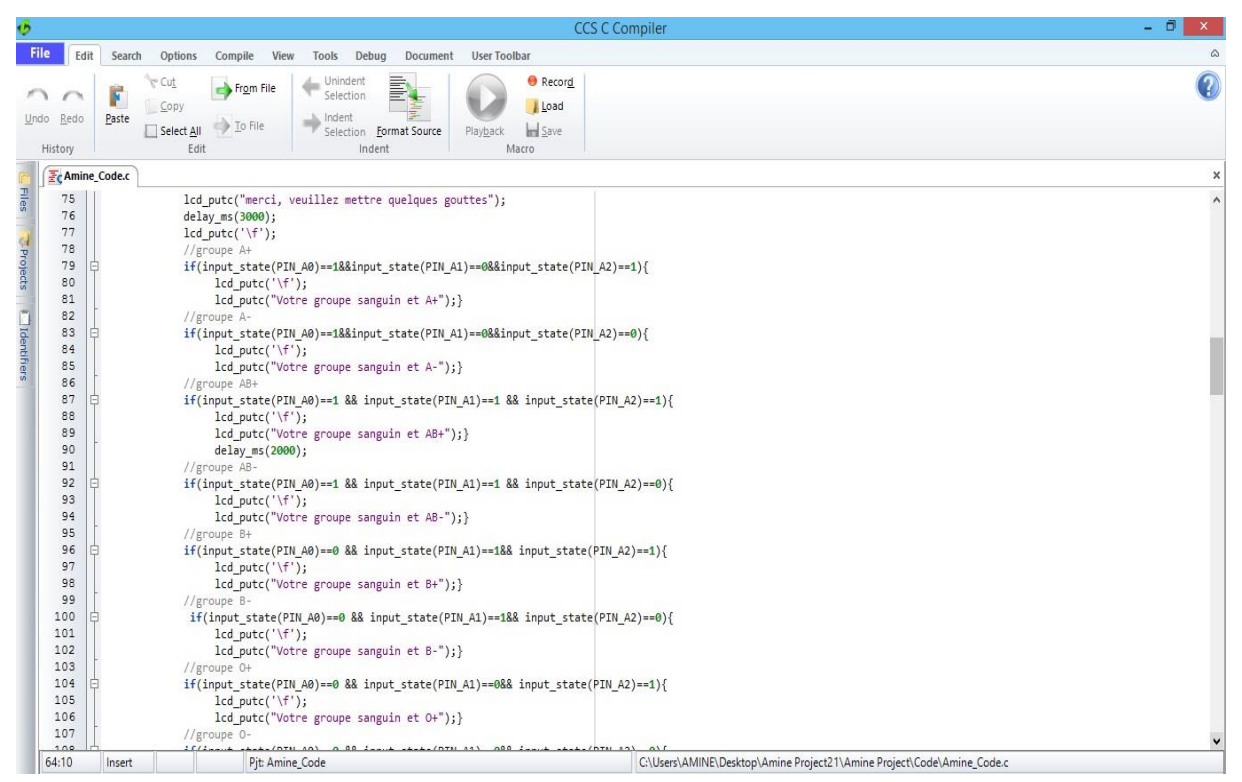

La figure 56 représente la partie code qui initialise le lecteur de carte mémoire et enregistre

les données sur ce dernier.

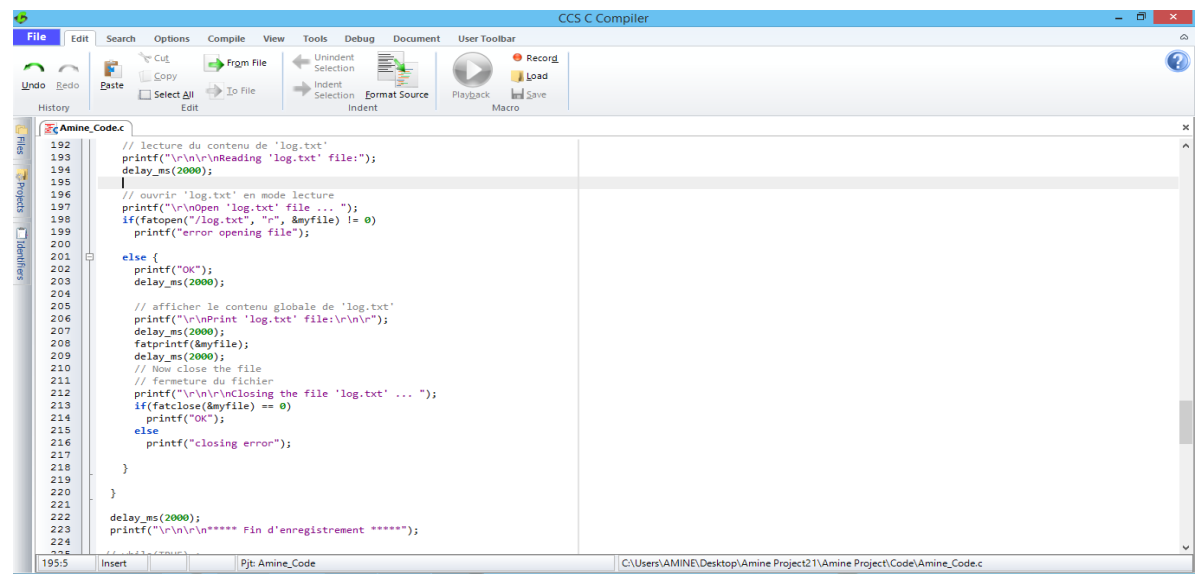

**Figure 56 : Initialisation de la carte SD et l'enregistrement des données**

## **I.6. Conclusion :**

 En conclusion, on a essayé de mieux illustrer la simulation réalisée et les résultats atteints au cours de ce projet tout en expliquant l'étendu de sa mise en œuvre aussi l'utilisation des outils et l'acquis scientifique.

## **Conclusion générale :**

Tout au long de ce mémoire qui fut à quelques étapes longues et fastidieuses nous sommes arrivés à une simulation très proche à la réalité et qui montre que le projet est viable et très utile, presque dans tous les domaines d'applications possibles. Parce qu'on a pensé à réaliser la simulation de l'enregistreur de façon générique et standard de telle façon que le simple changement des données n'implique pas un changement radical des composantes électroniques ou de grands changements de programme informatique ( micro logiciel) les plus grandes difficultés ont été la rareté des ressources soit informationnelles soit logicielles et cela à cause de la commercialisation à grande échelle des enregistreurs de données et des outils de développement .Pour la plus part, elles sont utilisées en version d'essai non complète et accès très en retard au laboratoire de l'électronique due au mouvement national de cette année.

Les perspectives sont très vaste et diverses, elles peuvent être réalisées comme suite :

La première étant la réalisation physique de l'enregistreur et utilisation réelle.

On peut aussi générer des bases de données à partir des données enregistrées par ce dernier

La création du logiciel et du programme utilisant les données enregistrés à des fin diverses et variées allant de la simple gestion des statistiques jusqu'à des logiciels de big data et data minning …

Et ceci n'est qu'une partie d'exemples de perspectives qui n'ont de limite que l'imagination humaine.

## **Bibliographie**

**[1]** Data logger disponible en ligne sur [https://www.omegaeng.cz/prodinfo\\_cz/dataloggers.html/](https://www.omegaeng.cz/prodinfo_cz/dataloggers.html/) et sur [https://www.pce](https://www.pce-france.fr/mesureurs/enregistreurs-donnees.htm)[france.fr/mesureurs/enregistreurs-donnees.htm](https://www.pce-france.fr/mesureurs/enregistreurs-donnees.htm)

**[2]** Omega Engineering. Data logger en ligne disponible sur [https://www.omega.com/en](https://www.omega.com/en-us/resources/data-loggers)[us/resources/data-loggers](https://www.omega.com/en-us/resources/data-loggers)

**[3]** Data logger basics en ligne sur <https://www.onsetcomp.com/what-is-a-data-logger>

**[4]** Mémoire de fin d'étude sous le titre « **Conception et réalisation d'un enregistreur de données »** Réalisé par: **Alibi Elmehdi** et **Jawadi Sami** au sein *l'université Virtuelle de Tunis année 2010/2011.*

### **[5] Importance des enregistreurs de données dans l'industrie en ligne disponible sur le**

[https://www.geminidataloggers.com/fr/info/why\\_use\\_data\\_loggers](https://www.geminidataloggers.com/fr/info/why_use_data_loggers)

**[6]** Advantage of data logger disponible sur [https://www.rfwireless](https://www.rfwireless-world.com/Terminology/Advantages-and-Disadvantages-of-Data-Loggers.html)[world.com/Terminology/Advantages-and-Disadvantages-of-Data-Loggers.html](https://www.rfwireless-world.com/Terminology/Advantages-and-Disadvantages-of-Data-Loggers.html) et sur <https://electricalvoice.com/data-loggers-advantages-applications/>

**[7]** [http://www.rfwireless-world.com/Terminology/Advantages-and-Disadvantages-of-](http://www.rfwireless-world.com/Terminology/Advantages-and-Disadvantages-of-Data-Loggers.html)[Data-Loggers.html](http://www.rfwireless-world.com/Terminology/Advantages-and-Disadvantages-of-Data-Loggers.html) 

**[8]** [https://www.pce-instruments.com/french/instruments-de-mesure/mesureur/enregistreur](https://www.pce-instruments.com/french/instruments-de-mesure/mesureur/enregistreur-de-donn%C3%A9es-pce-instruments-enregistreur-de-donn%C3%A9es-pce-fws-20-det_5851413.htm)[de-donn%C3%A9es-pce-instruments-enregistreur-de-donn%C3%A9es-pce-fws-20](https://www.pce-instruments.com/french/instruments-de-mesure/mesureur/enregistreur-de-donn%C3%A9es-pce-instruments-enregistreur-de-donn%C3%A9es-pce-fws-20-det_5851413.htm) [det\\_5851413.htm](https://www.pce-instruments.com/french/instruments-de-mesure/mesureur/enregistreur-de-donn%C3%A9es-pce-instruments-enregistreur-de-donn%C3%A9es-pce-fws-20-det_5851413.htm)

**[9]** <https://www.pce-france.fr/fiches-mesureurs/sonometre-usb-pce-sdl-1.htm>

**[10]** <https://www.pce-france.fr/fiches-mesureurs/enregistreur-temperature-ebi-2t.htm>

**[11] Mémoire de fin d'étude «** Commande des équipements électriques par microcontrôleurs » (Adjiba Brahim et ALLAL ABDERAHIM, université **d'El-Oued) /**  <http://www.circuitstoday.com/microcontroller-invention-history>

### **[12] Histoire des microcontrôleurs disponible sur le lien**

<http://www.circuitstoday.com/microcontroller-invention-history>

**[13] PDF "Cours Microcontrôleur"** Université Joseph Fourier Poly Tech par Mr

Christophe Durand 2010.

## **[14] [https://www.genie-electronique.com/2017/04/difference-entre-microcontroleur](https://www.genie-electronique.com/2017/04/difference-entre-microcontroleur-et.html)[et.html](https://www.genie-electronique.com/2017/04/difference-entre-microcontroleur-et.html)**

**[15] [http://www-igm.univ](http://www-igm.univ-mlv.fr/~dr/XPOSE2002/robotique/chapitres/Constructeurs.htm)[mlv.fr/~dr/XPOSE2002/robotique/chapitres/Constructeurs.htm](http://www-igm.univ-mlv.fr/~dr/XPOSE2002/robotique/chapitres/Constructeurs.htm)**

## **[16] <https://for-ge.blogspot.com/2015/07/microcontroleur.html>**

**[17]** 

[https://fr.wikipedia.org/wiki/Microcontr%C3%B4leur?veaction=edit&section=7#Archit](https://fr.wikipedia.org/wiki/Microcontr%C3%B4leur?veaction=edit§ion=7#Architecture) **[ecture](https://fr.wikipedia.org/wiki/Microcontr%C3%B4leur?veaction=edit§ion=7#Architecture) [http://www-igm.univ-](http://www-igm.univ-mlv.fr/~dr/XPOSE2002/robotique/chapitres/Constructeurs.htm)**

## **[mlv.fr/~dr/XPOSE2002/robotique/chapitres/Constructeurs.htm](http://www-igm.univ-mlv.fr/~dr/XPOSE2002/robotique/chapitres/Constructeurs.htm)**

**[18]** Mémoire de master « Conception et Réalisation d'une

Carte de Commande d'un Four Electrique à Base d'un

Microcontrôleur PIC 16F877-A » réalisé par OUYAHIA Lamia R.ALKAMA à l'université de Bejaia promotion 2012/2013.

**[19]** <http://blewando.dlinkddns.com/elv/Terminale/projet/eq2/PIC/index.html>